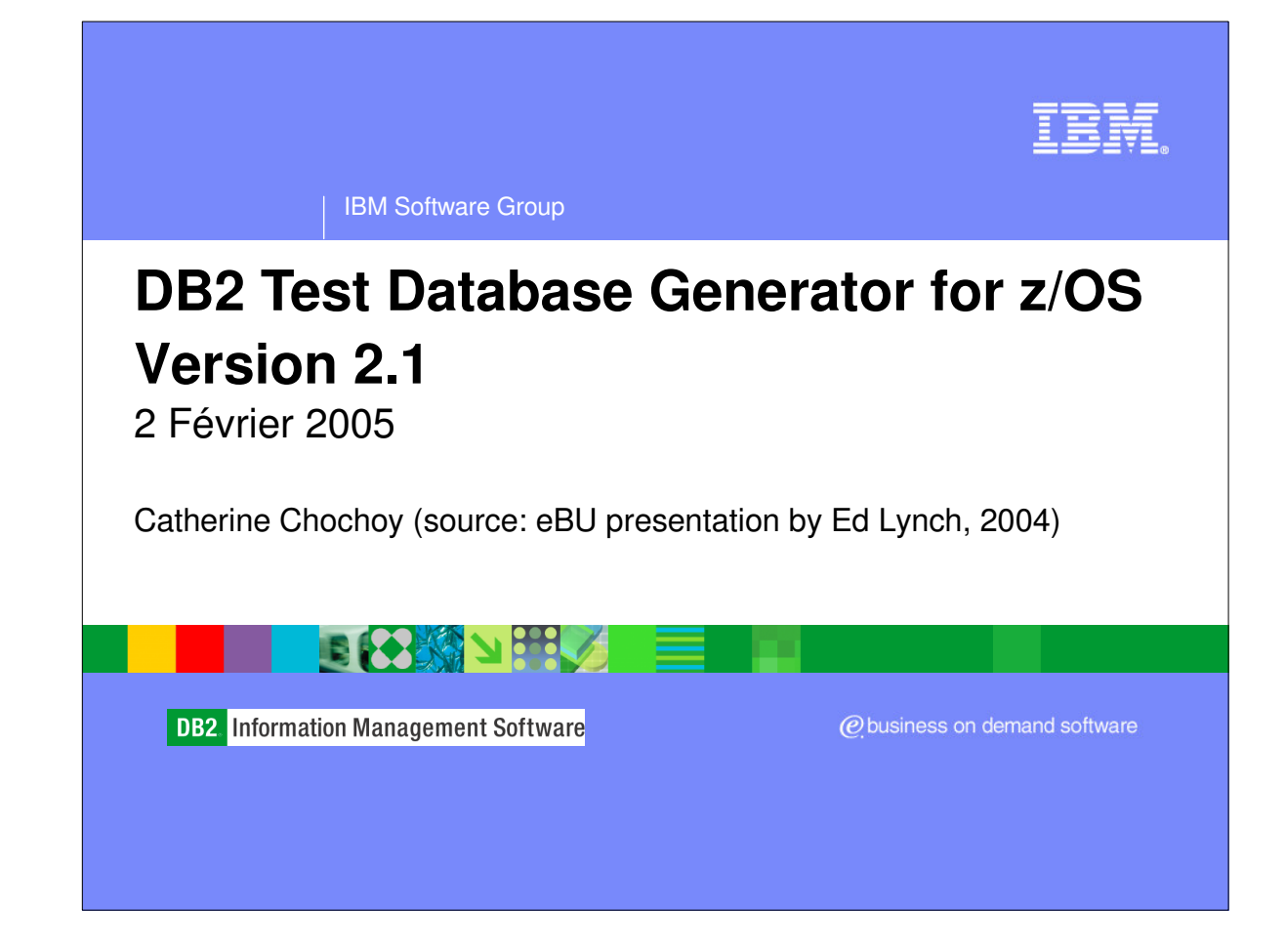

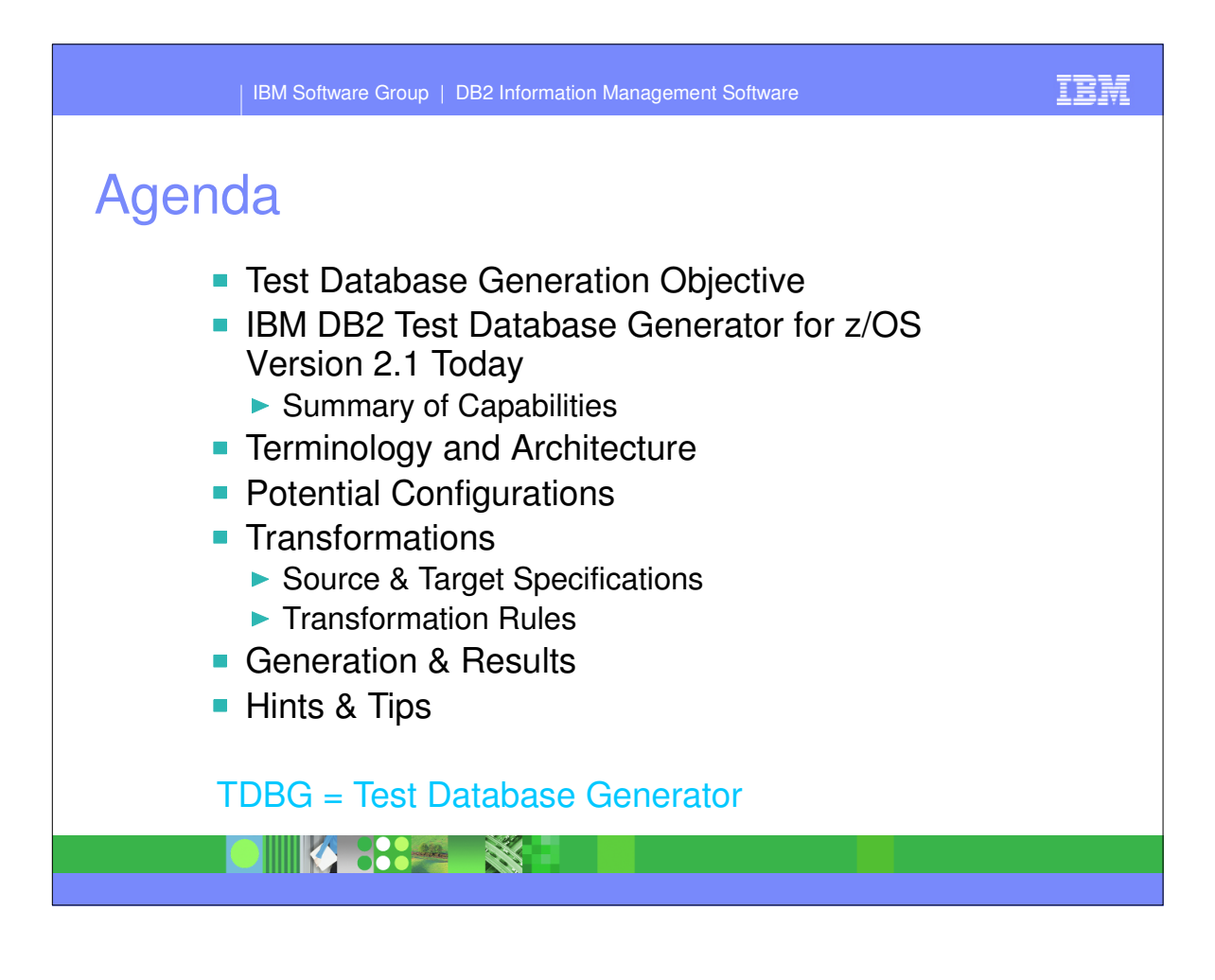

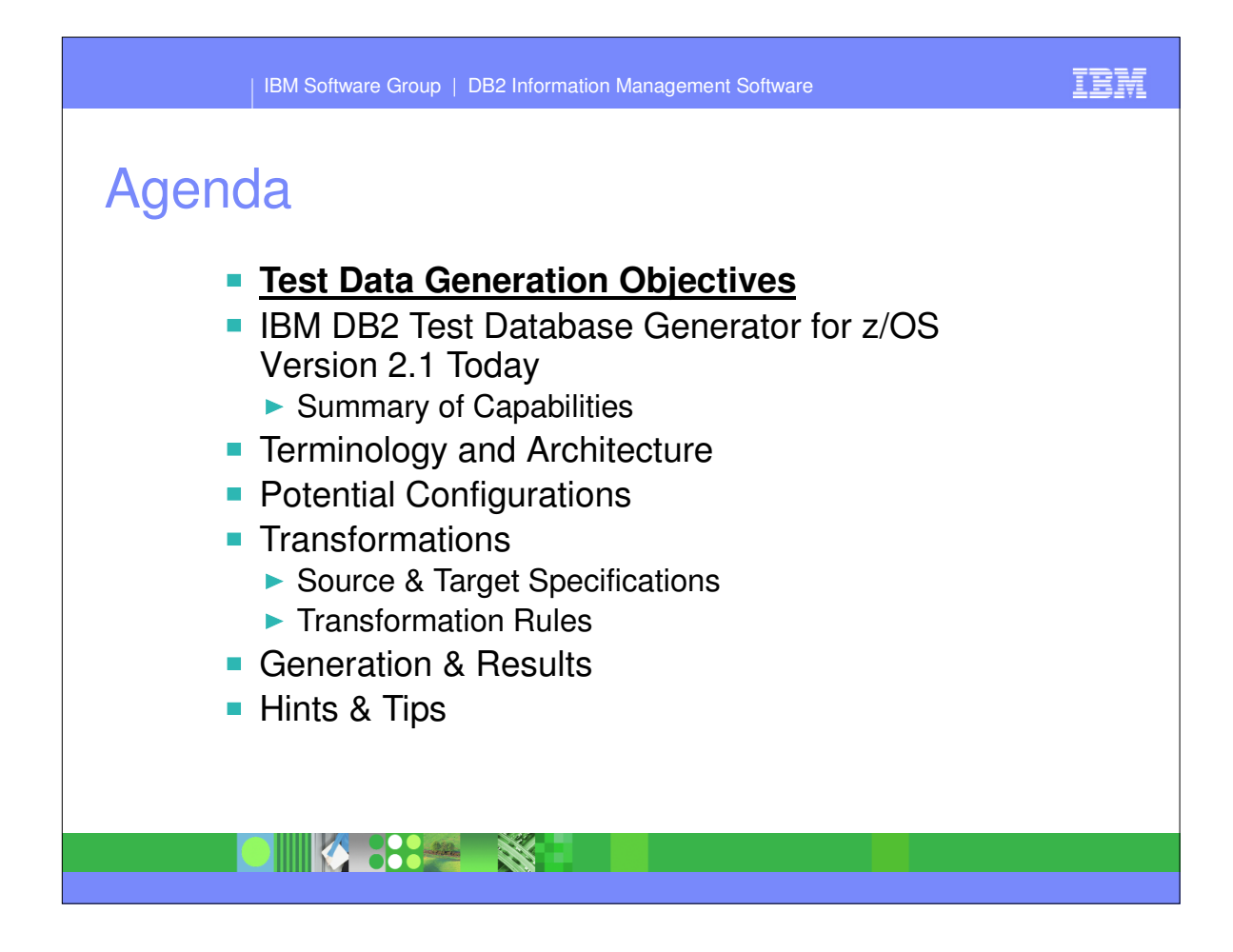

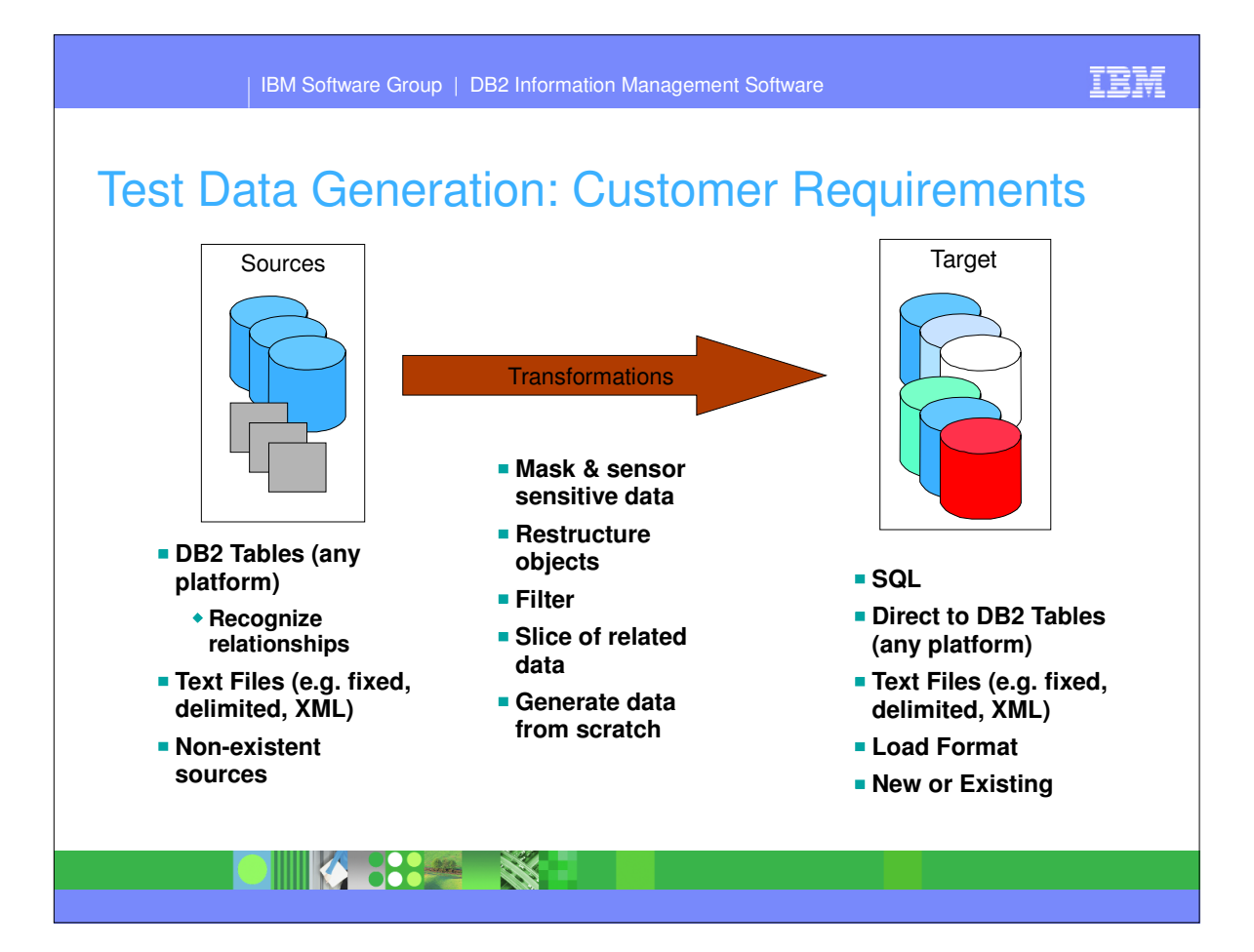

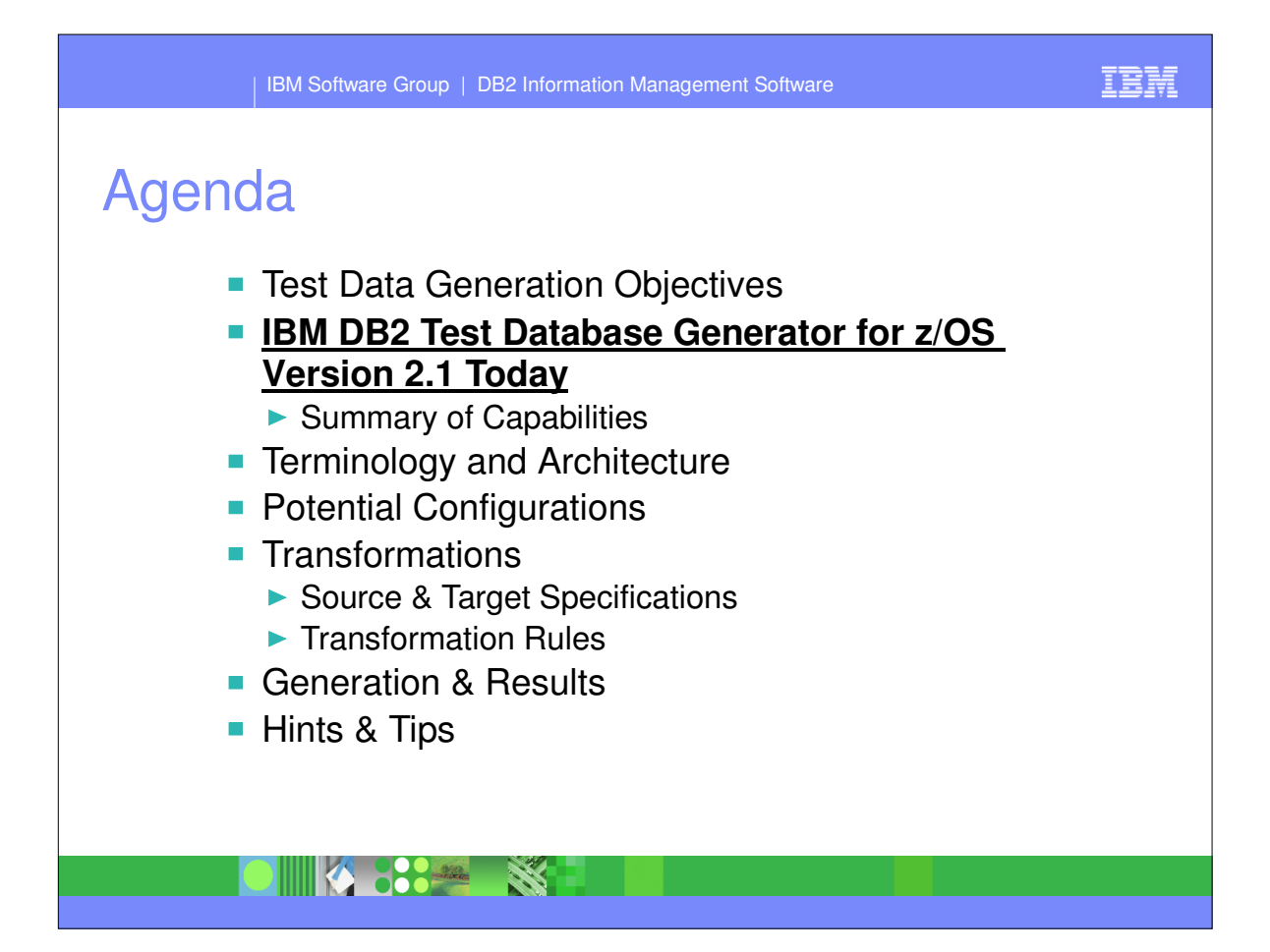

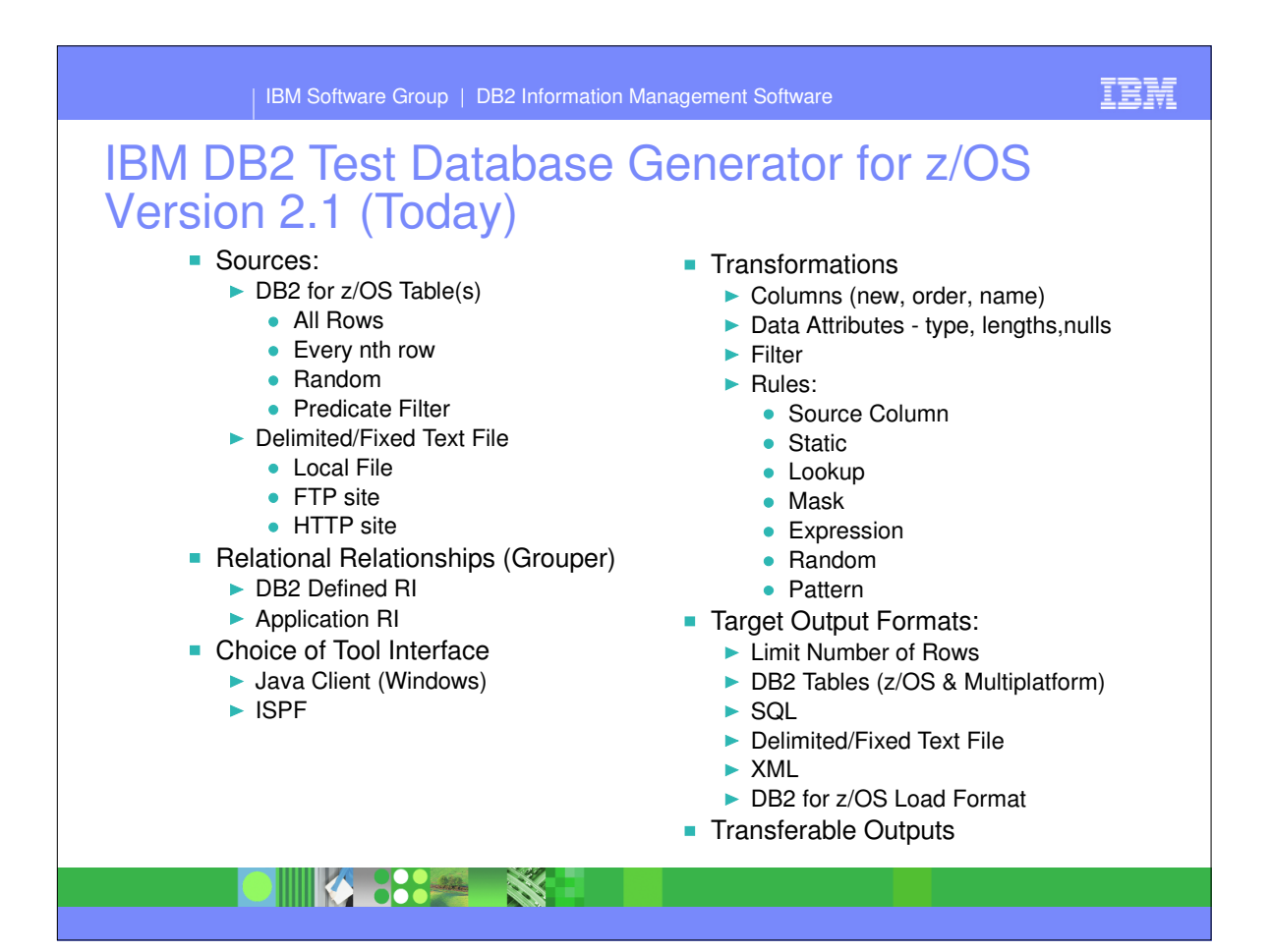

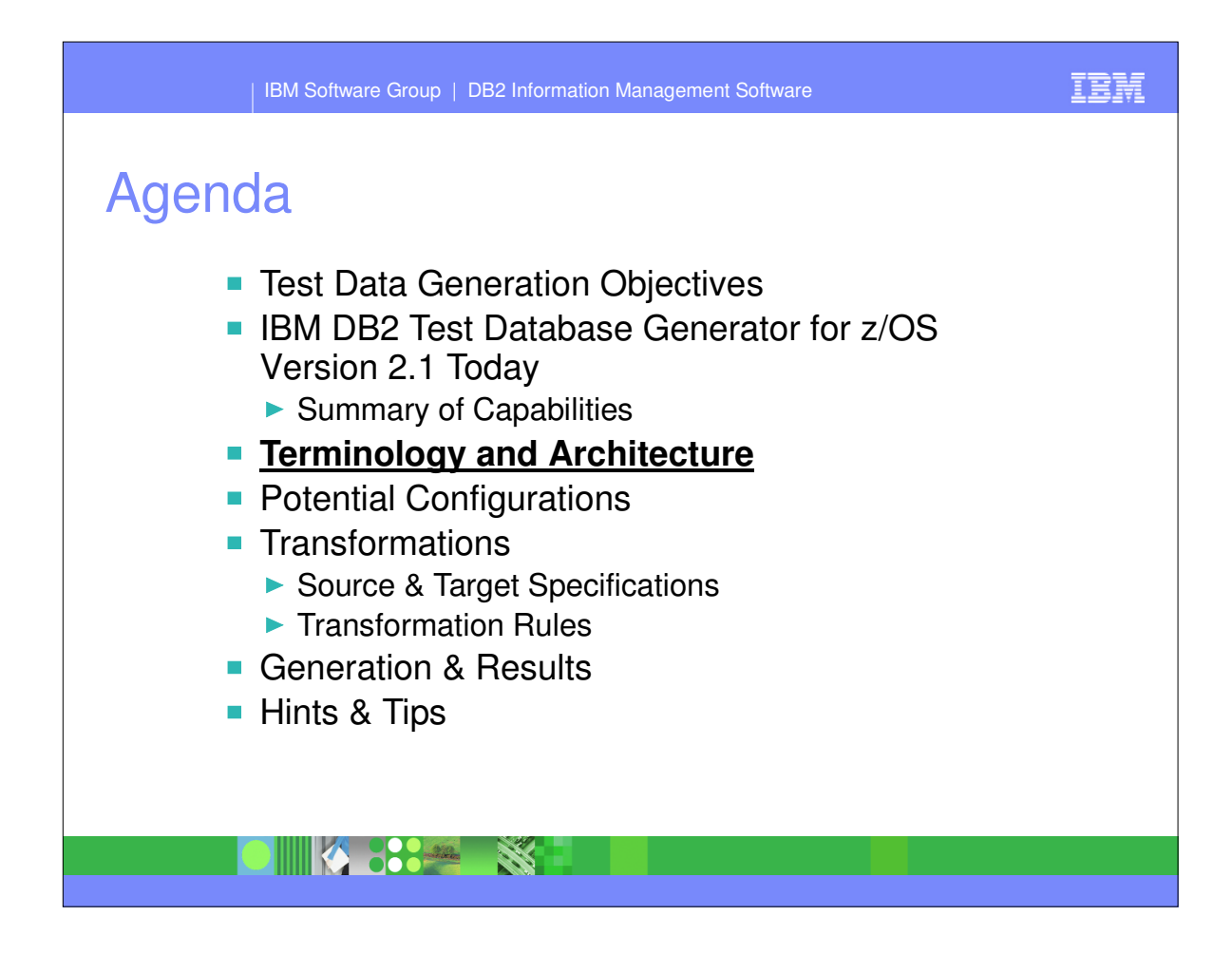

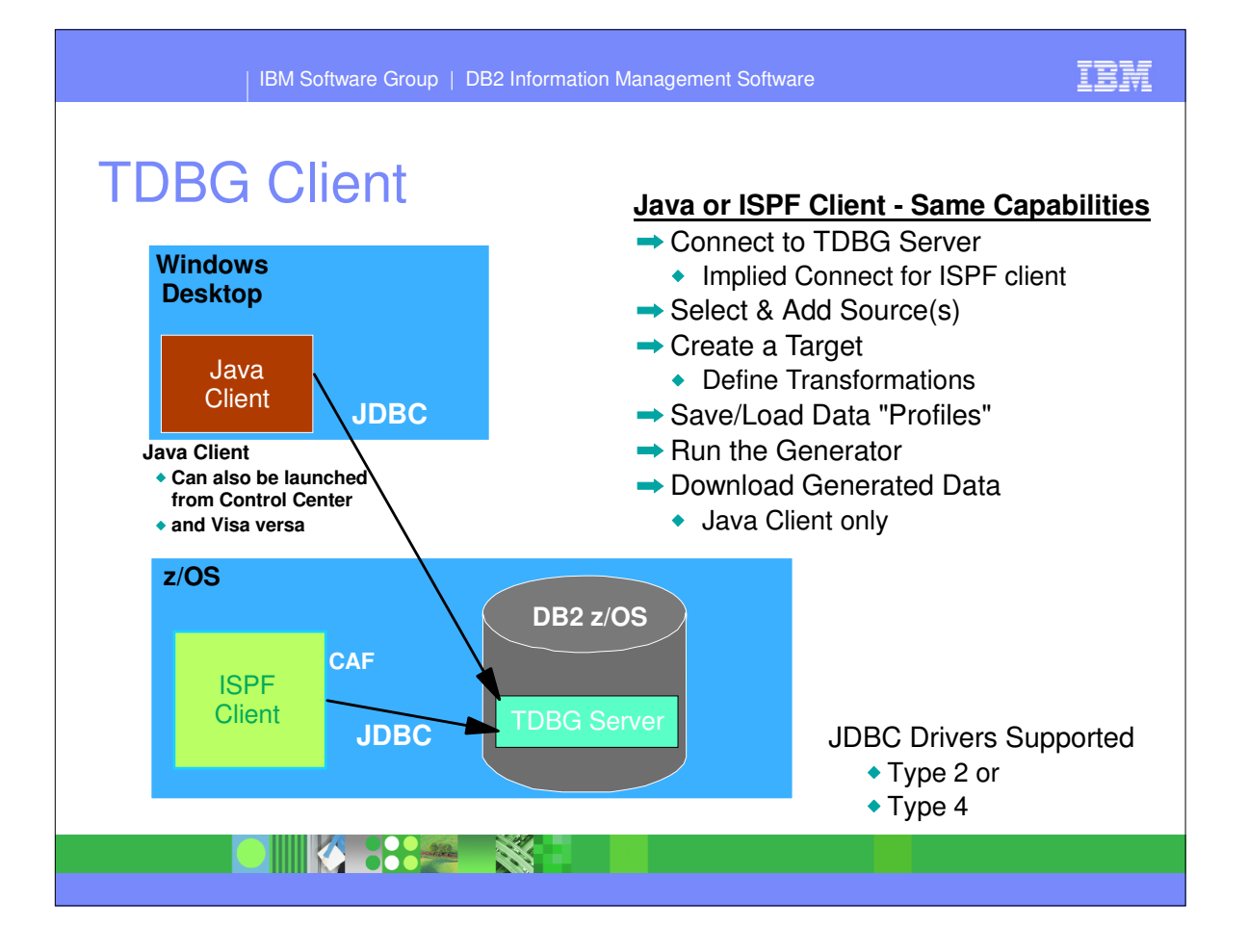

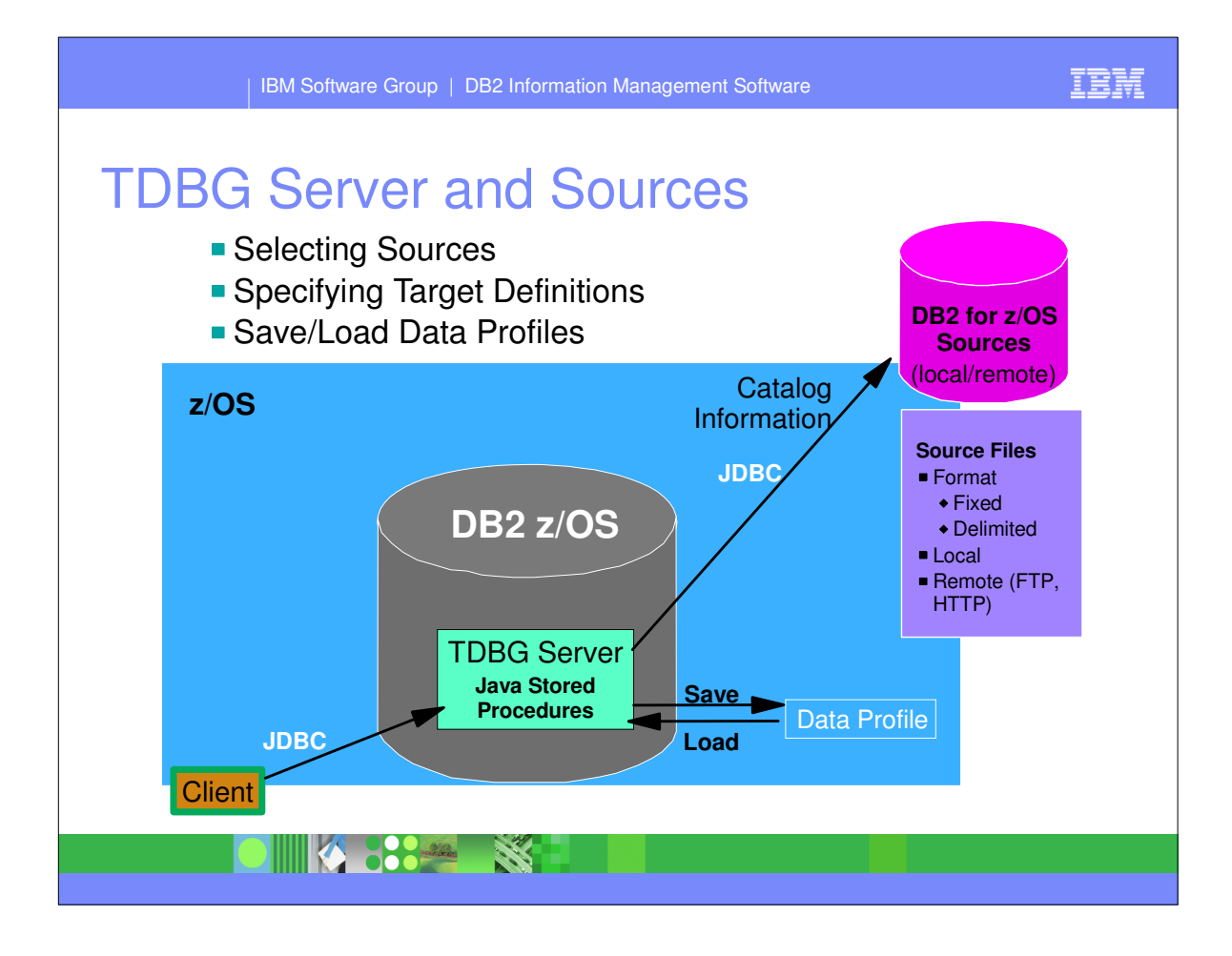

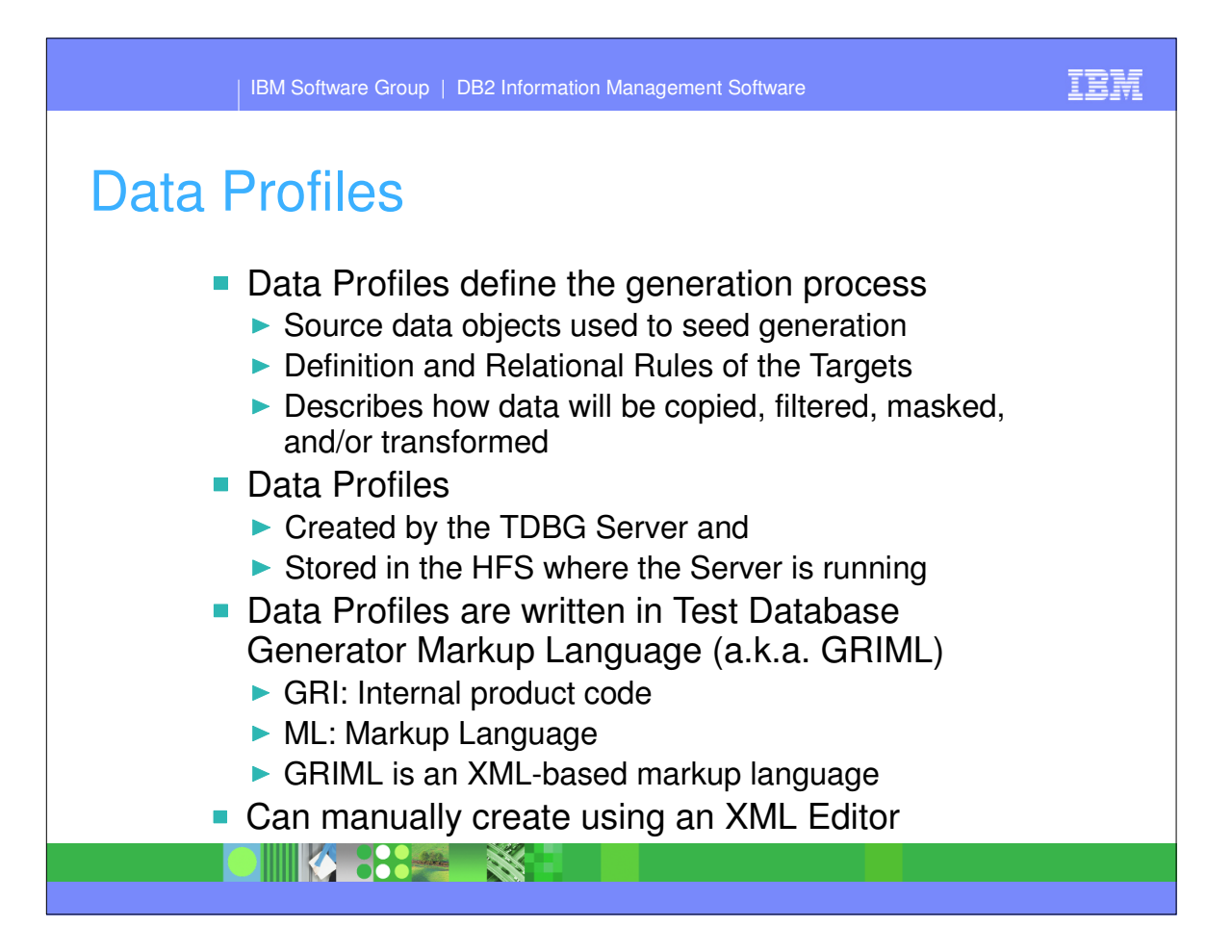

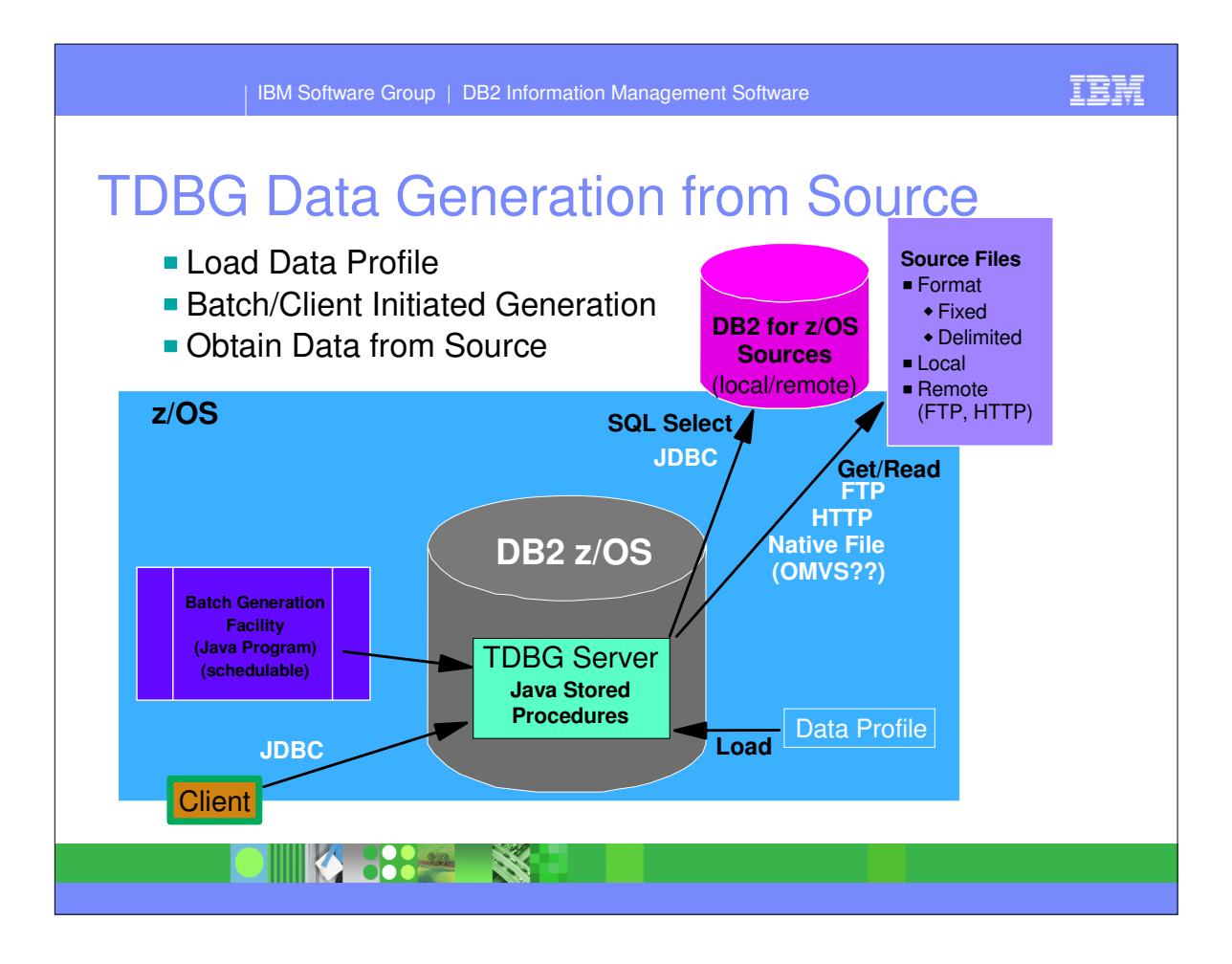

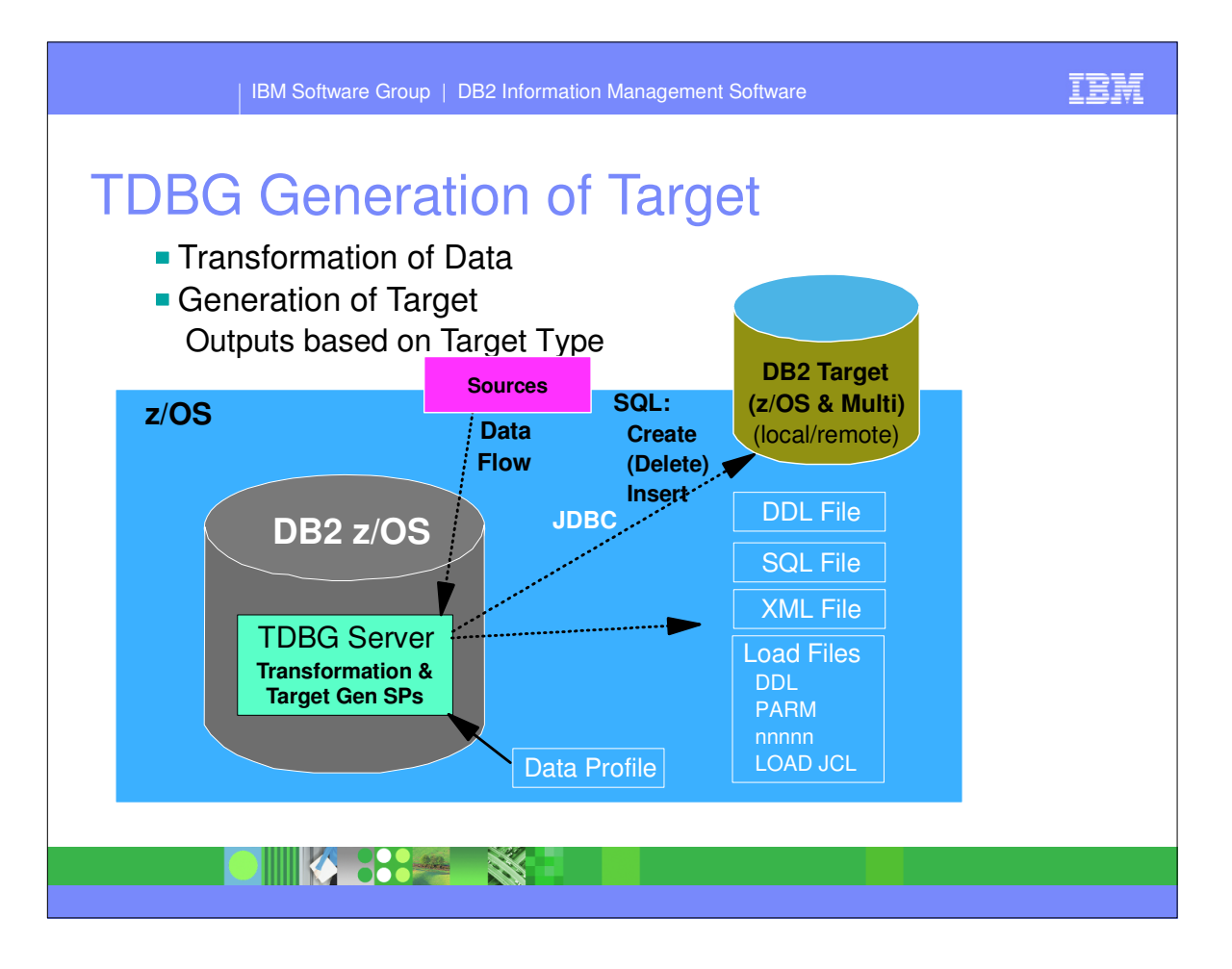

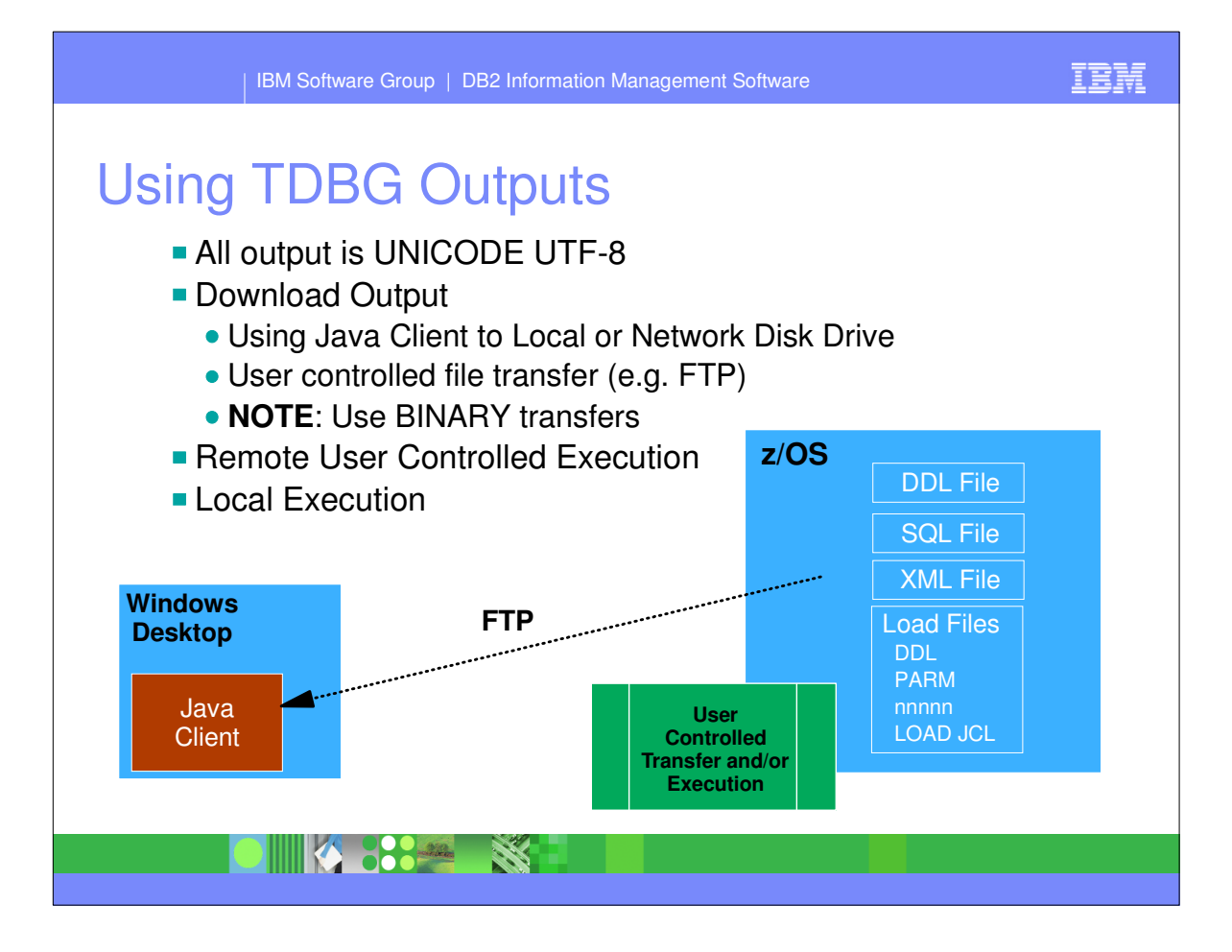

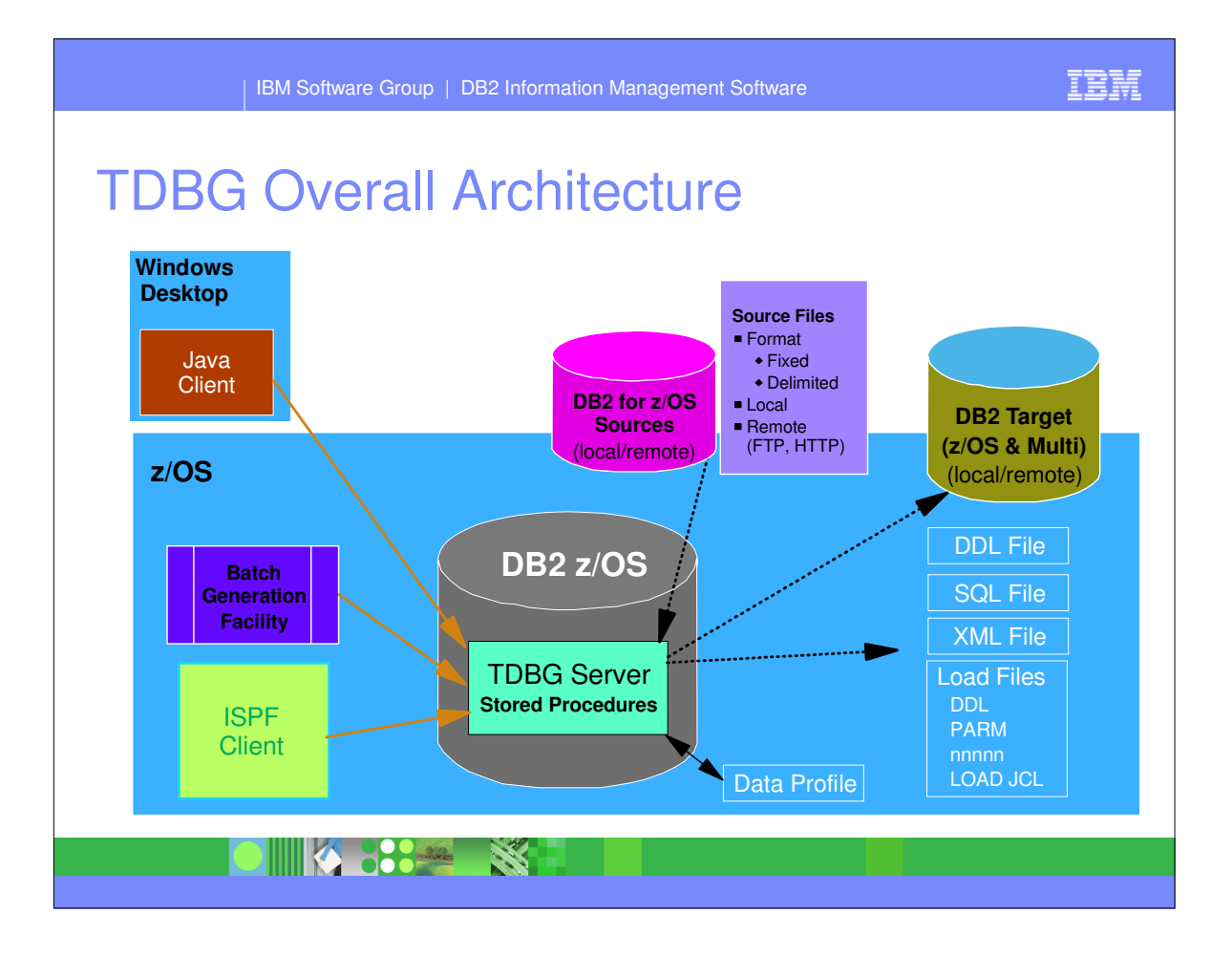

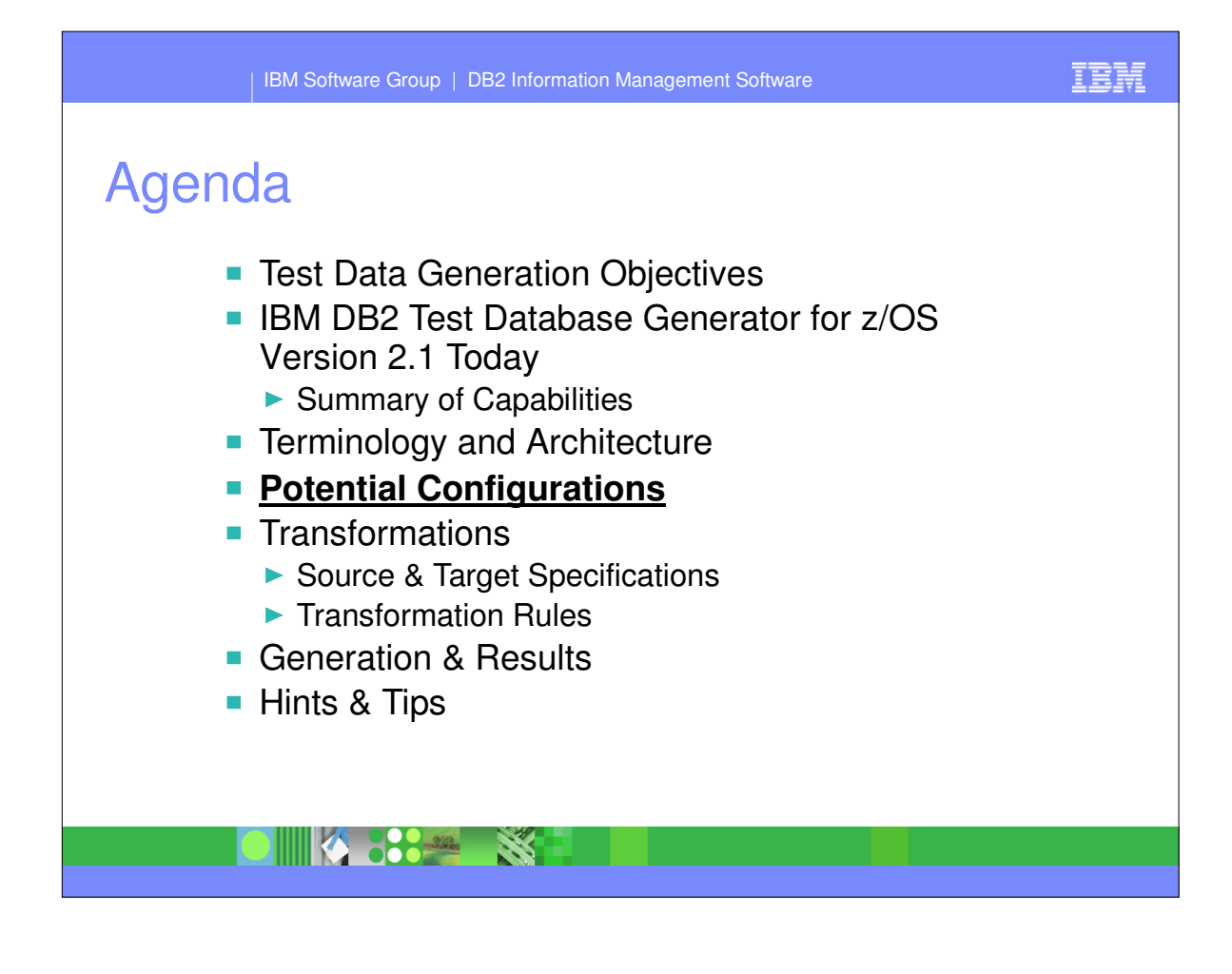

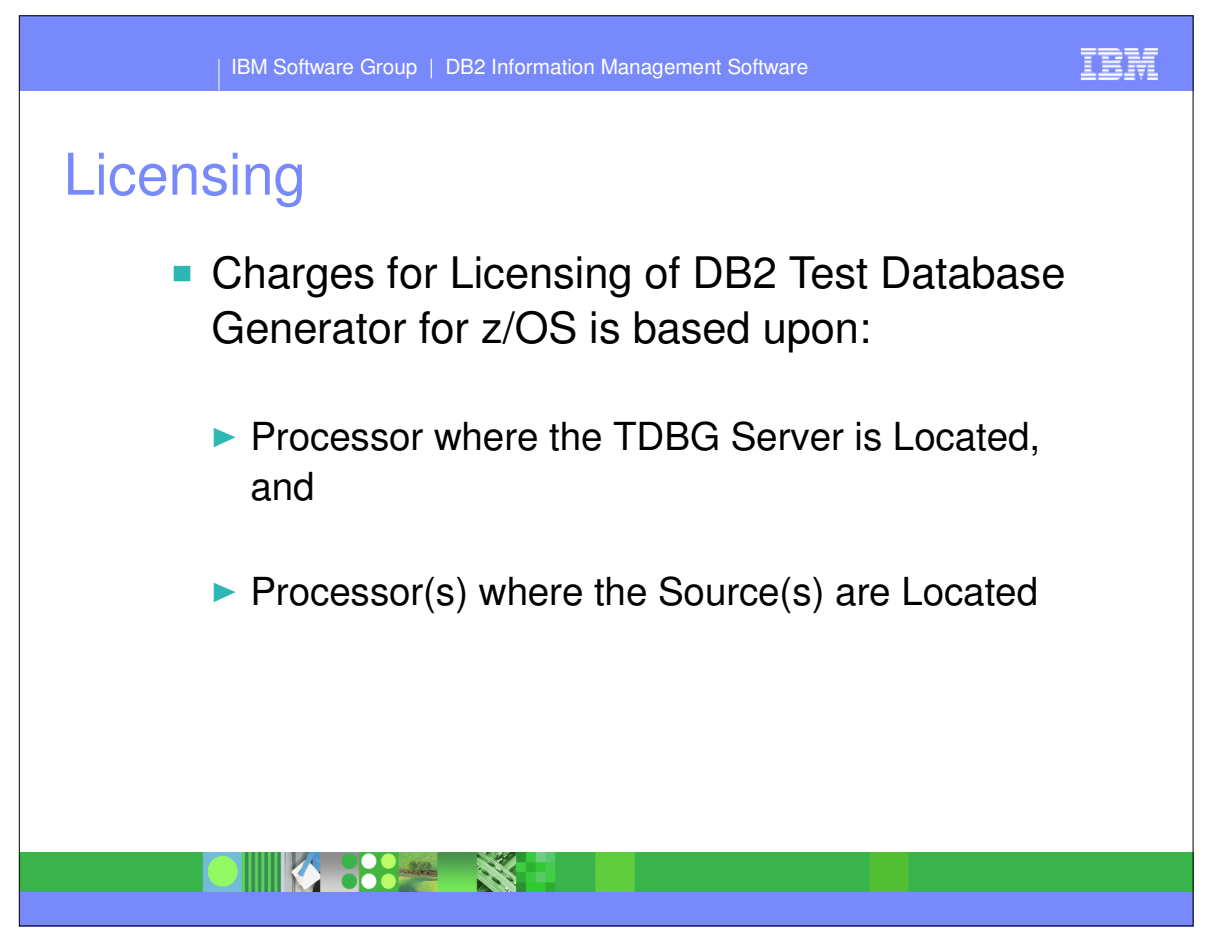

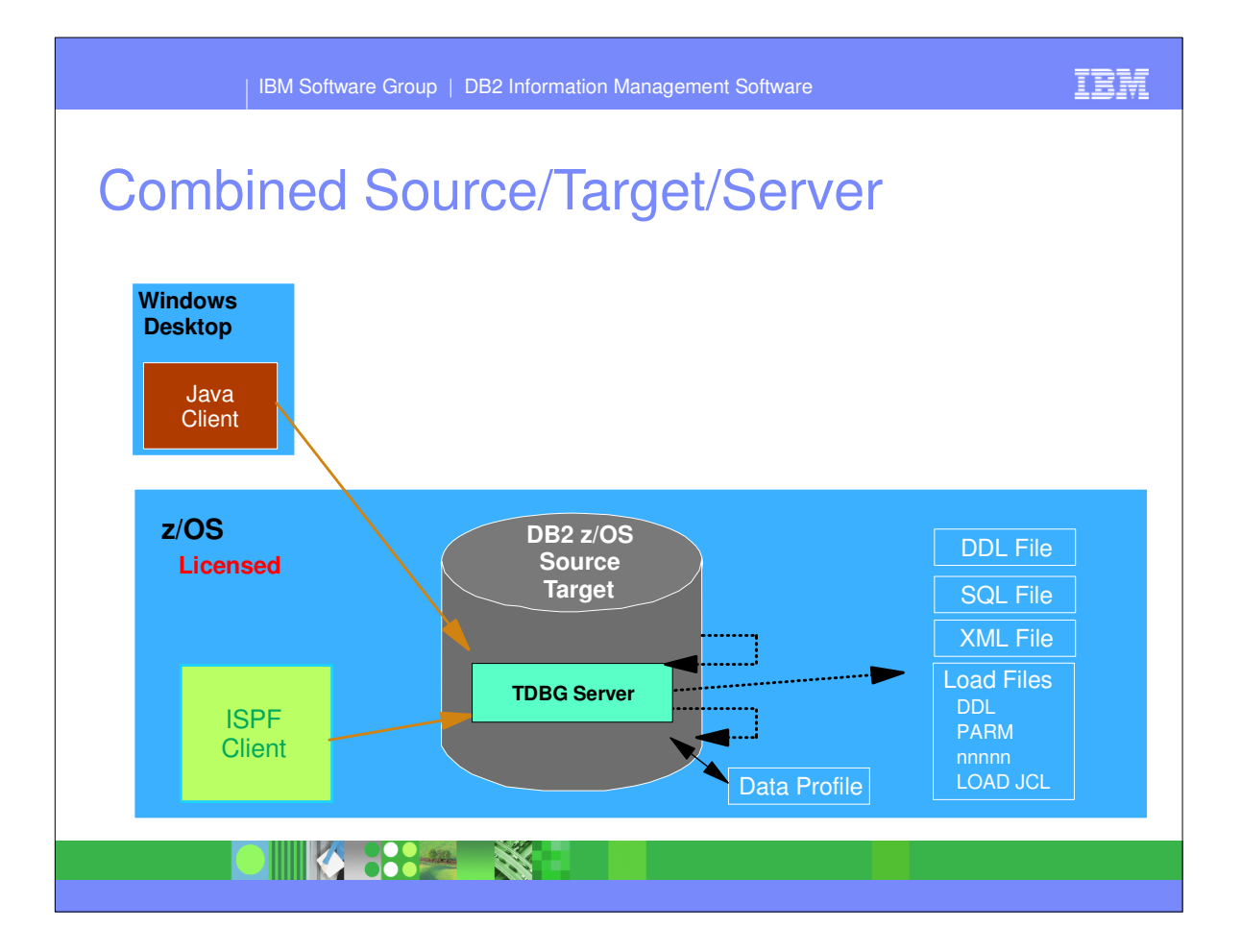

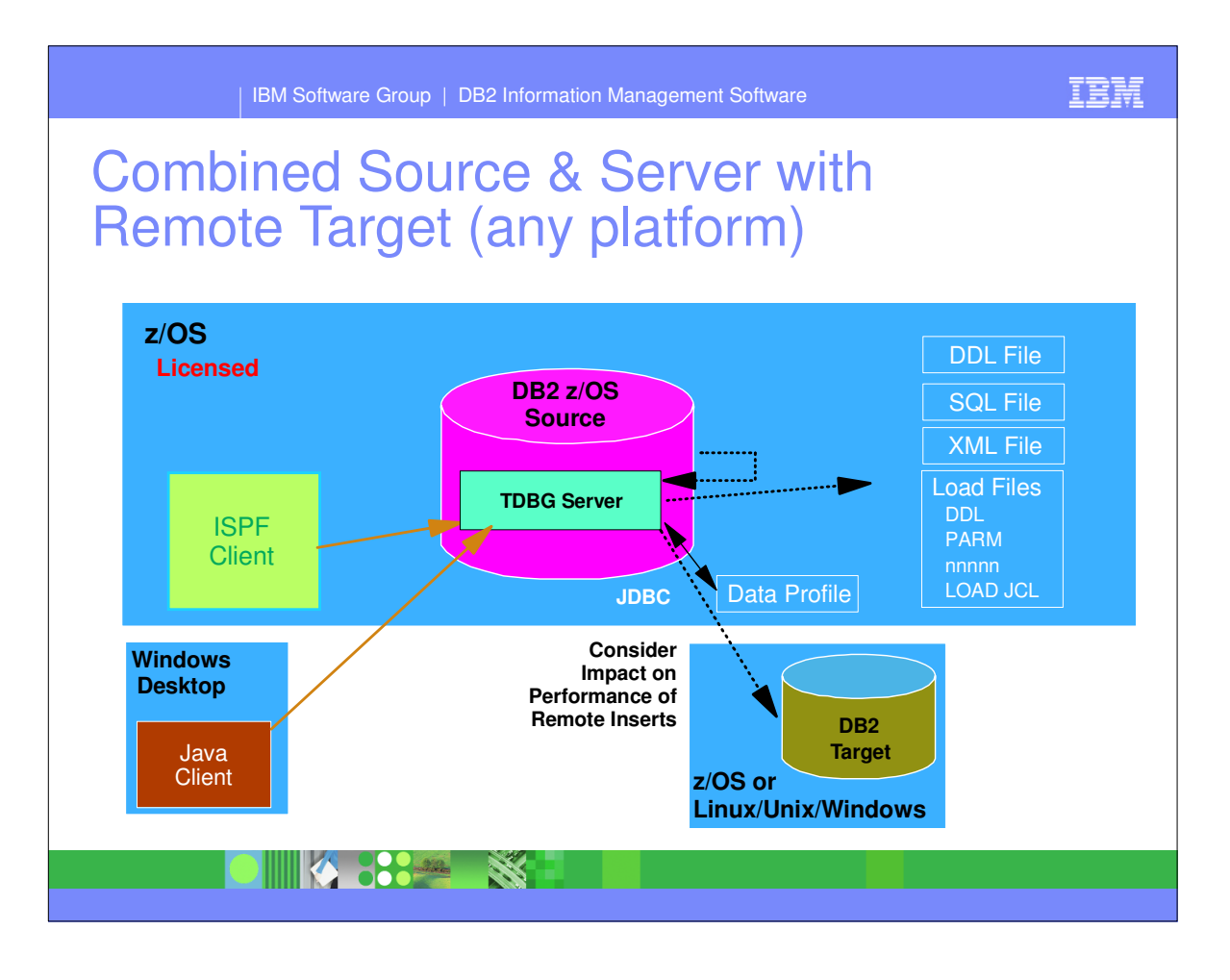

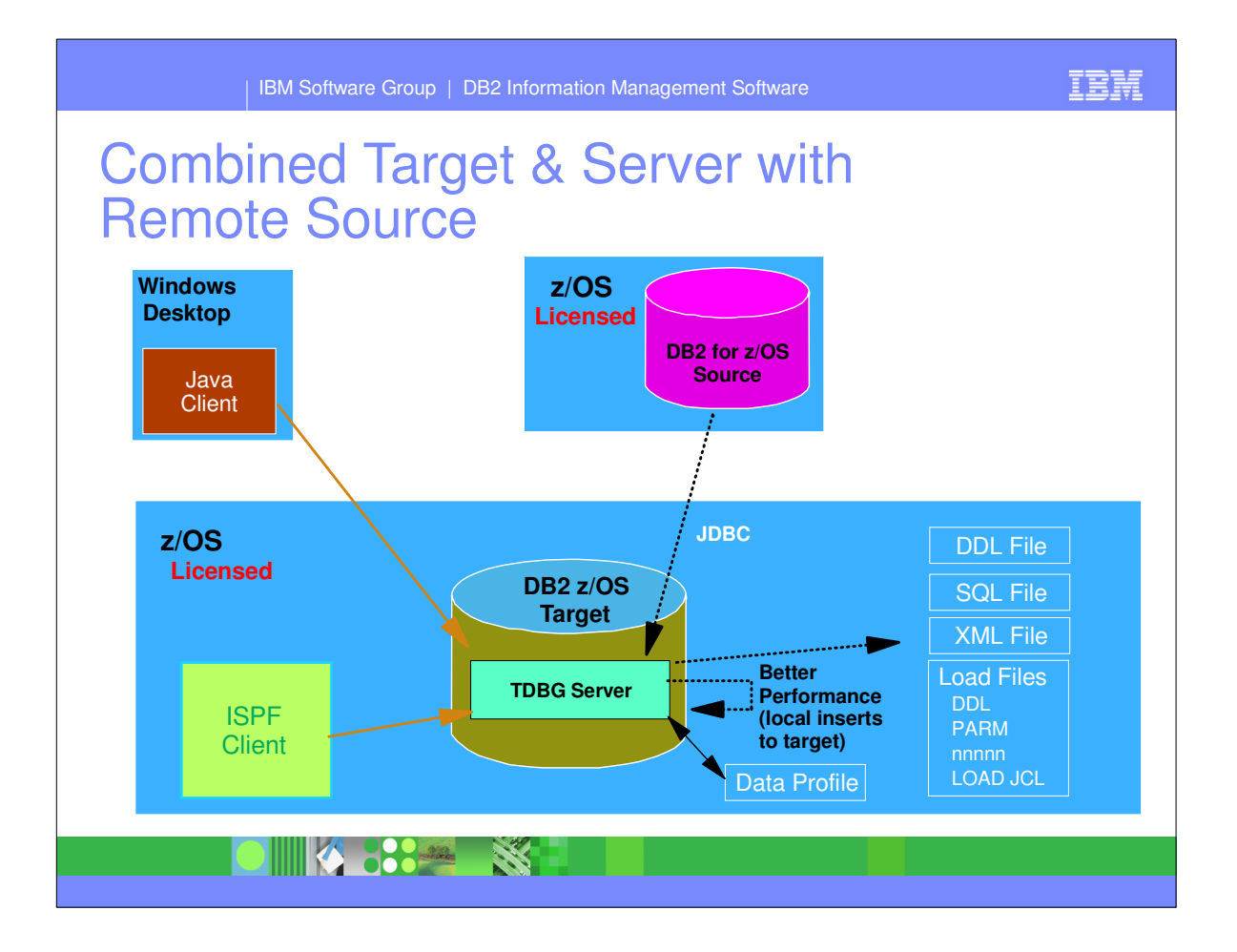

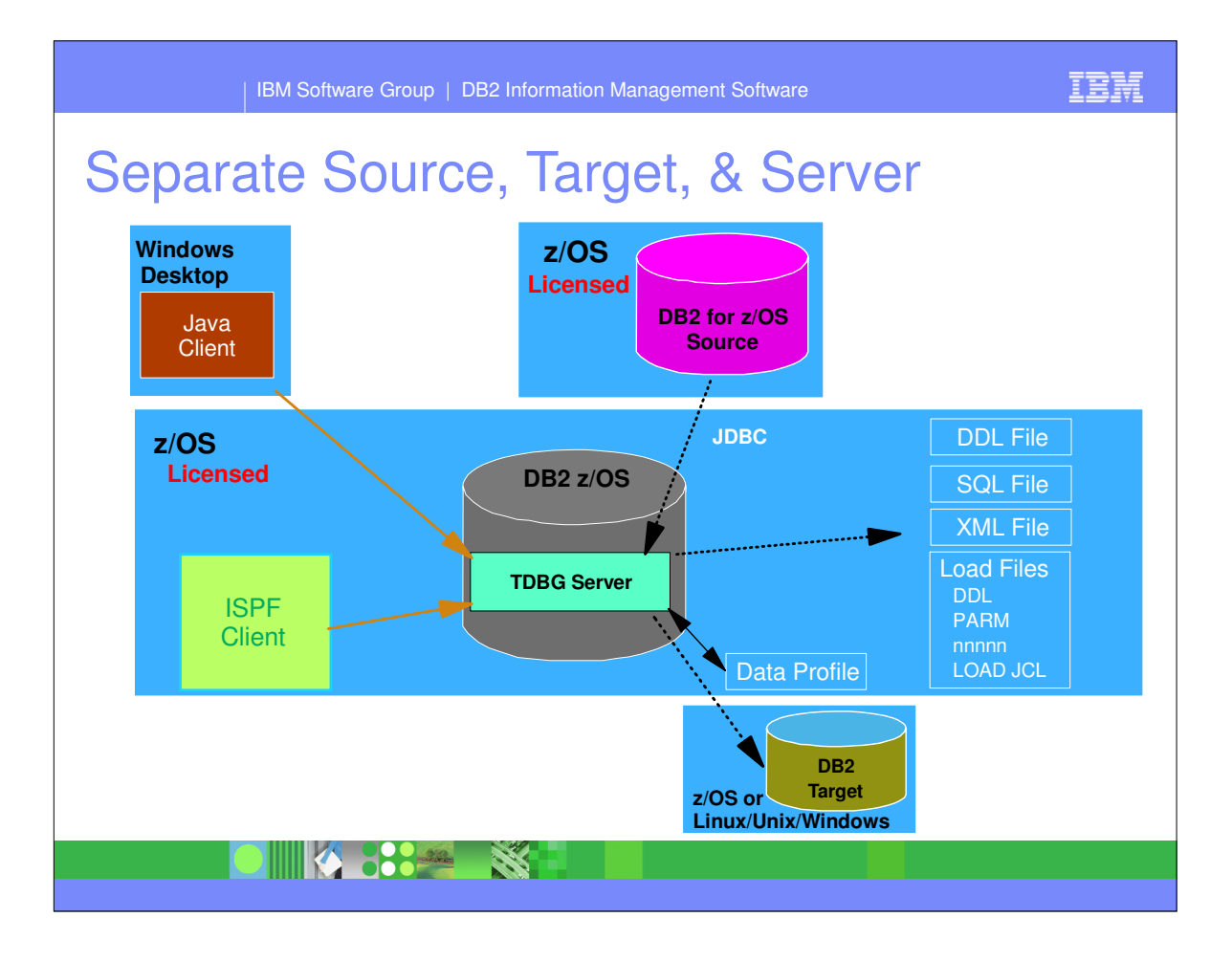

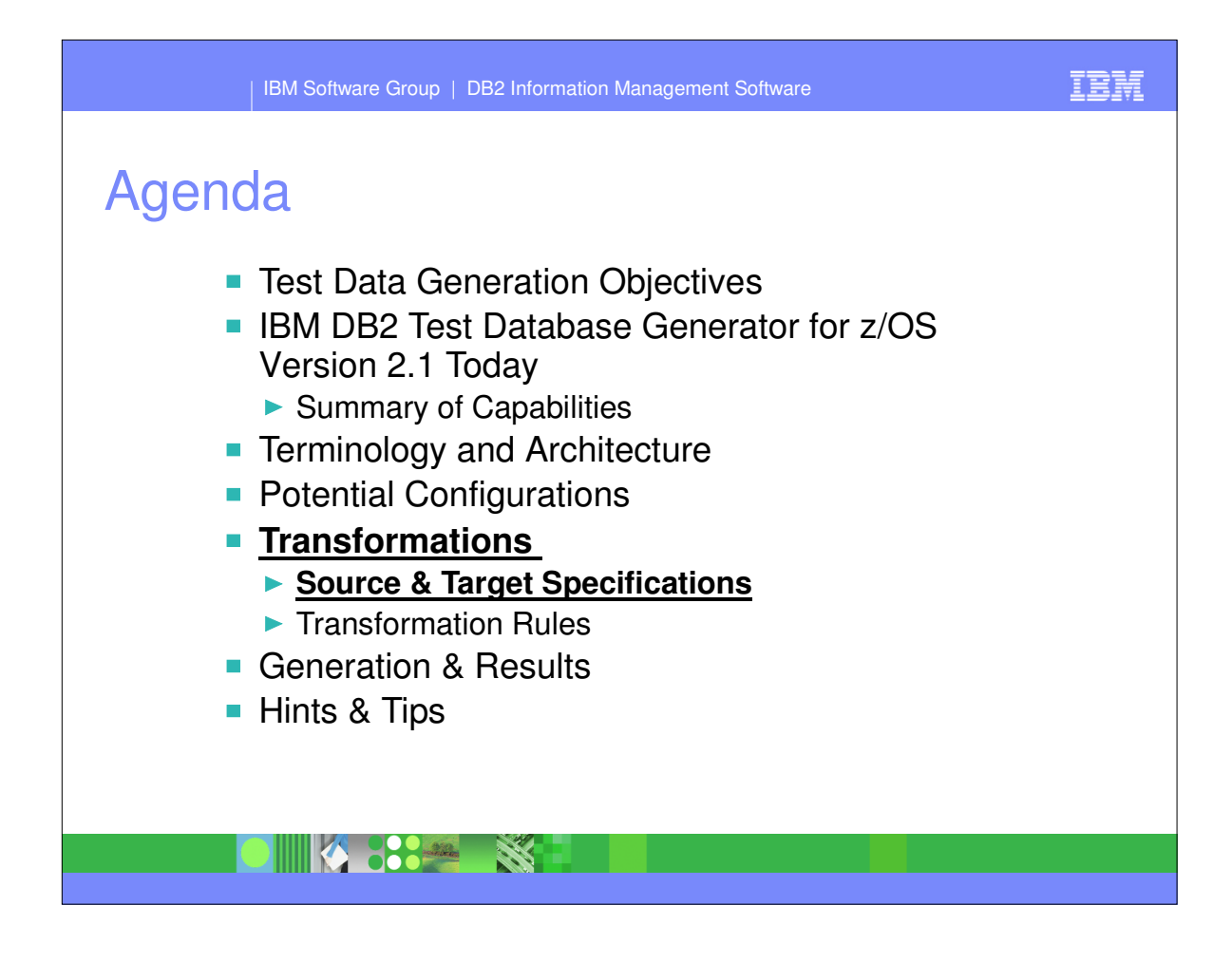

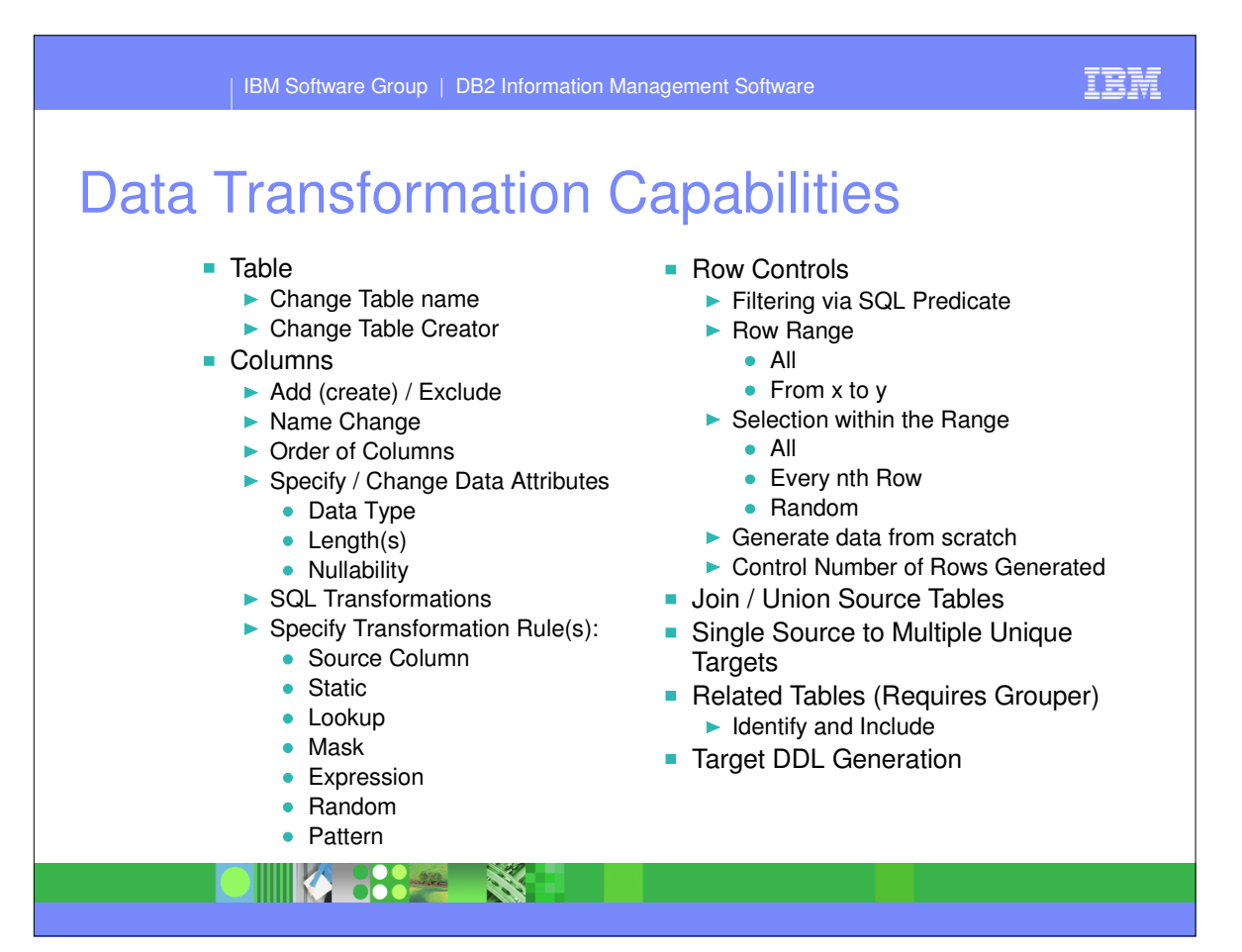

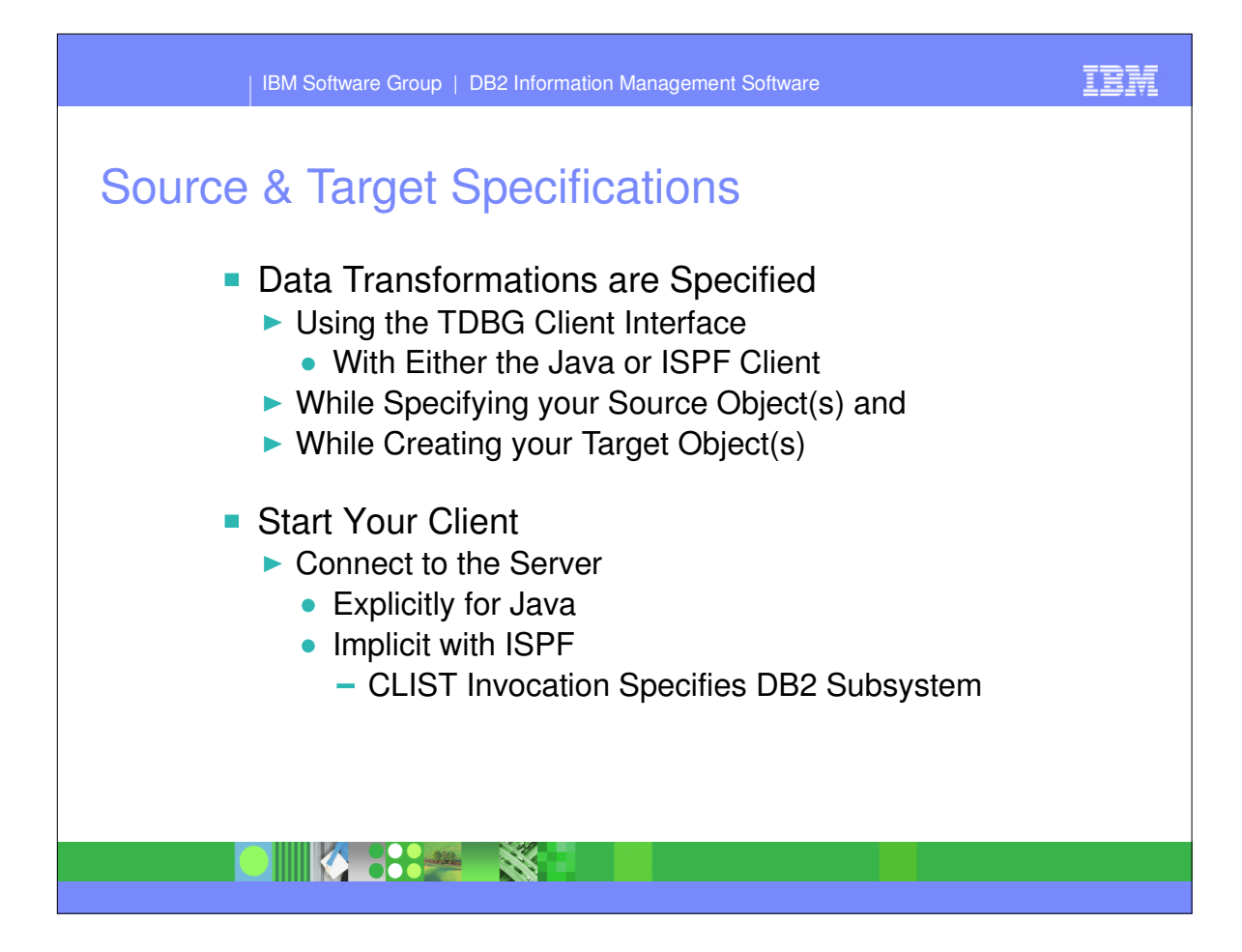

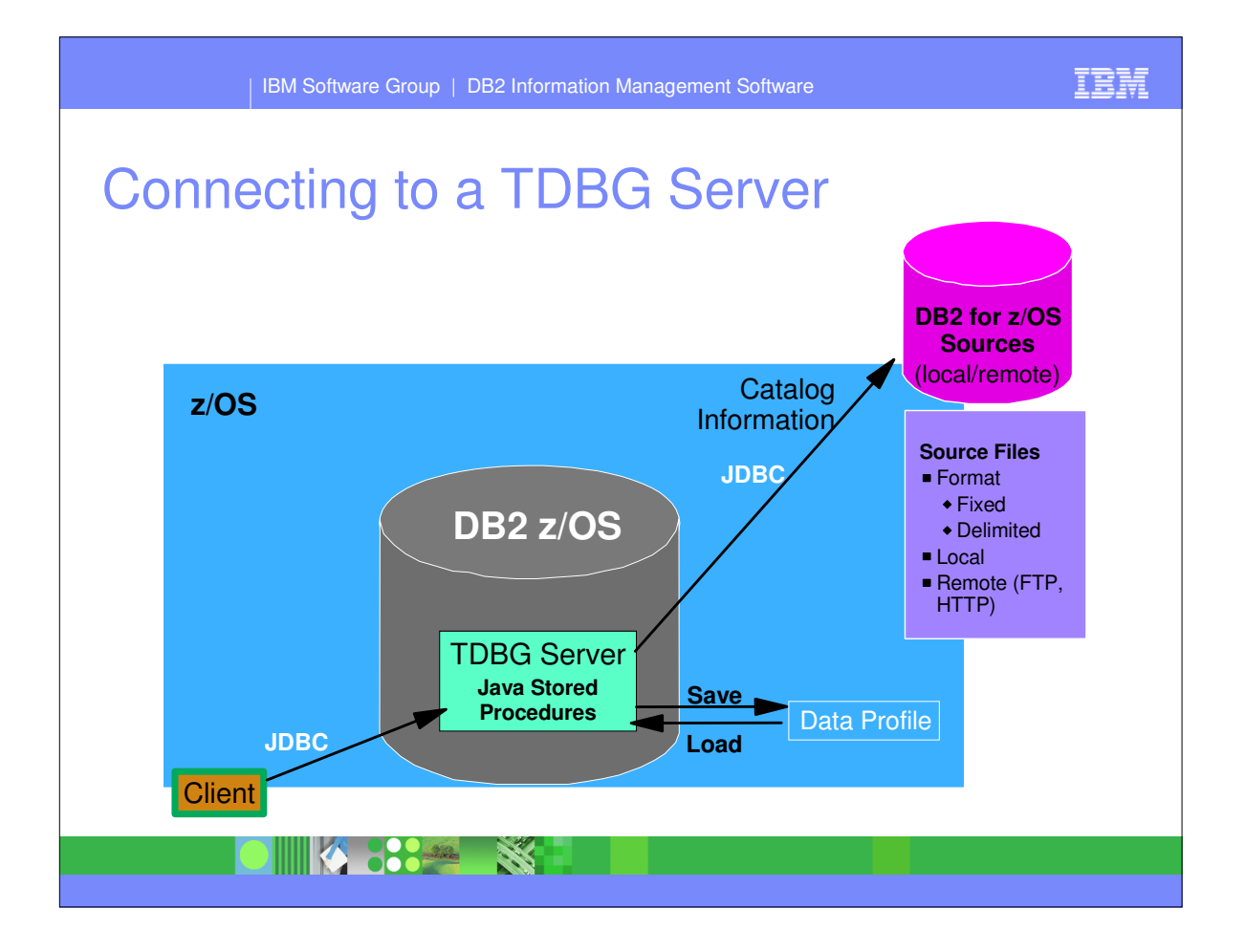

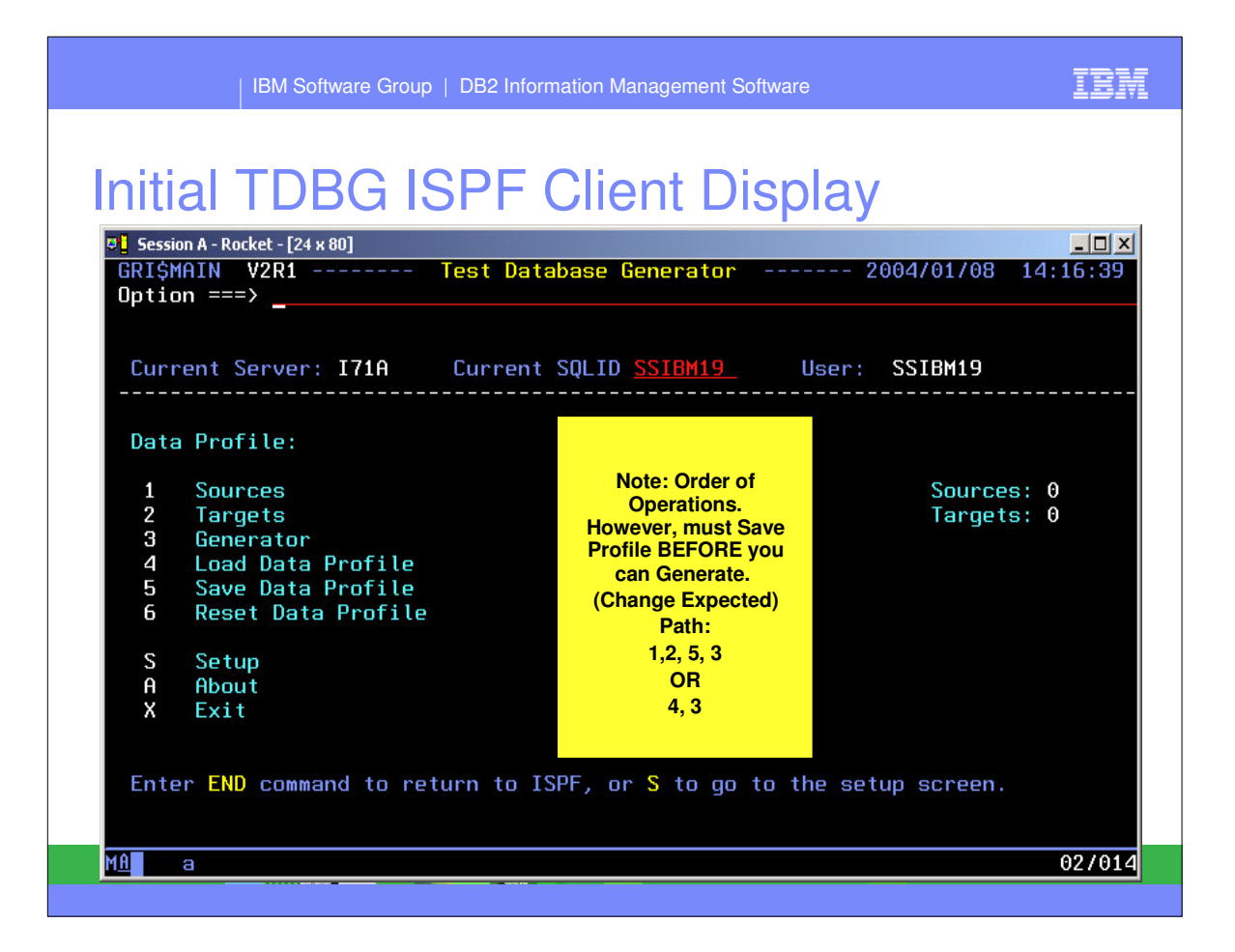

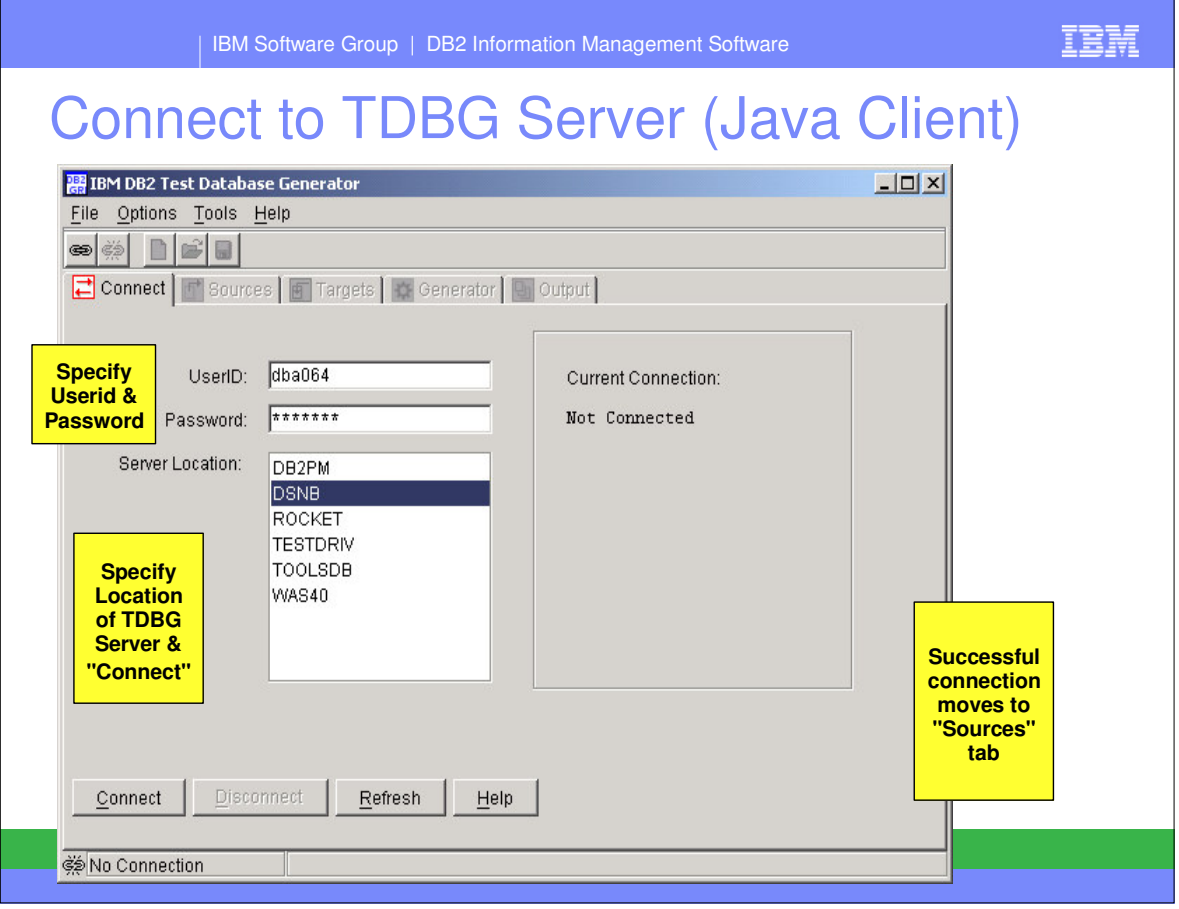

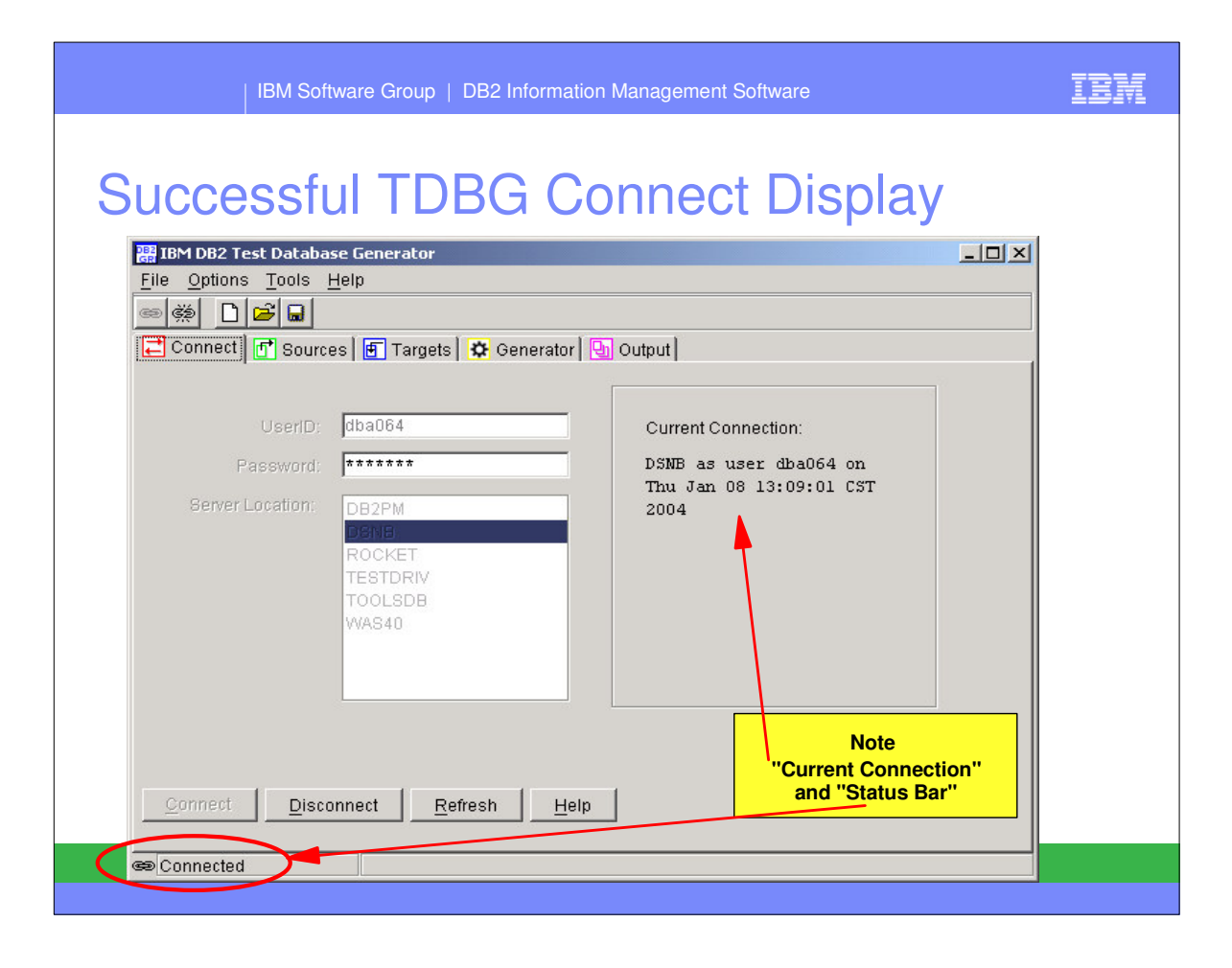

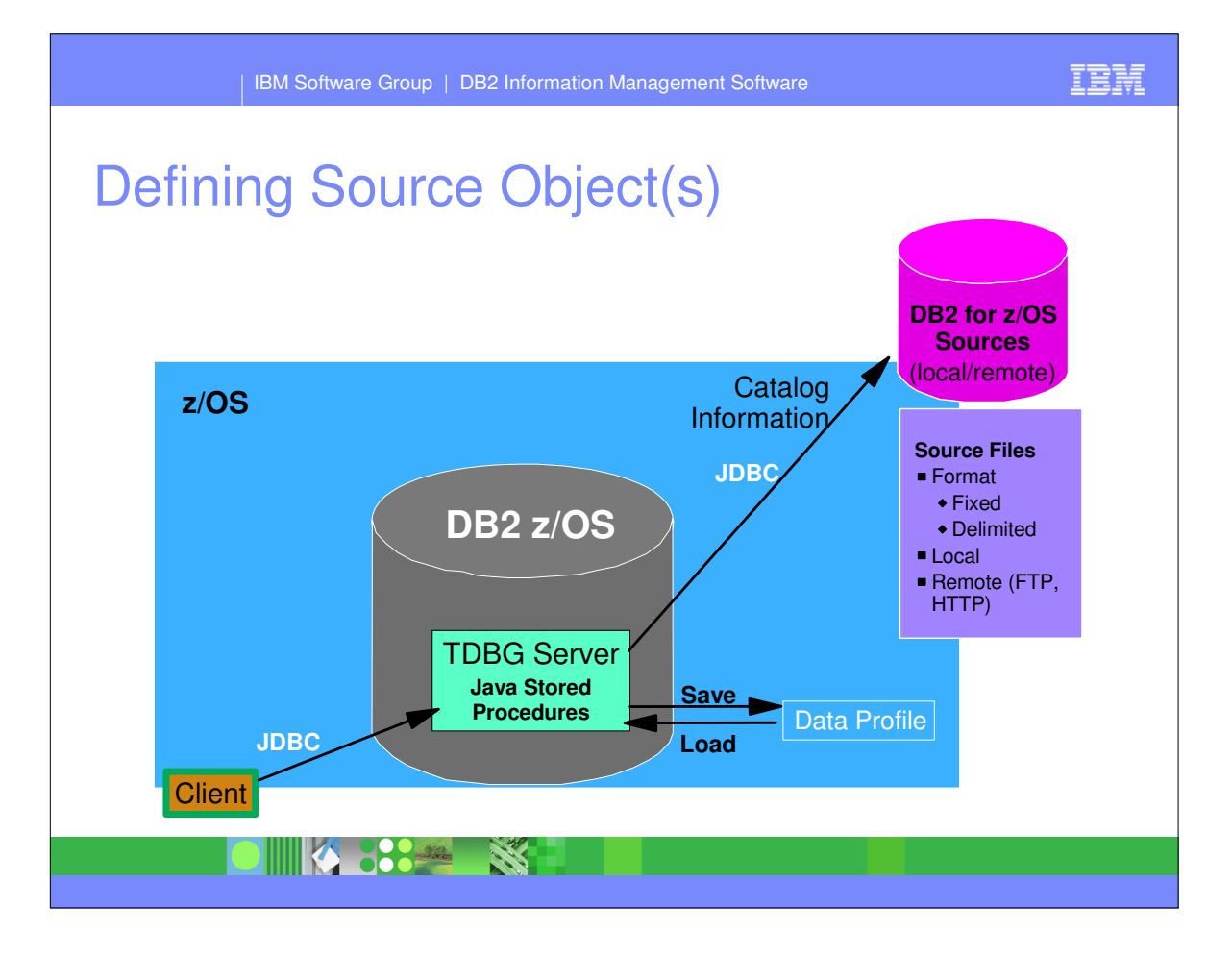

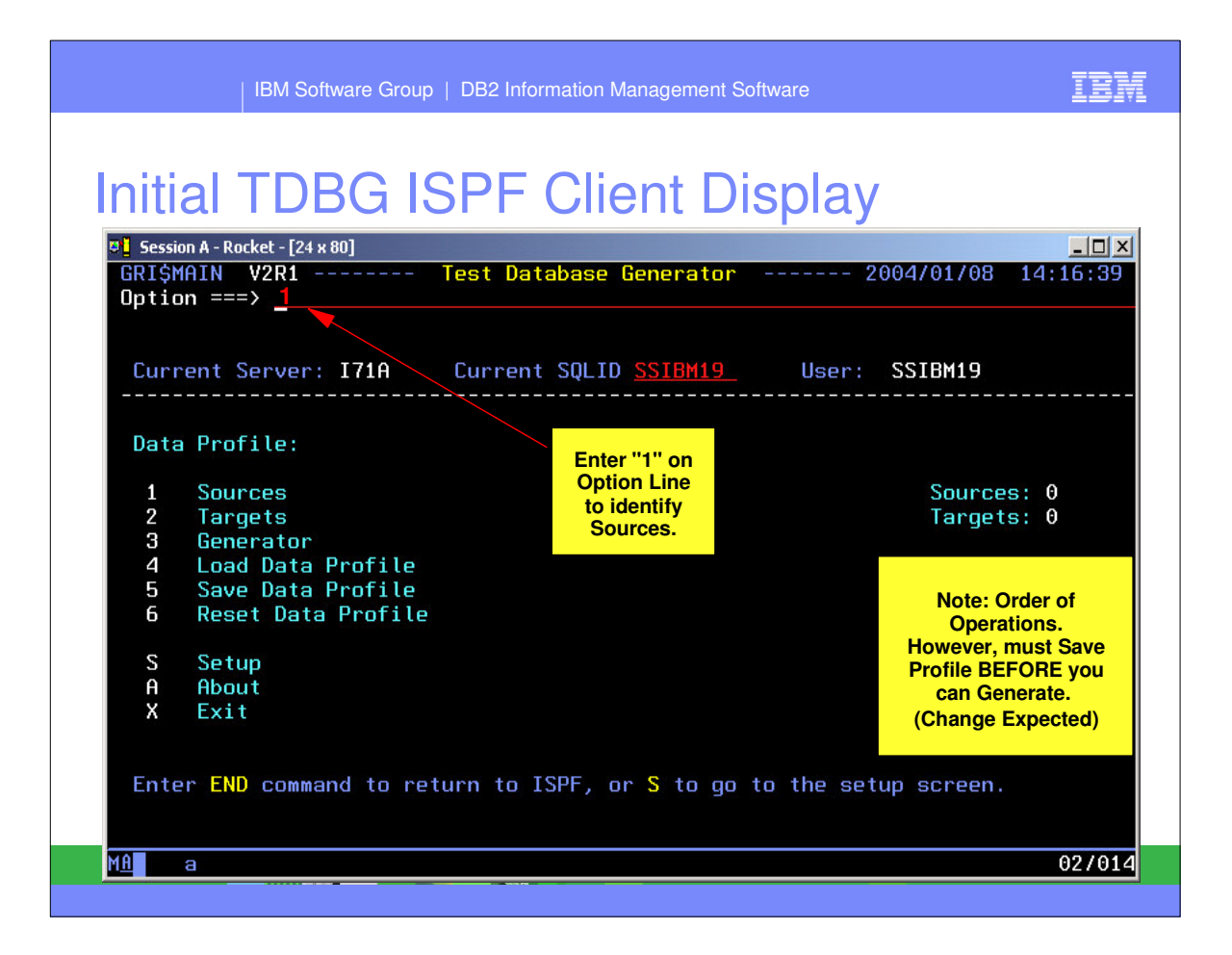

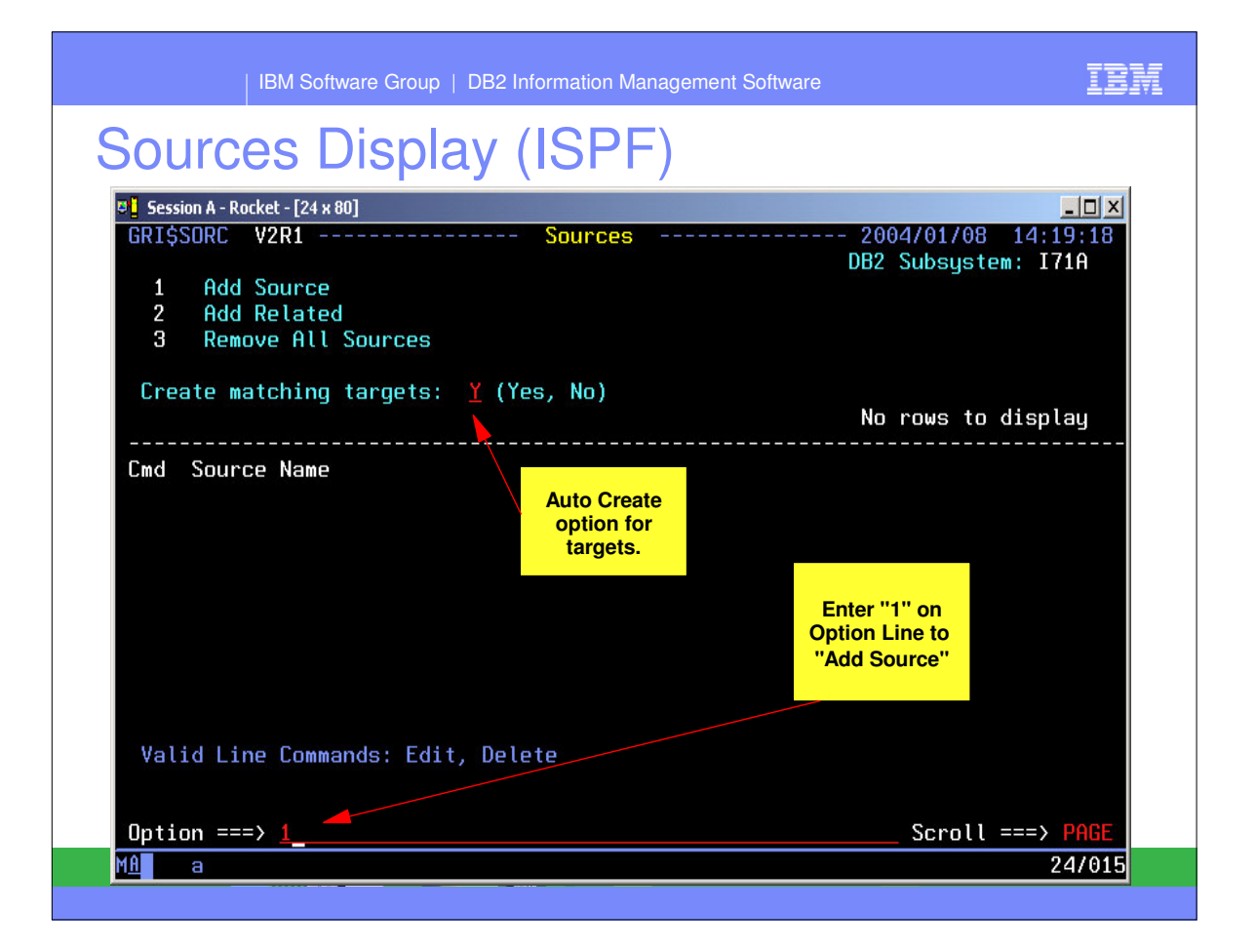

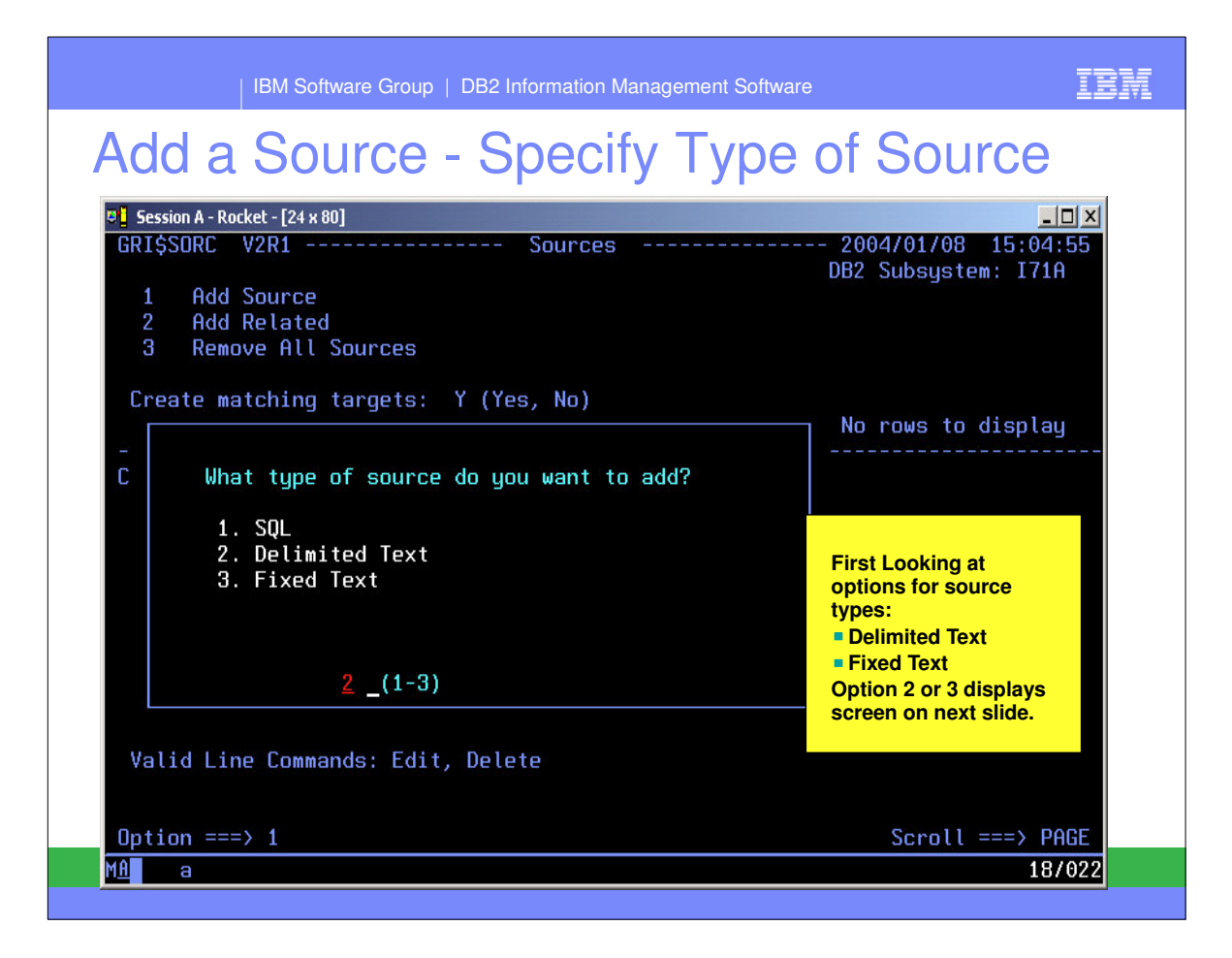

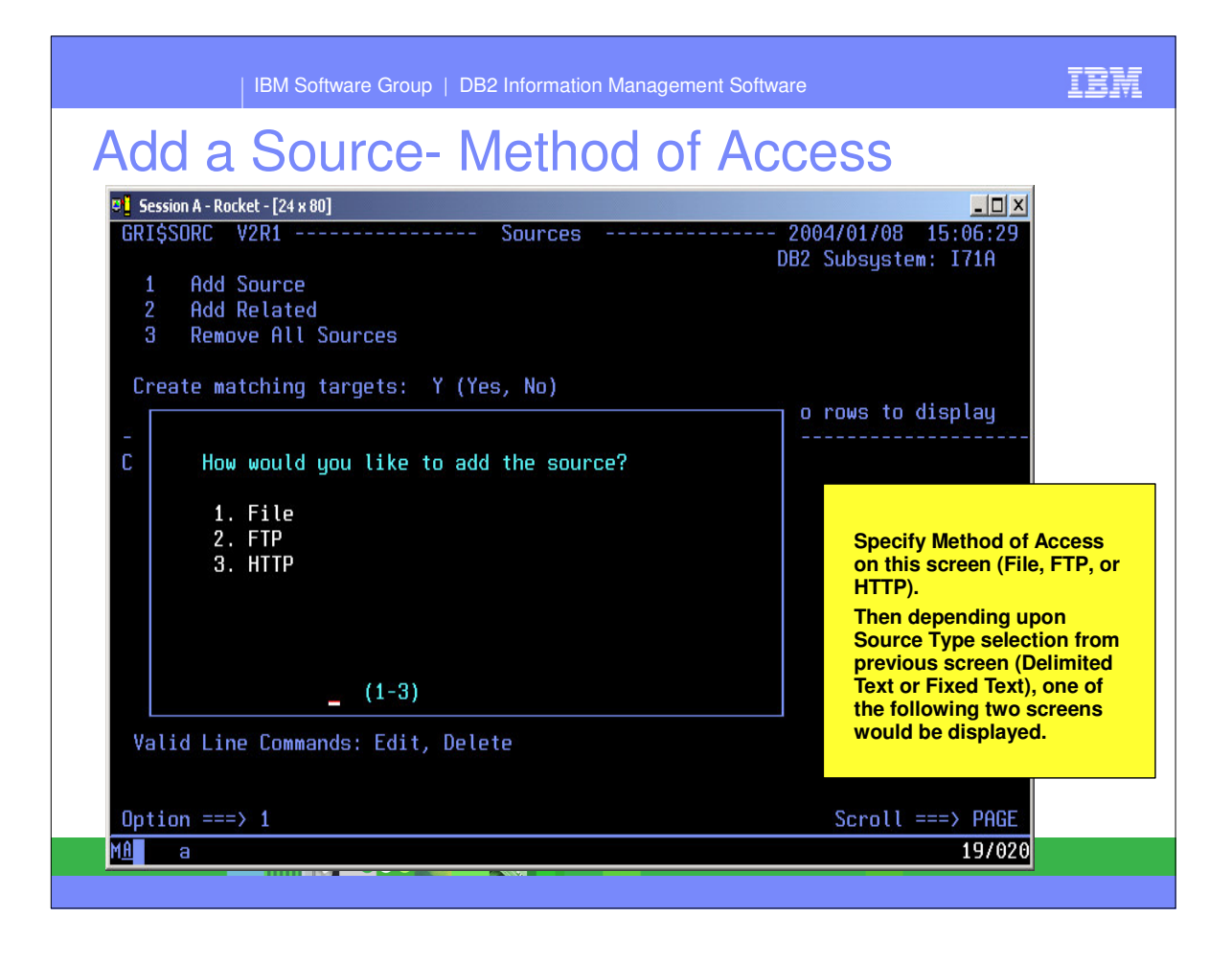

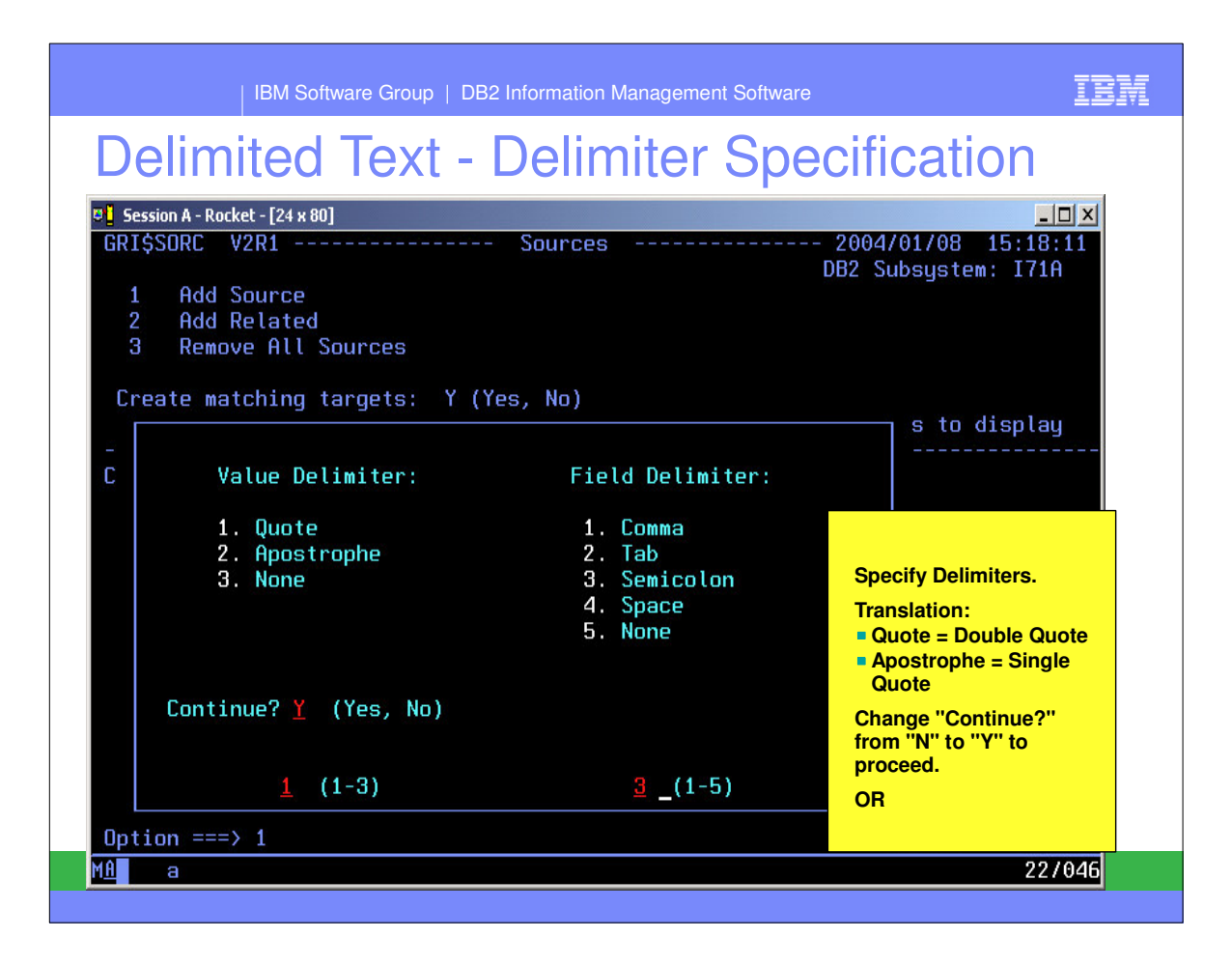

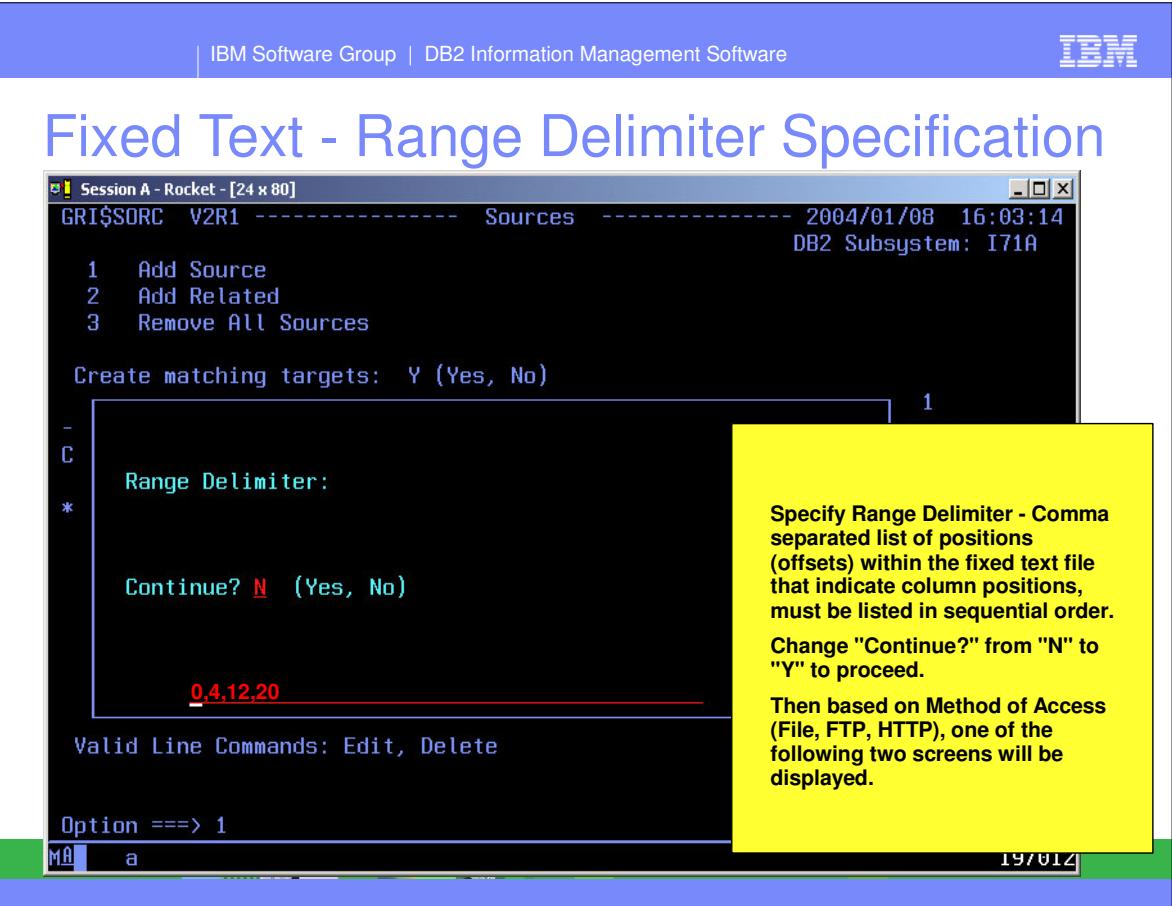

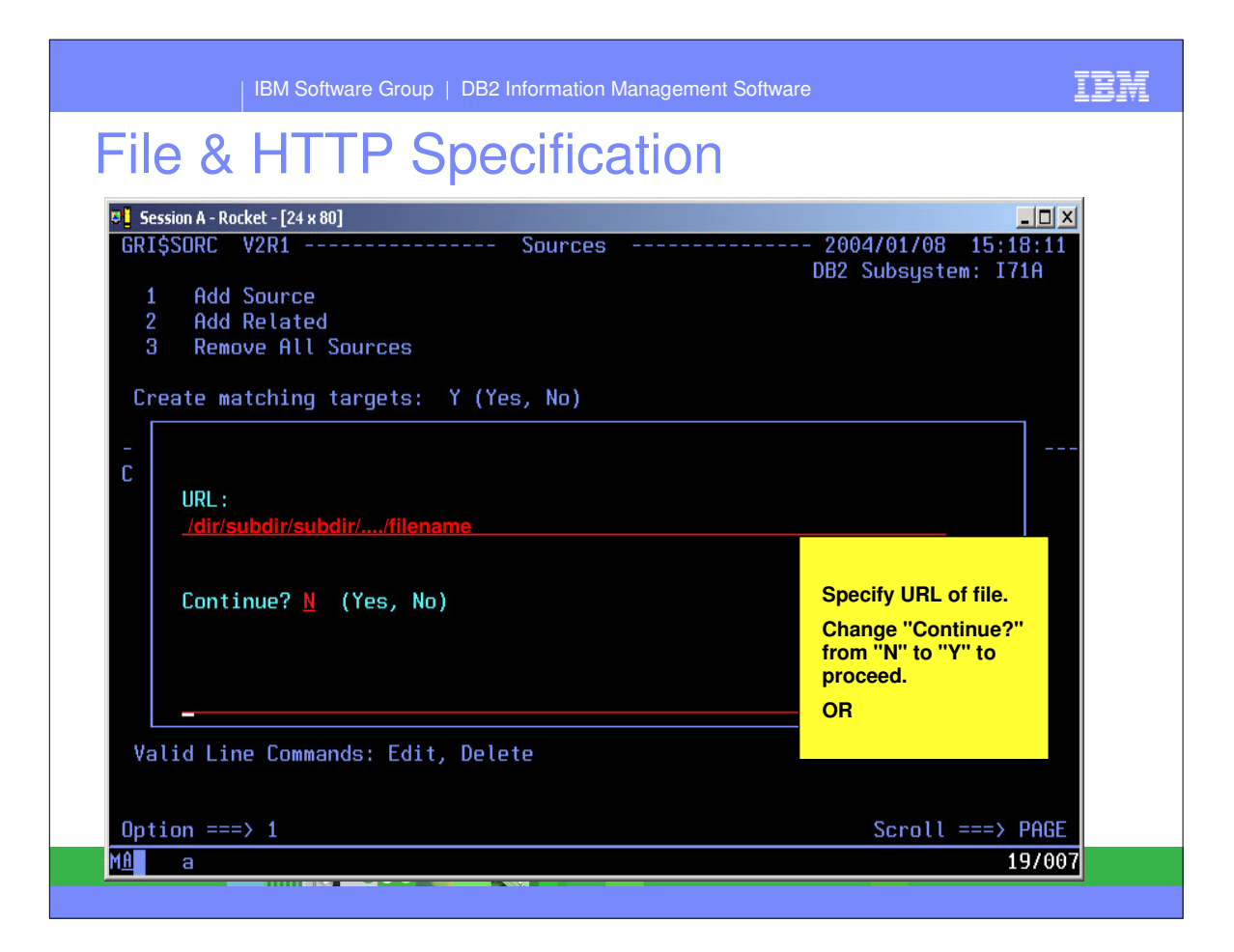

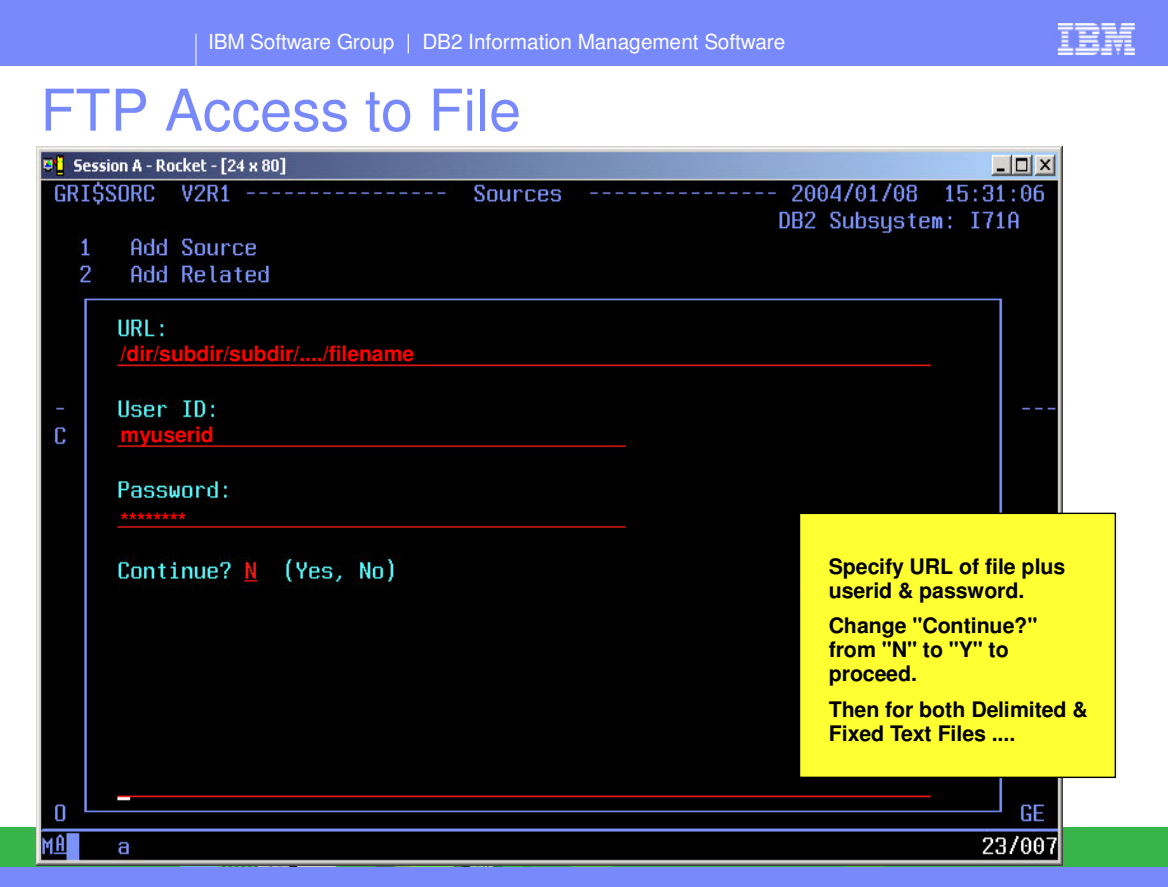

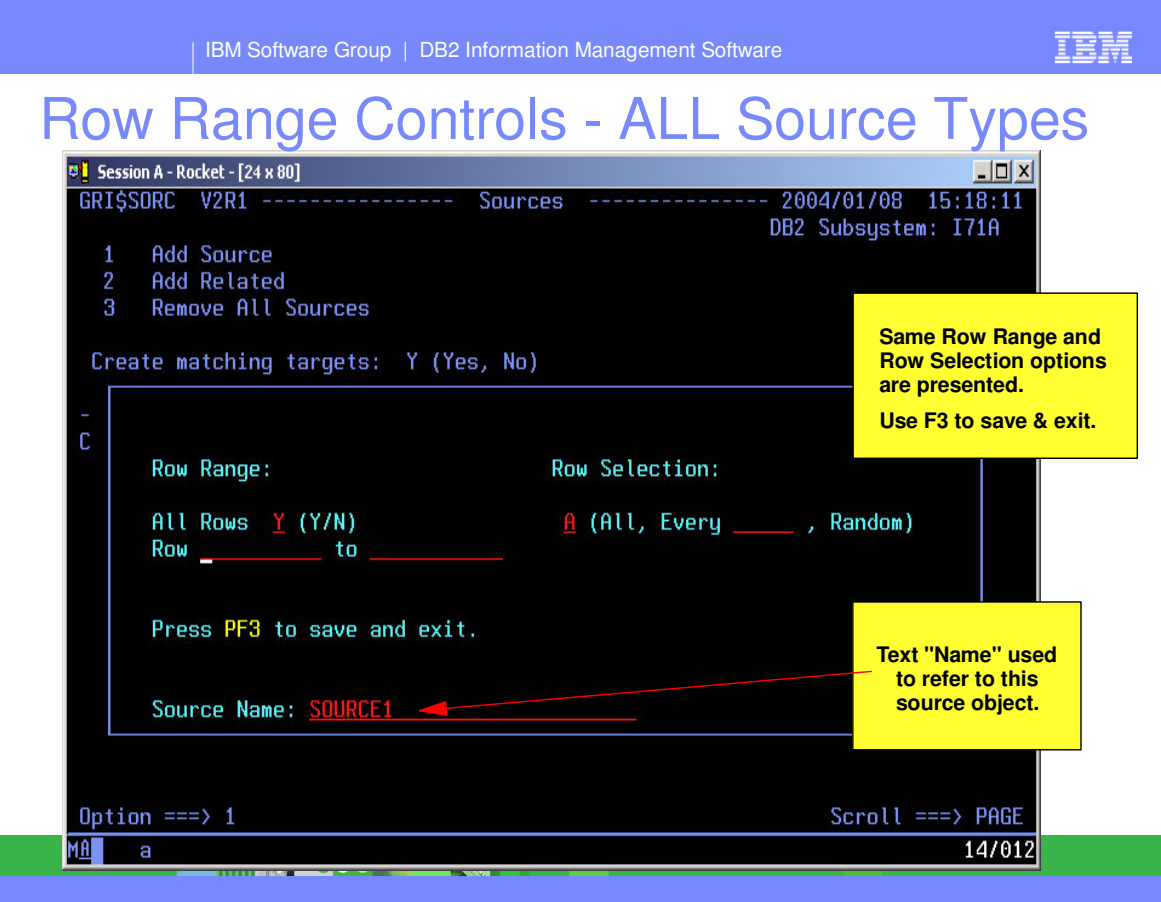

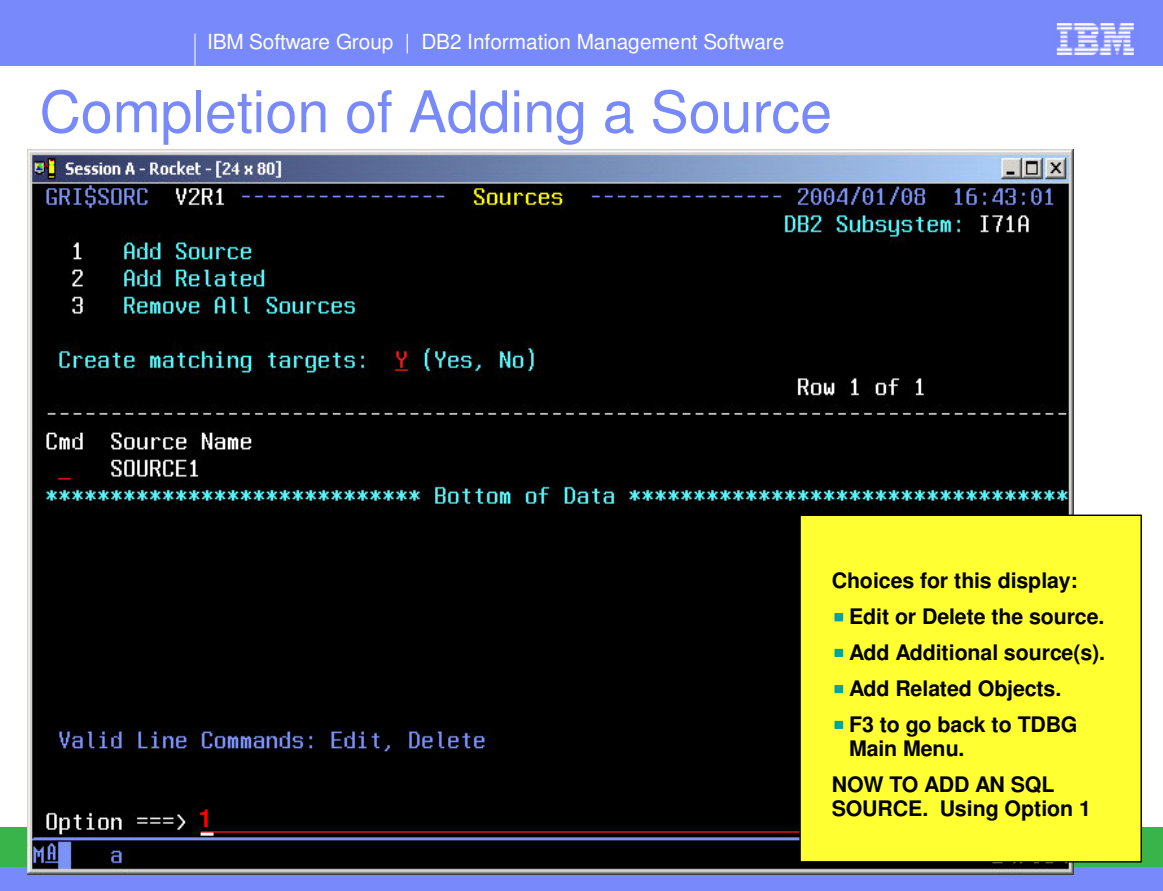

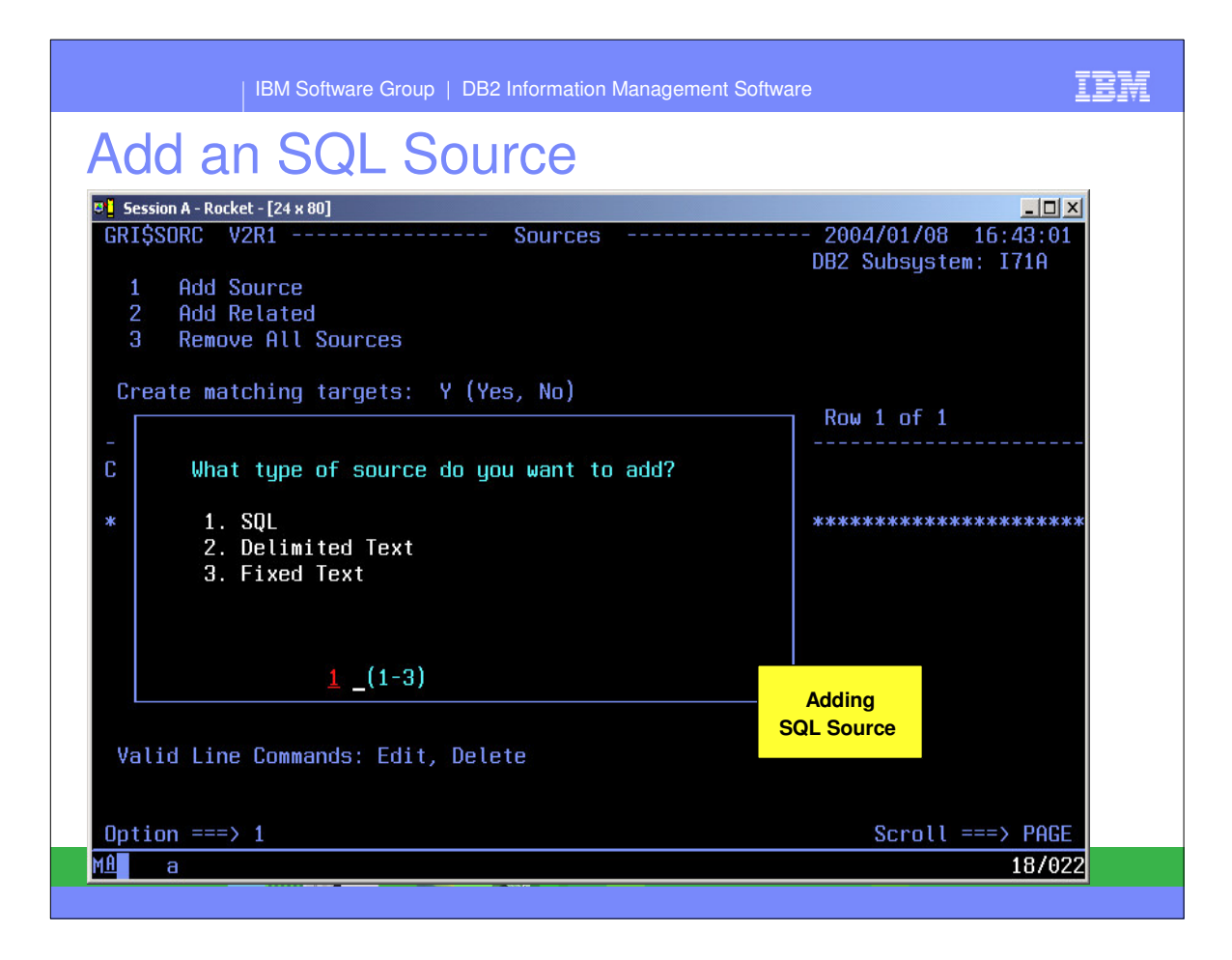

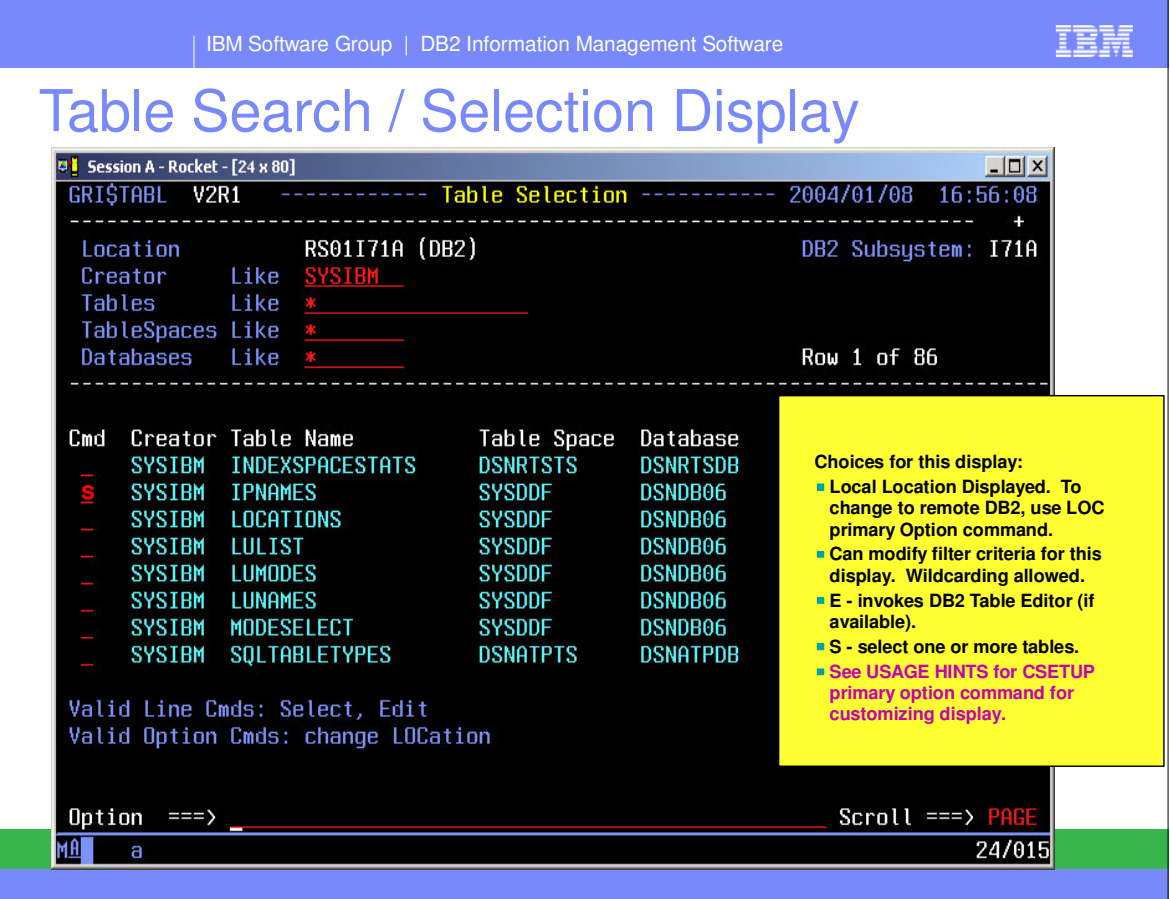

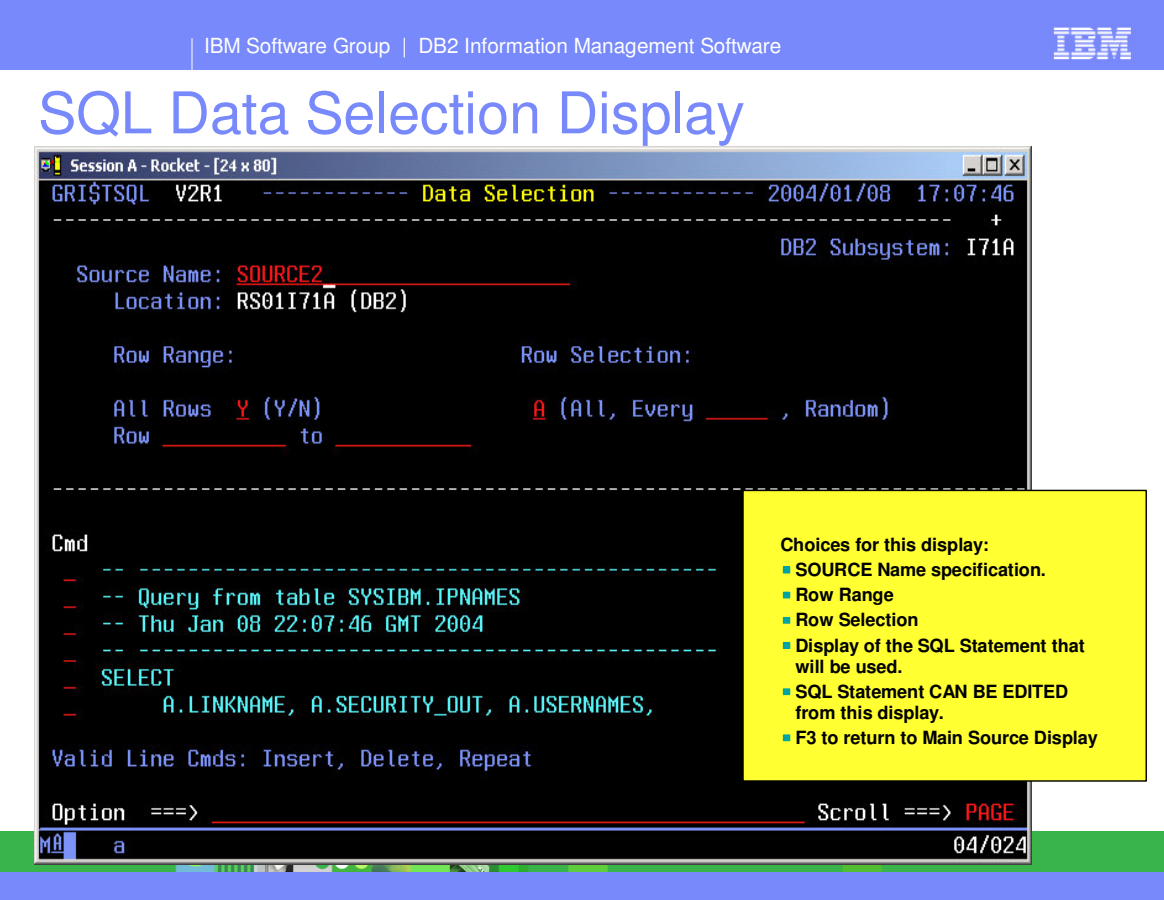

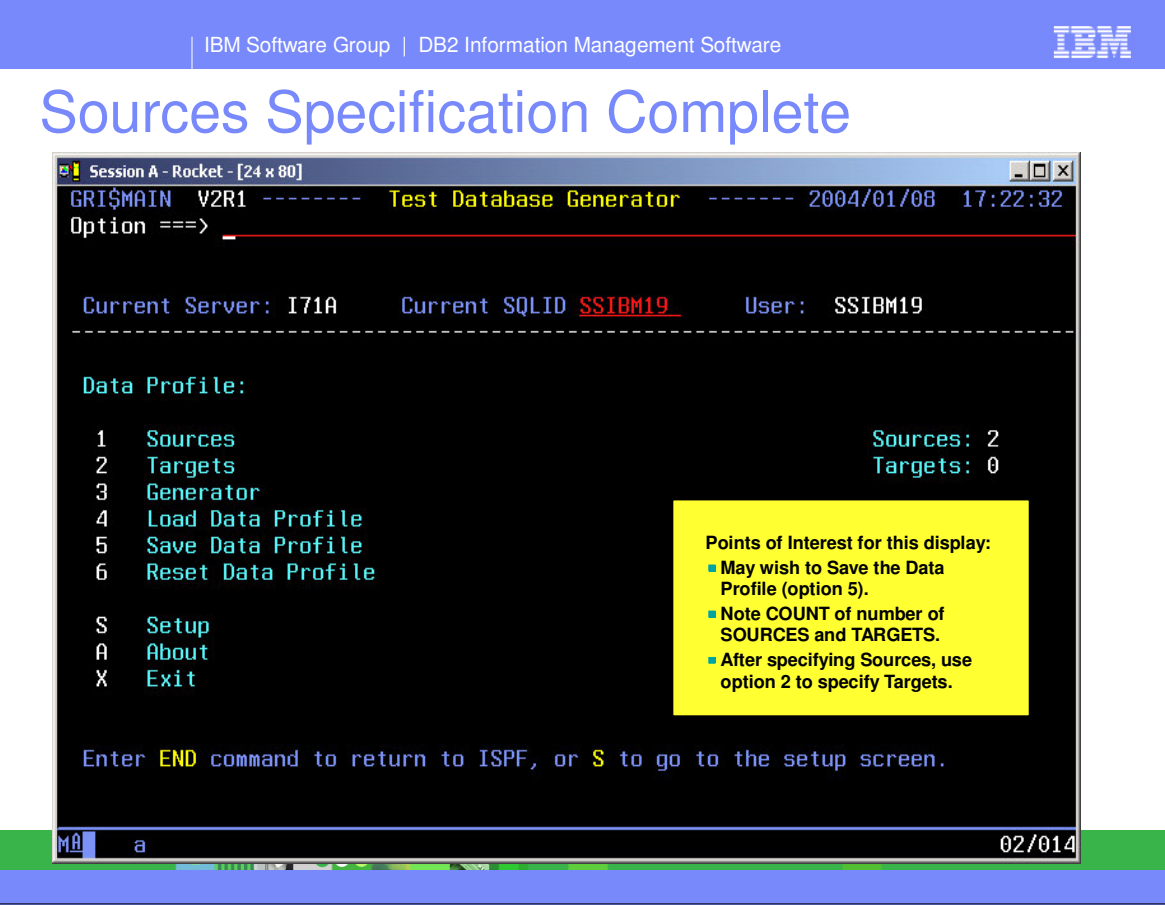

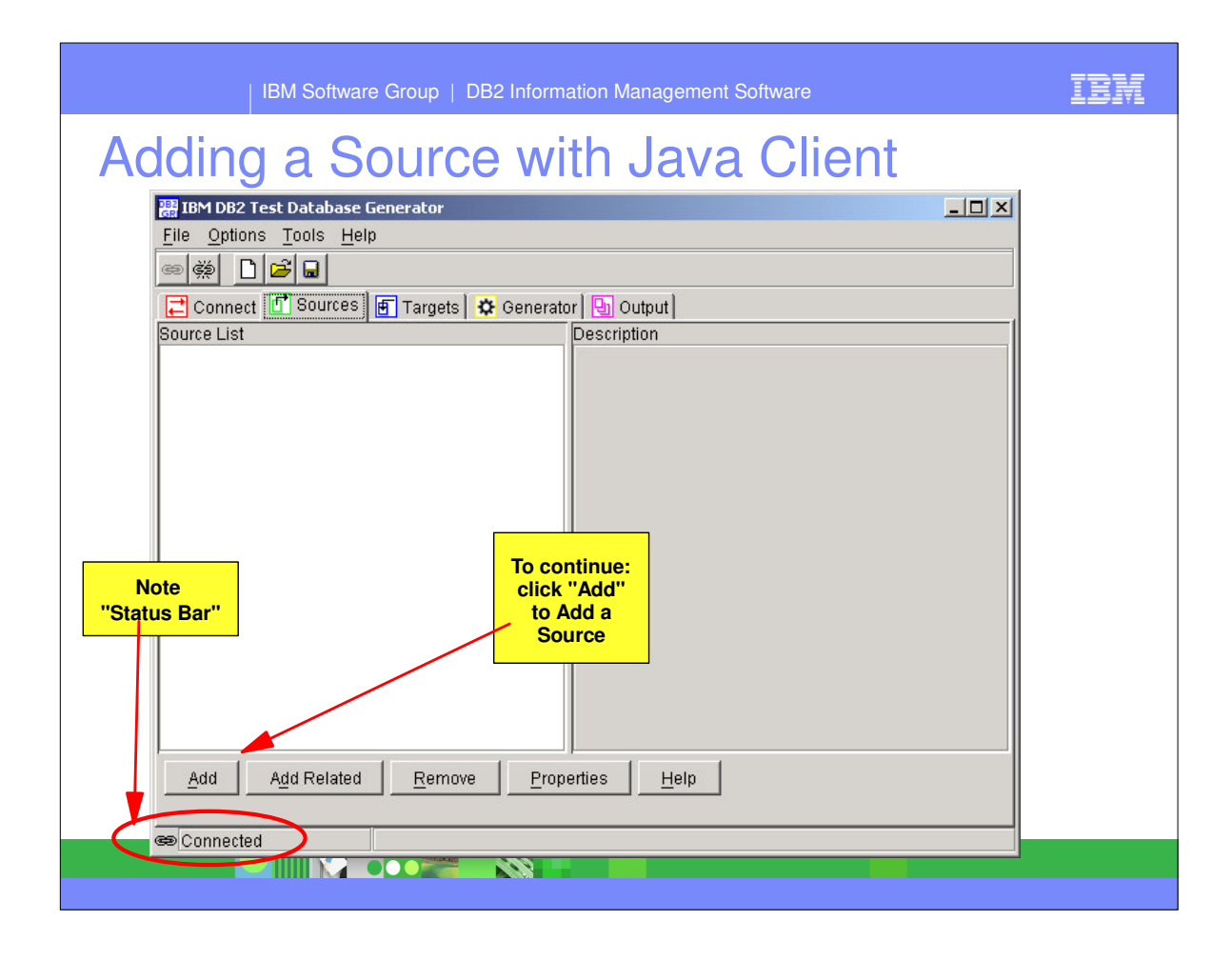

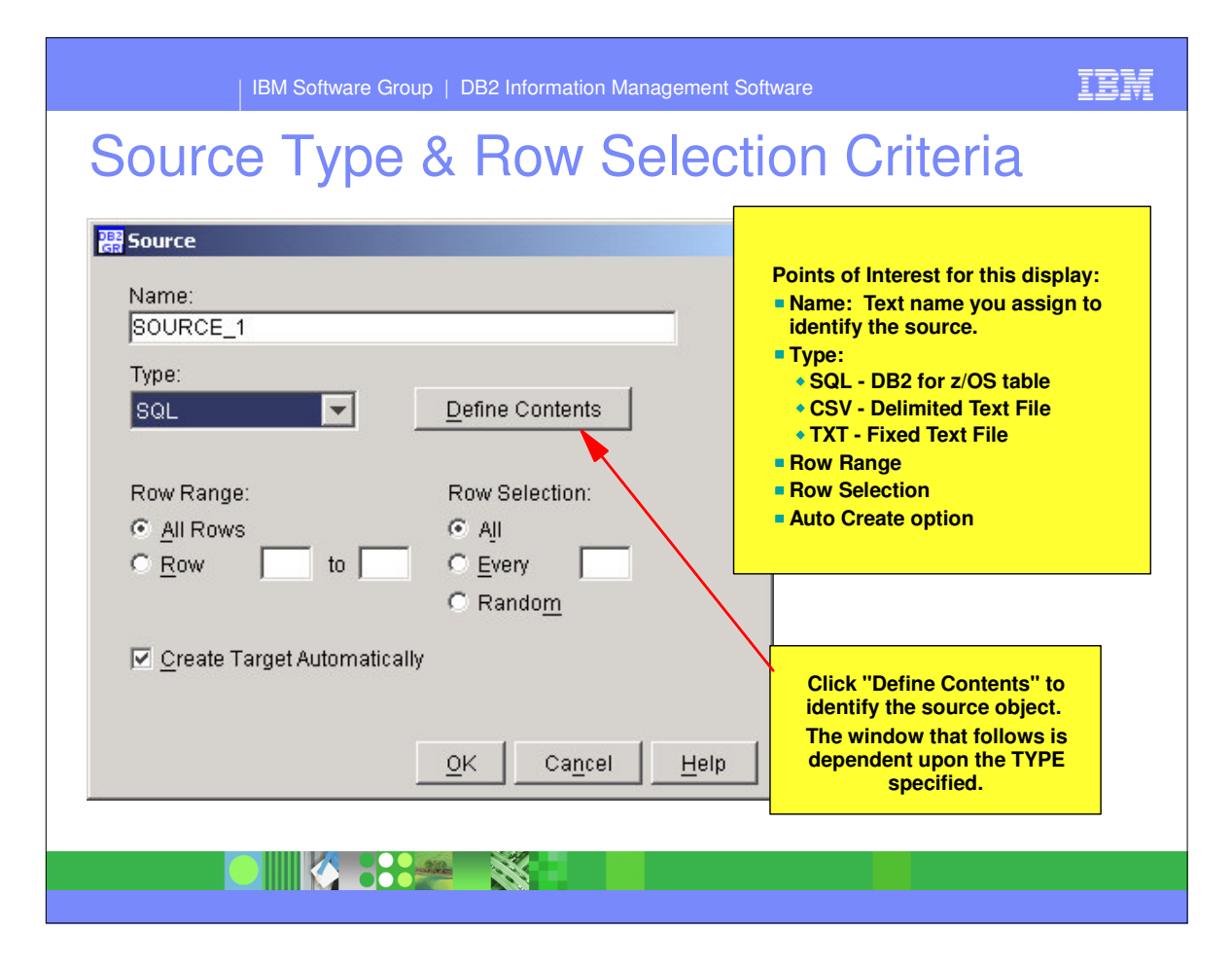

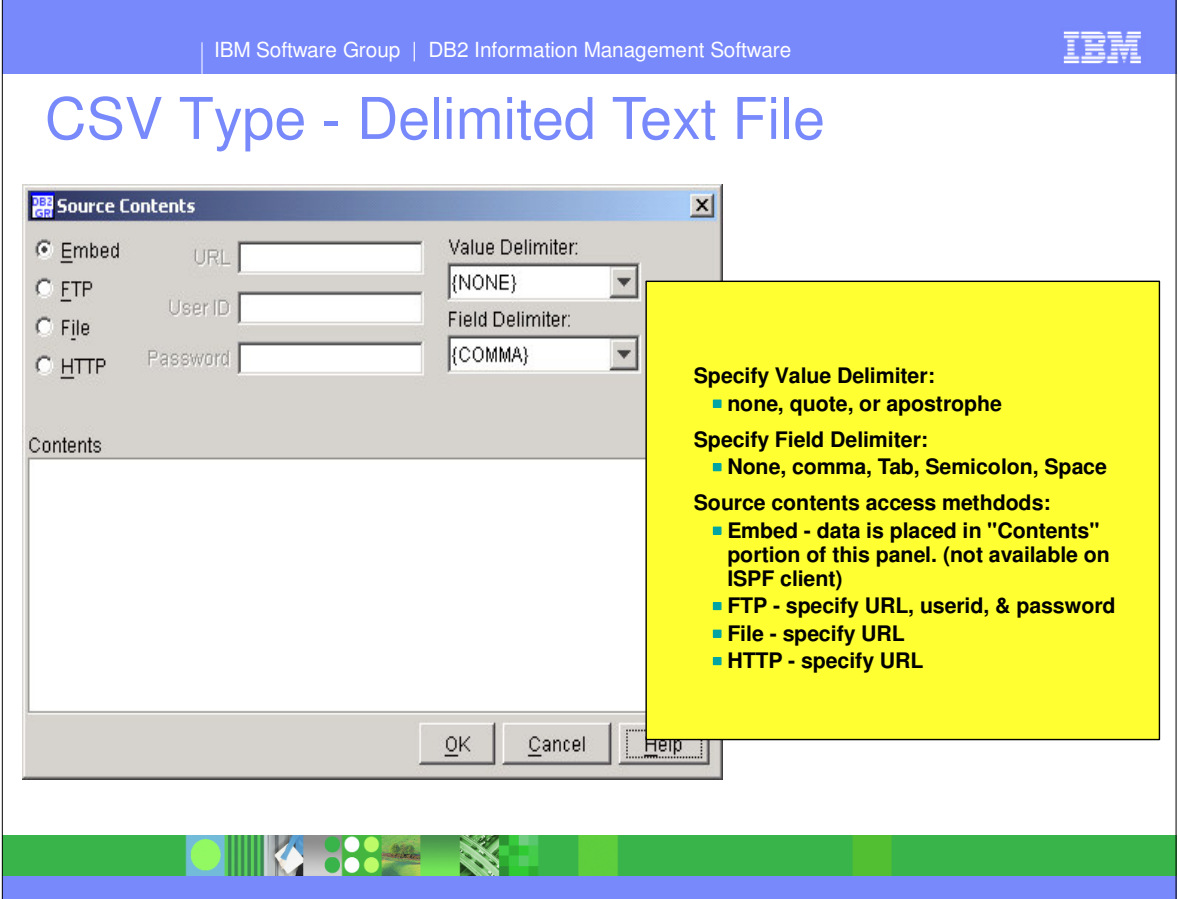

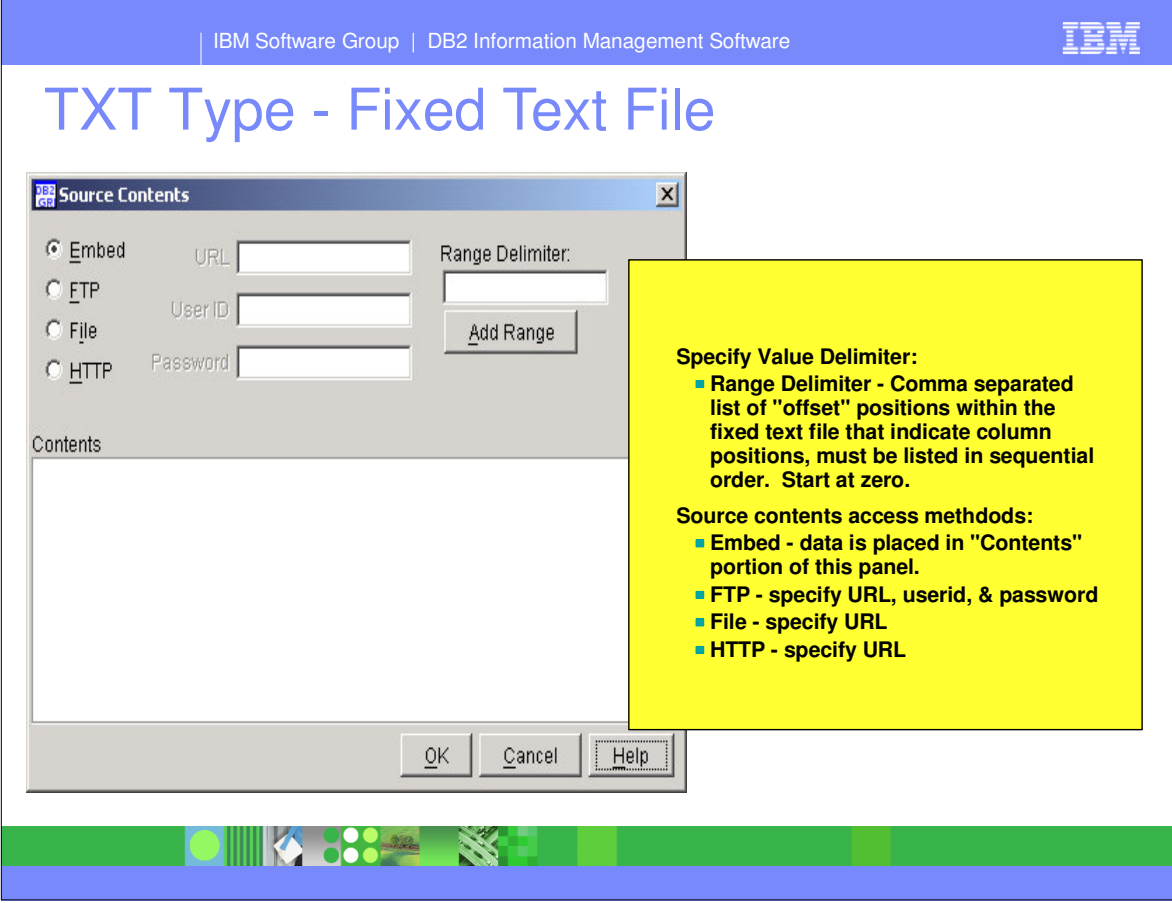

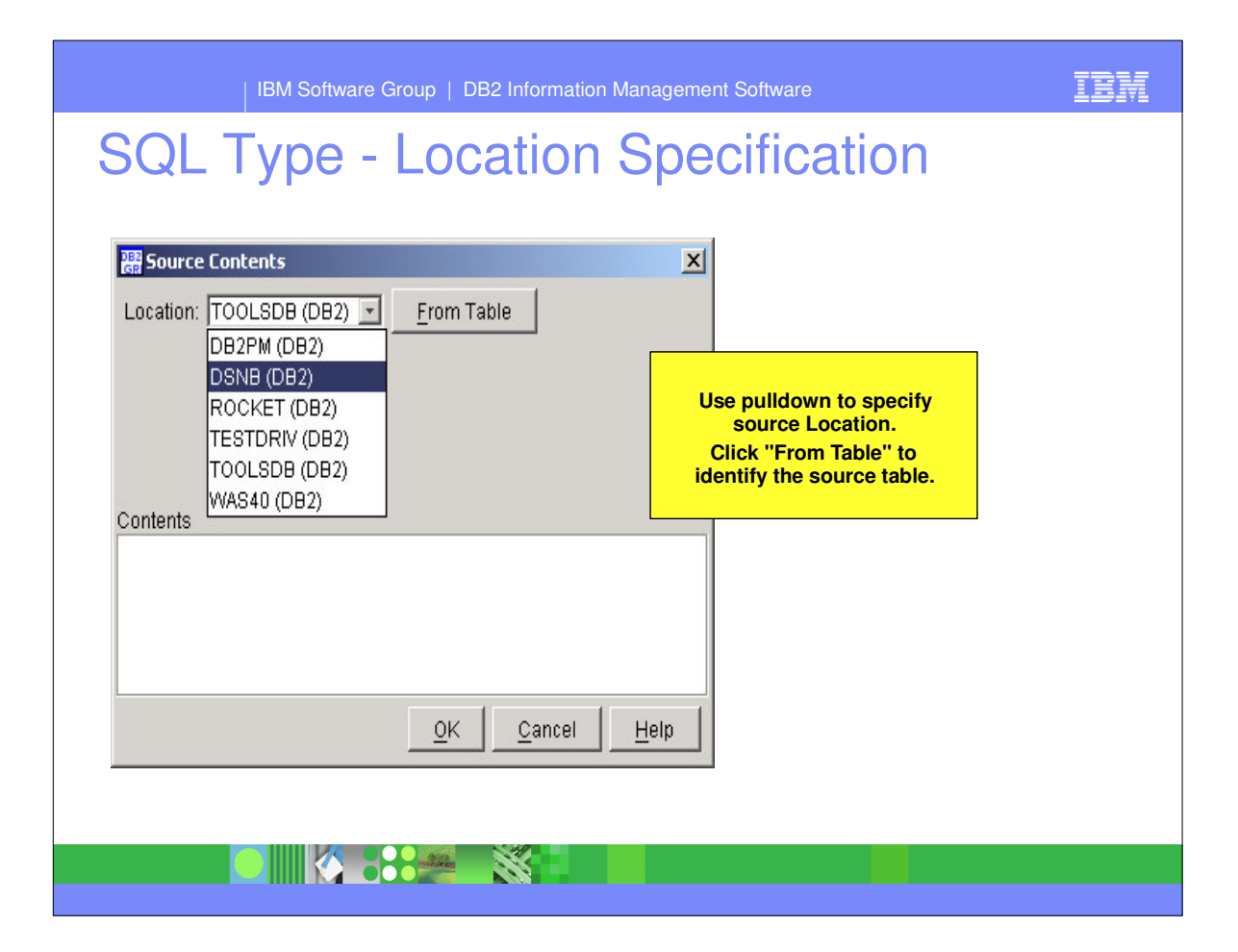

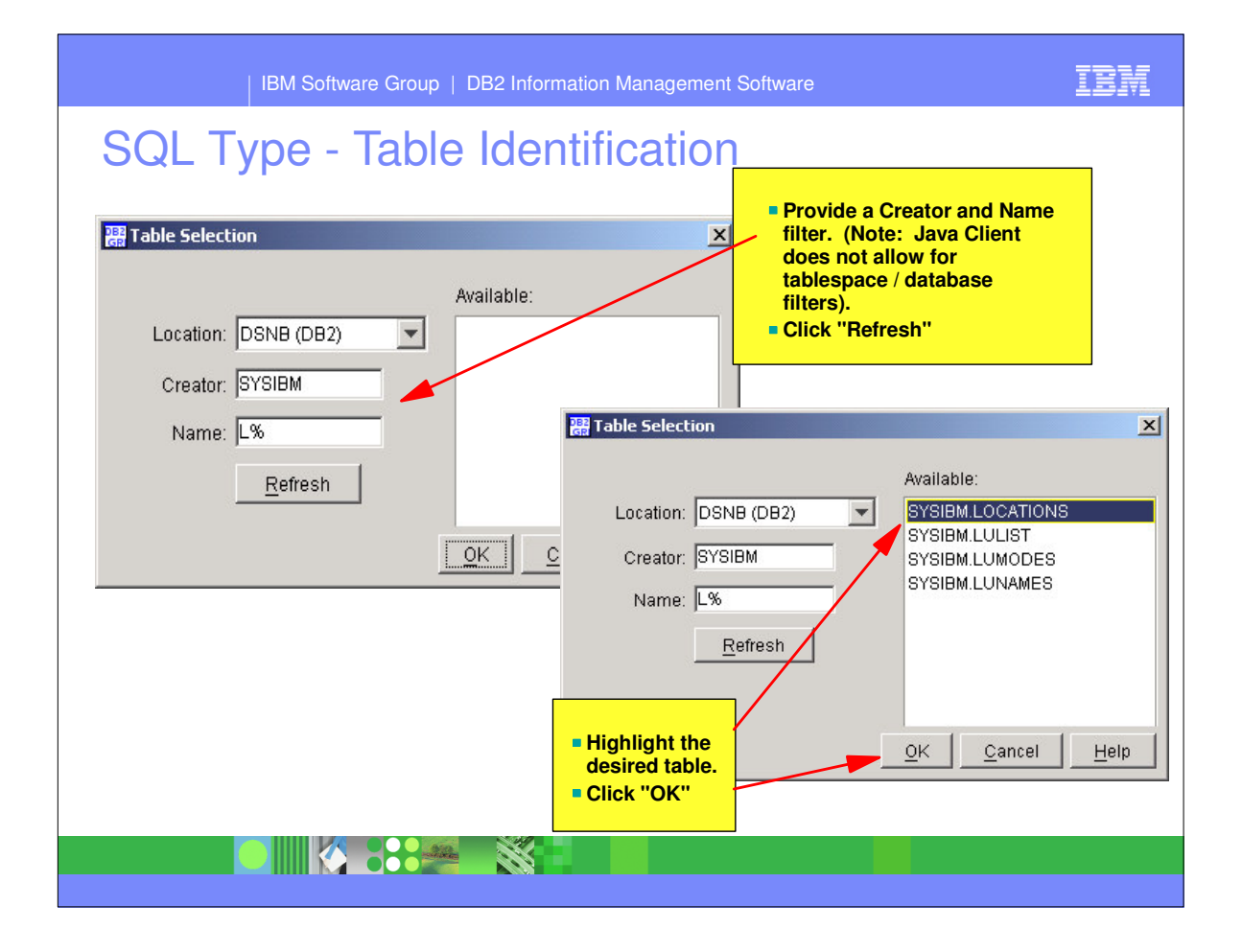

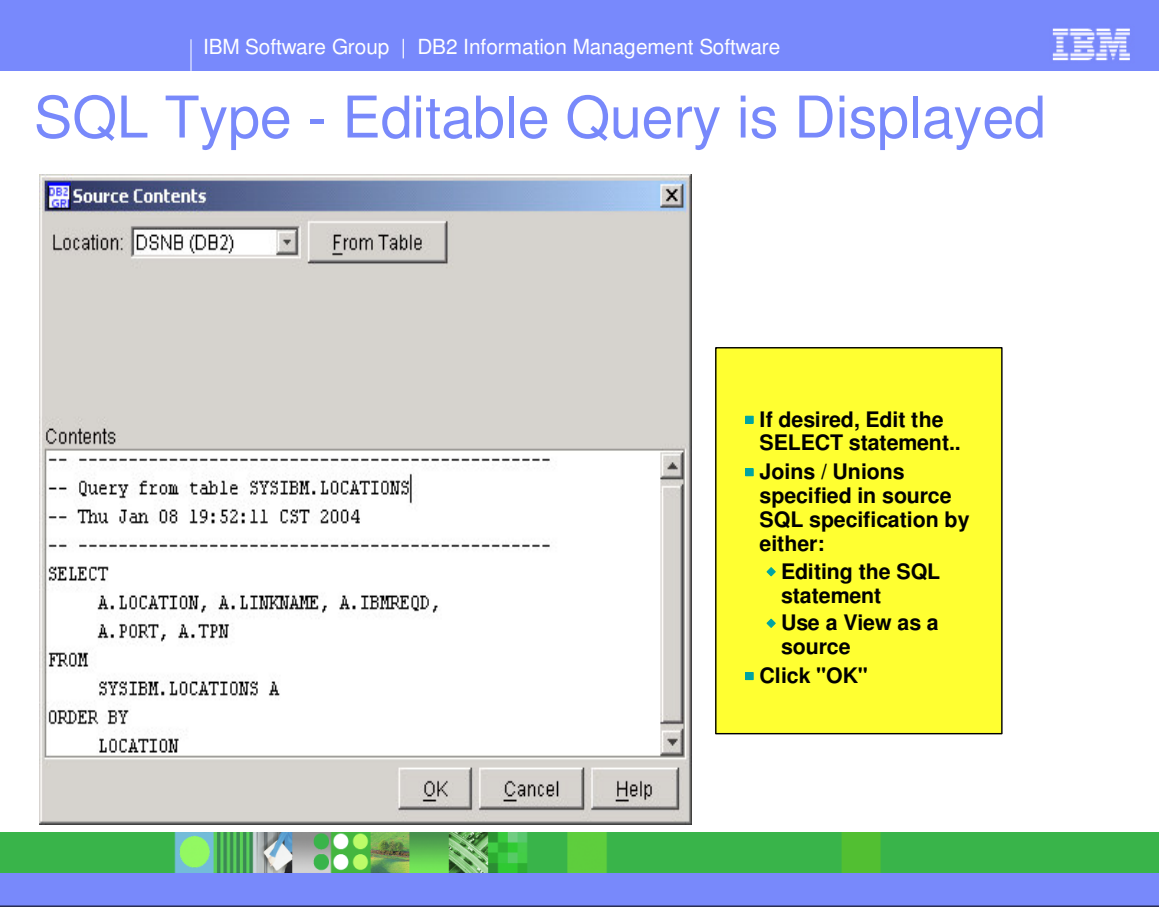

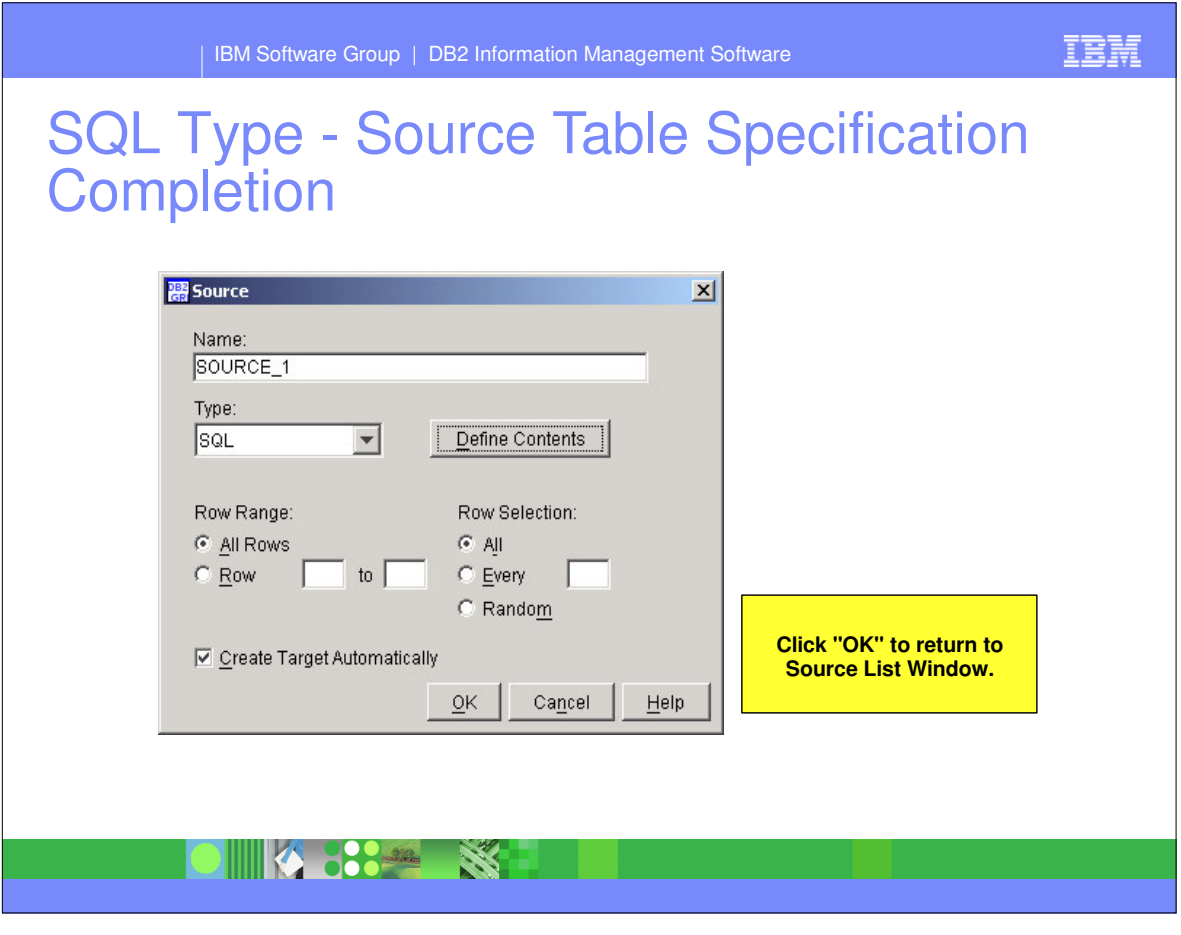

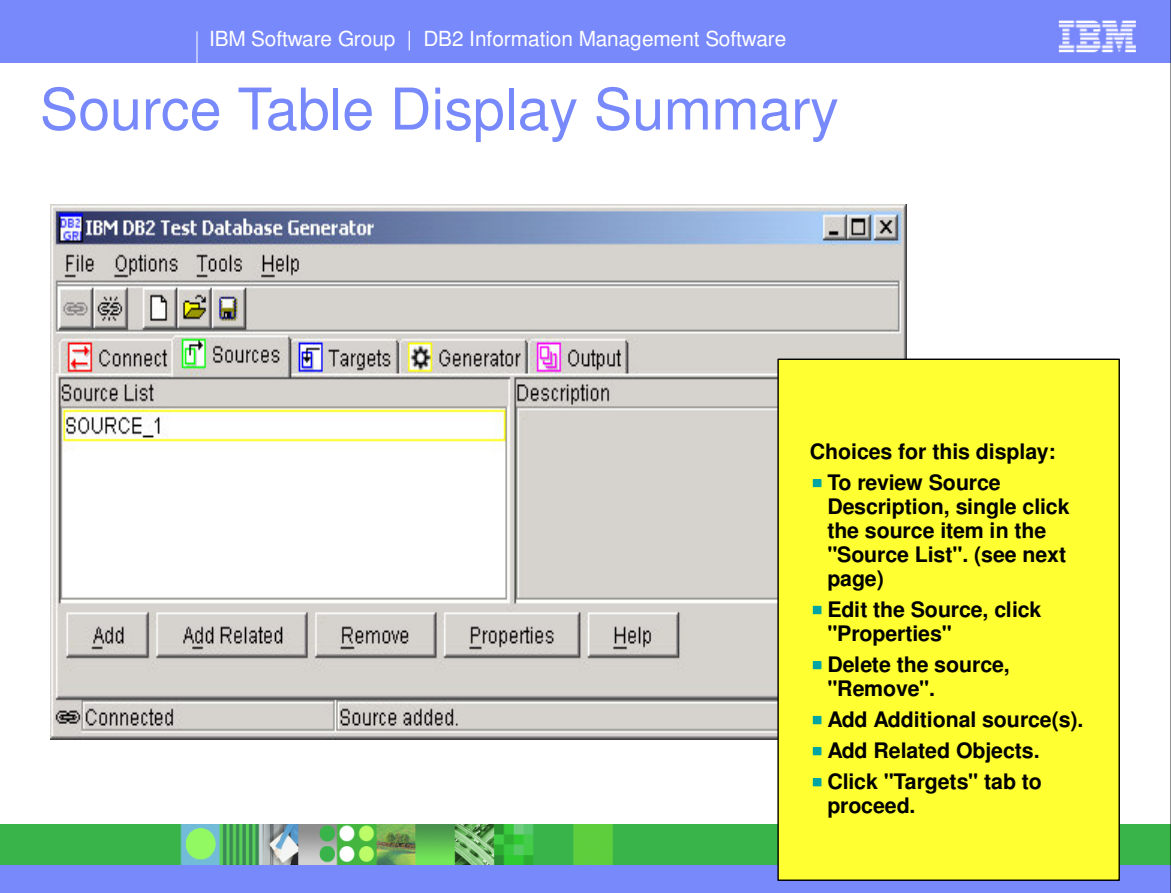

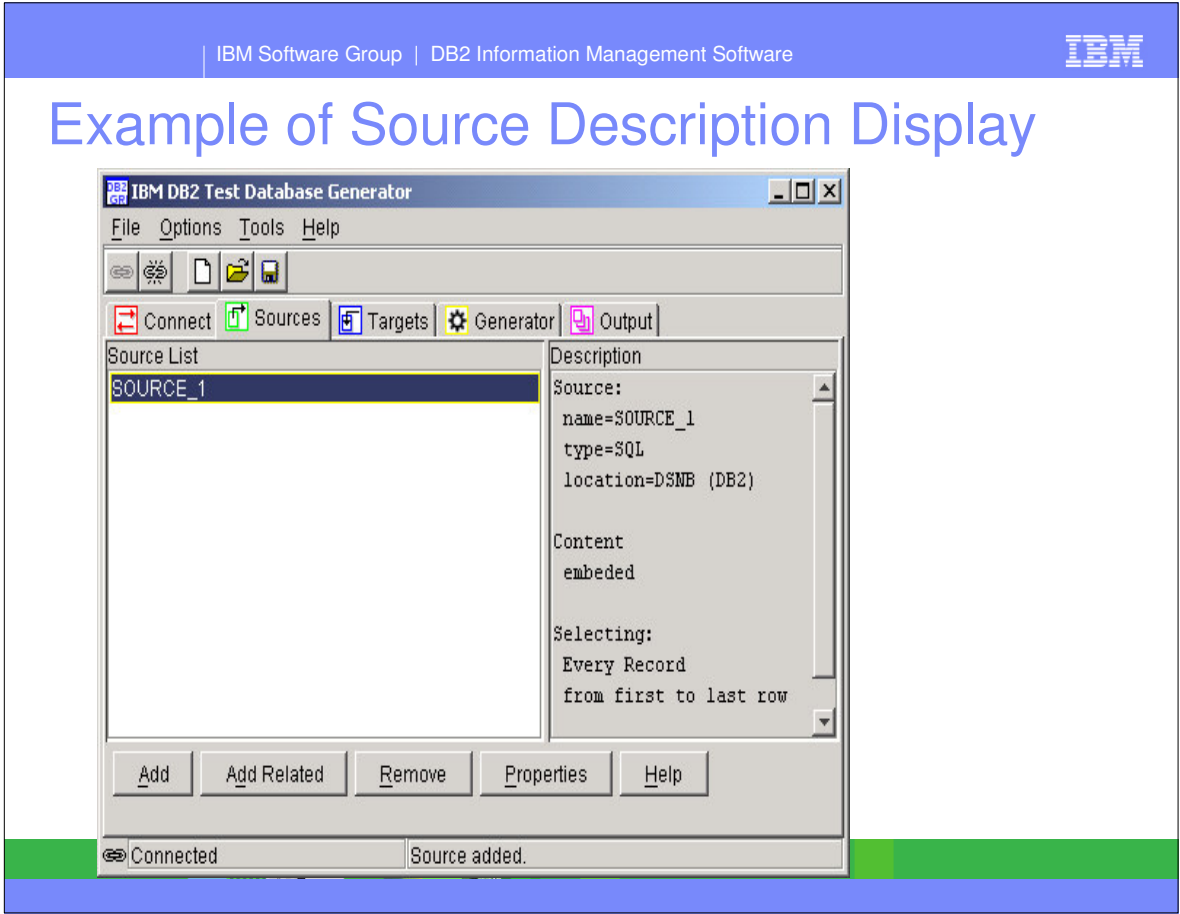

IBM

# Adding Related Objects

- **DB2 Grouper for z/OS Version 1.1 is shipped with** 
	- ▶ DB2 Test Database Generator for z/OS
	- ► DB2 Data Archive Expert for z/OS
- **Installation of DB2 Grouper is a Separate Process**
- Execution of DB2 Grouper is a Separate Process
- The "Add Related" function of the TDBG's ISPF and Java Client REQUIRES DB2 Grouper.
- **DB2 Grouper Provides the Following Capabilities:** 
	- ▶ Define non DB2-enforced referential constraints (Application RI)
	- ▶ Unit of Work Discovery Examines DB2 archive log records for objects updated in same UOW.
	- Group Discovery discovers relationships between tables combining Application RI, DB2 RI, and UOW Discovery information.
	- ► Enables Editing of Group Composition

IIIKA 2002.

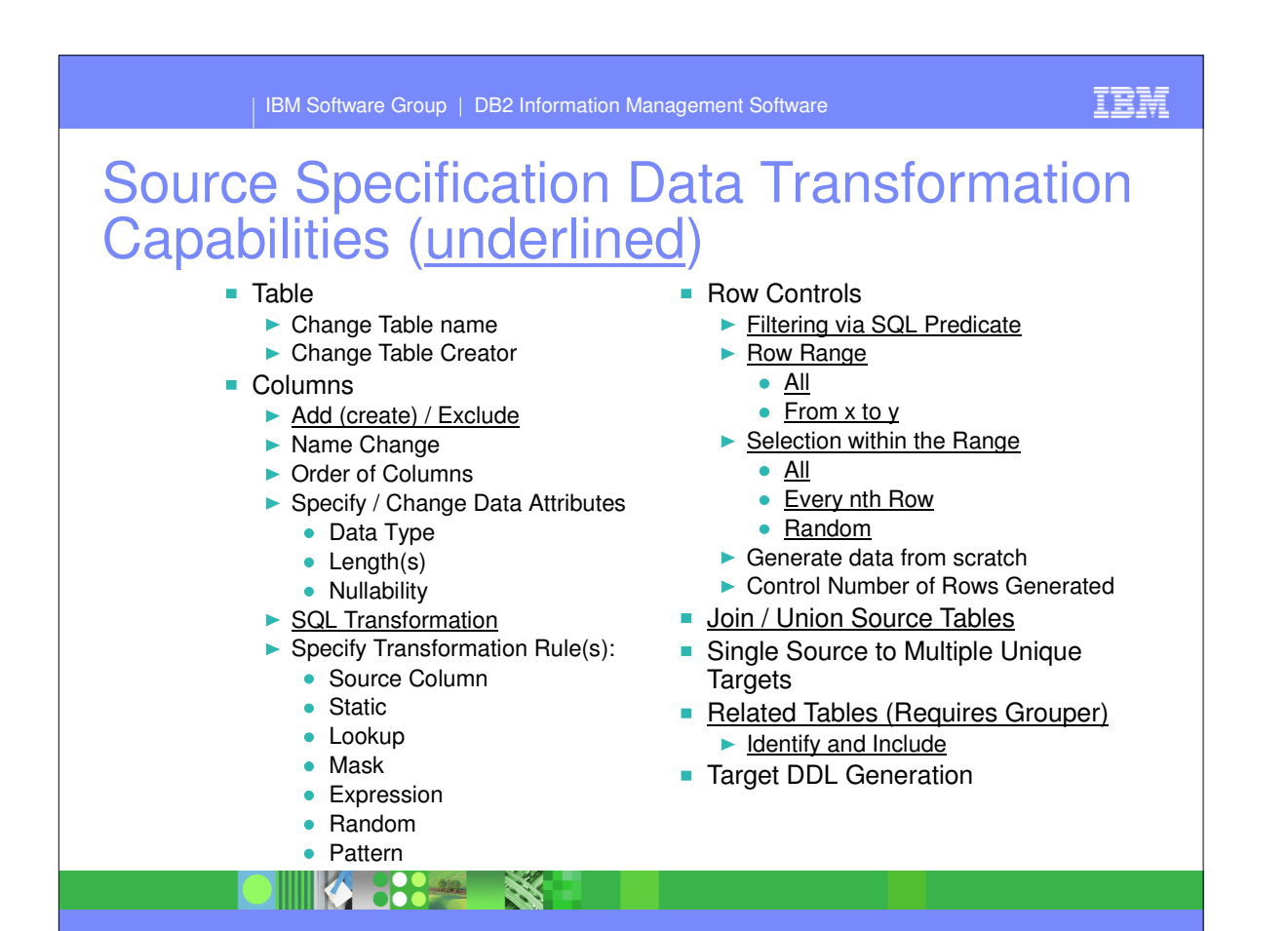

### 04/02/05

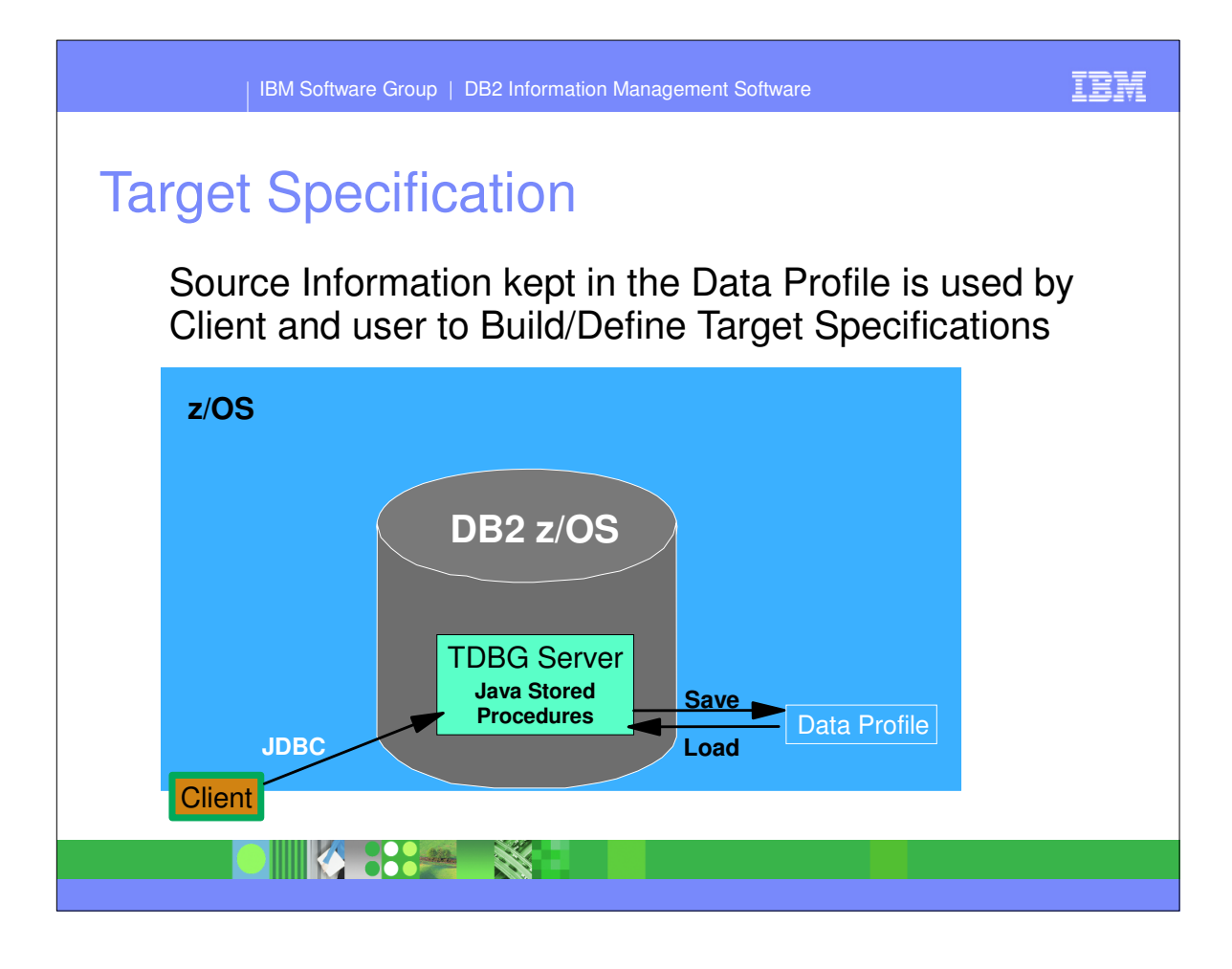

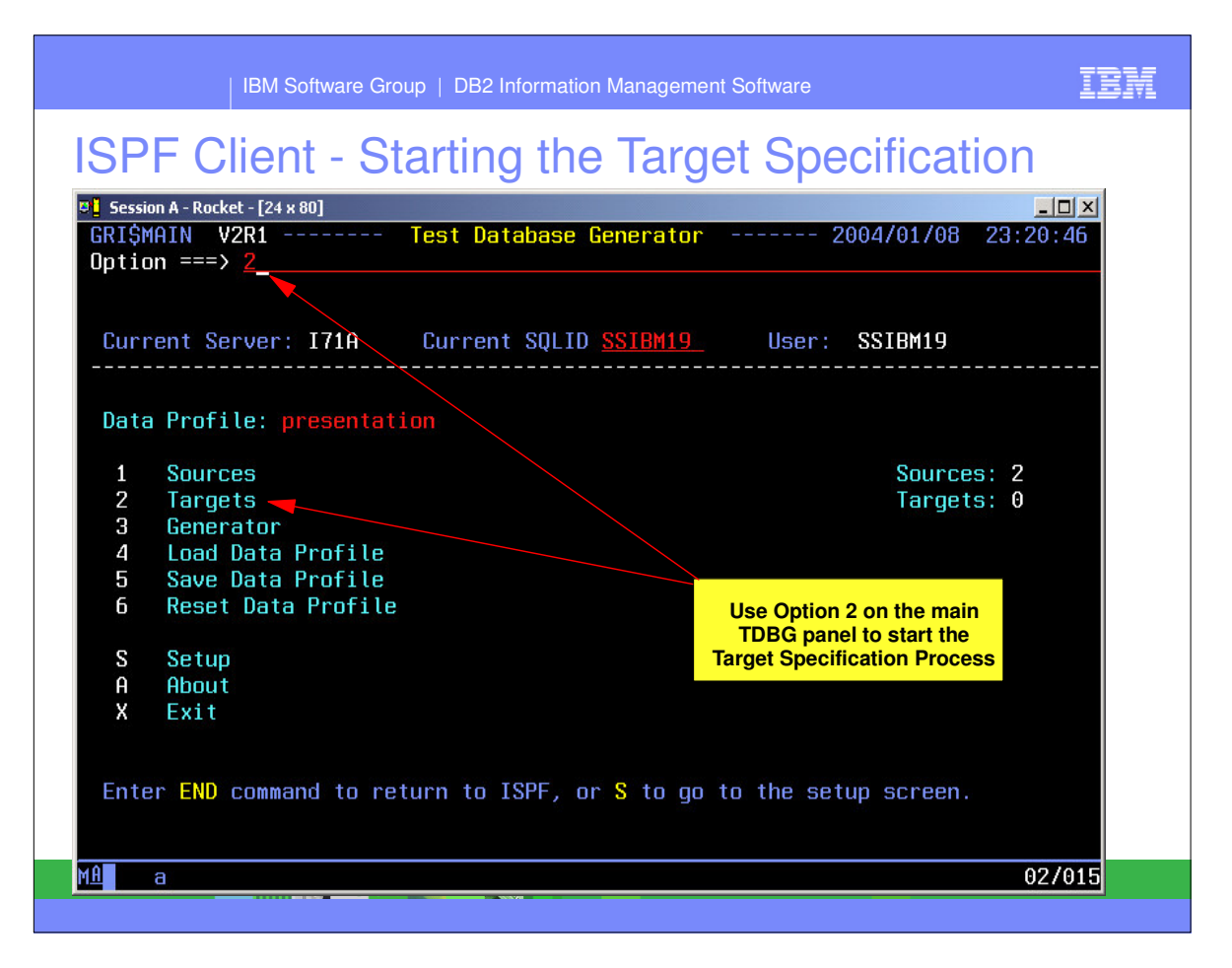

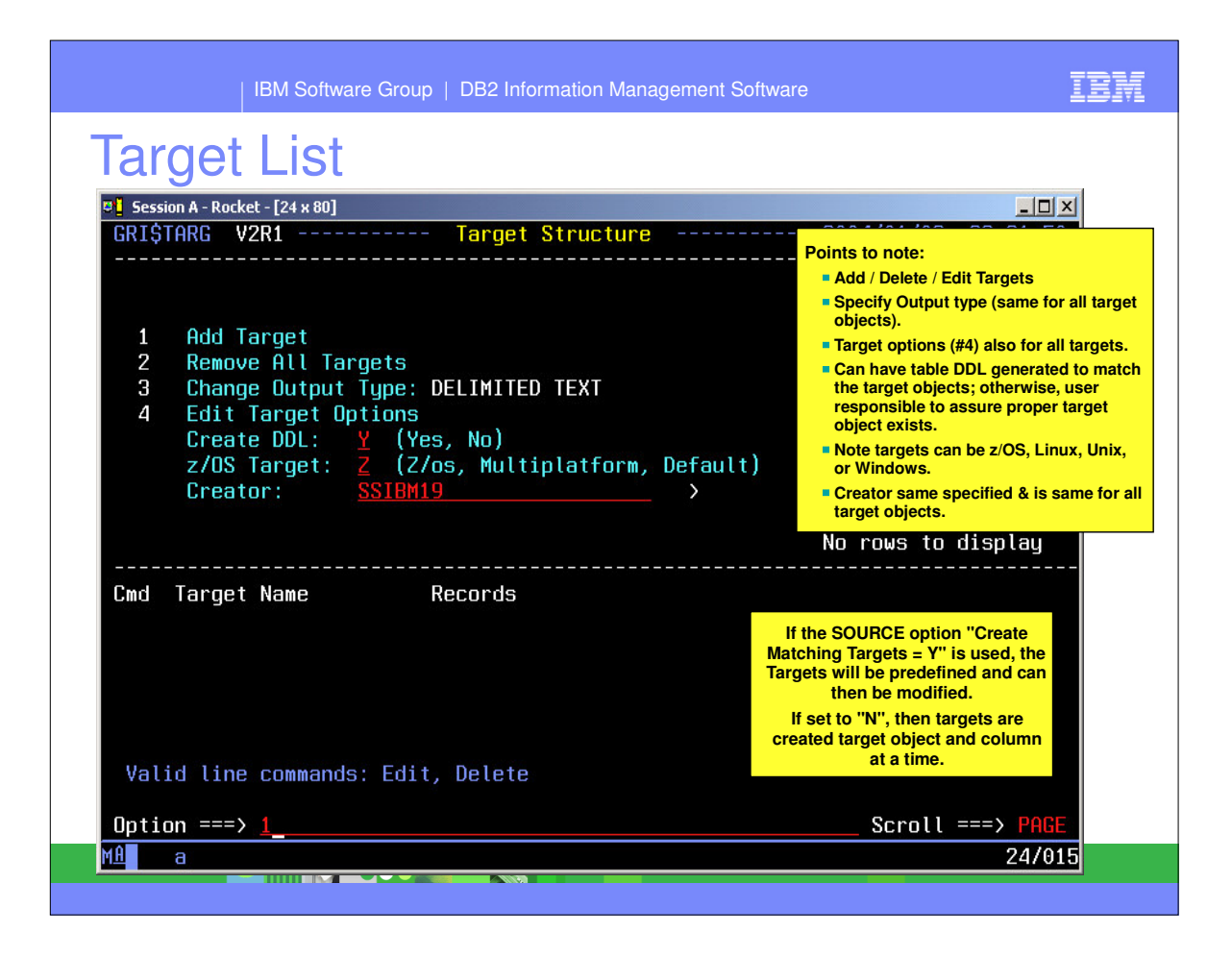

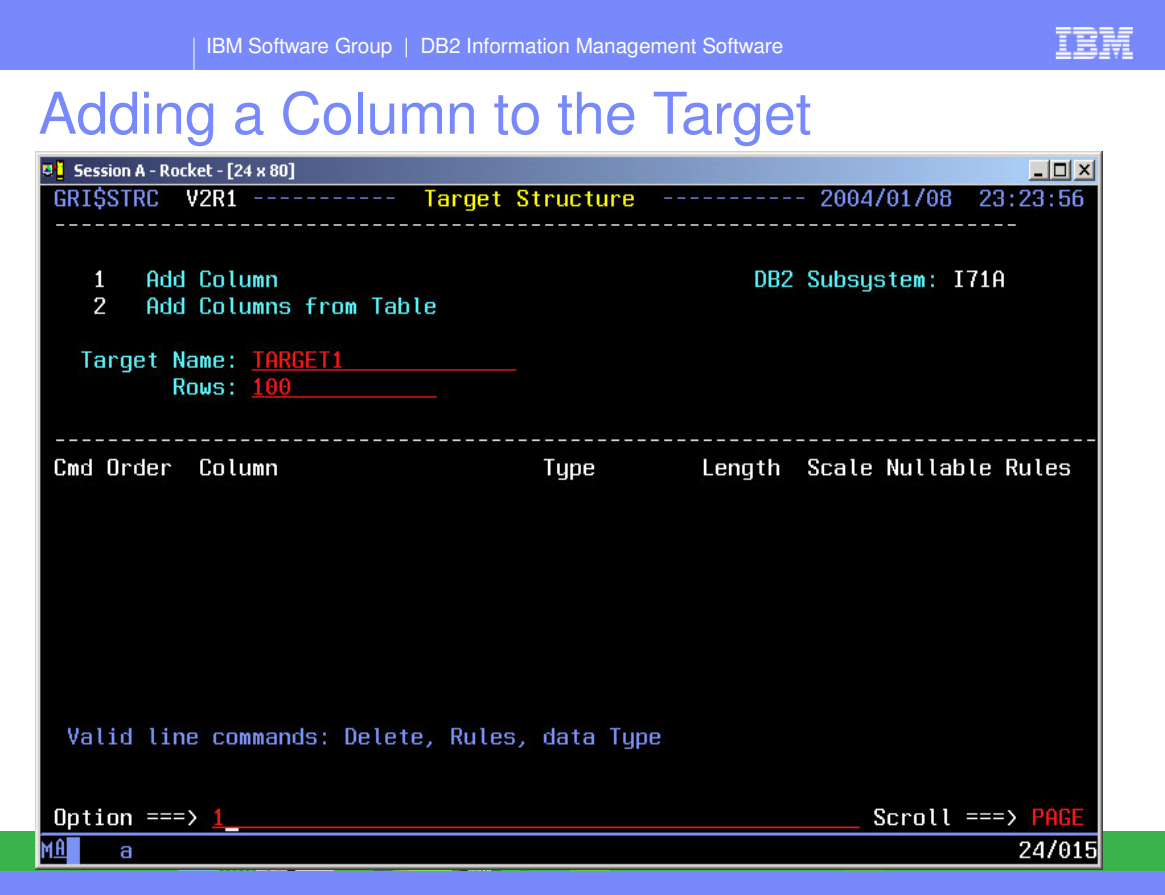

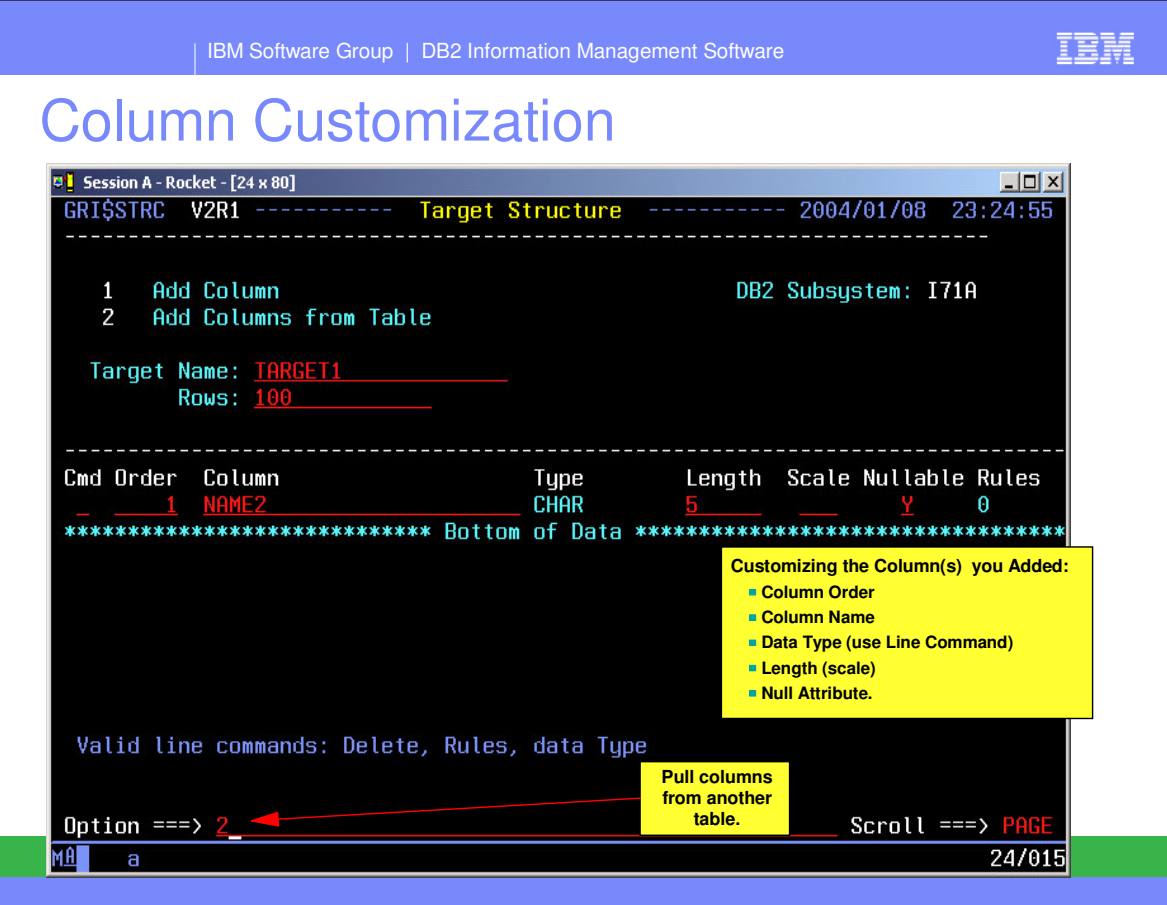

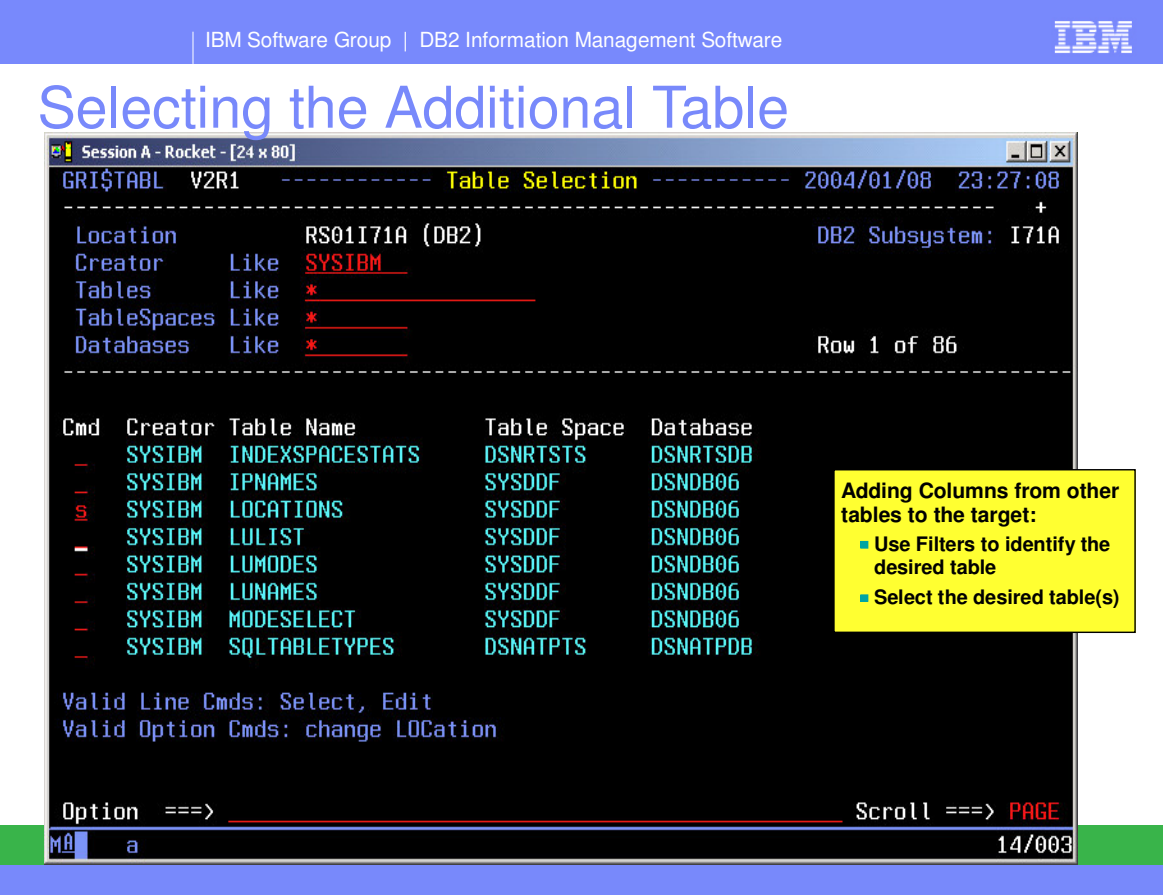

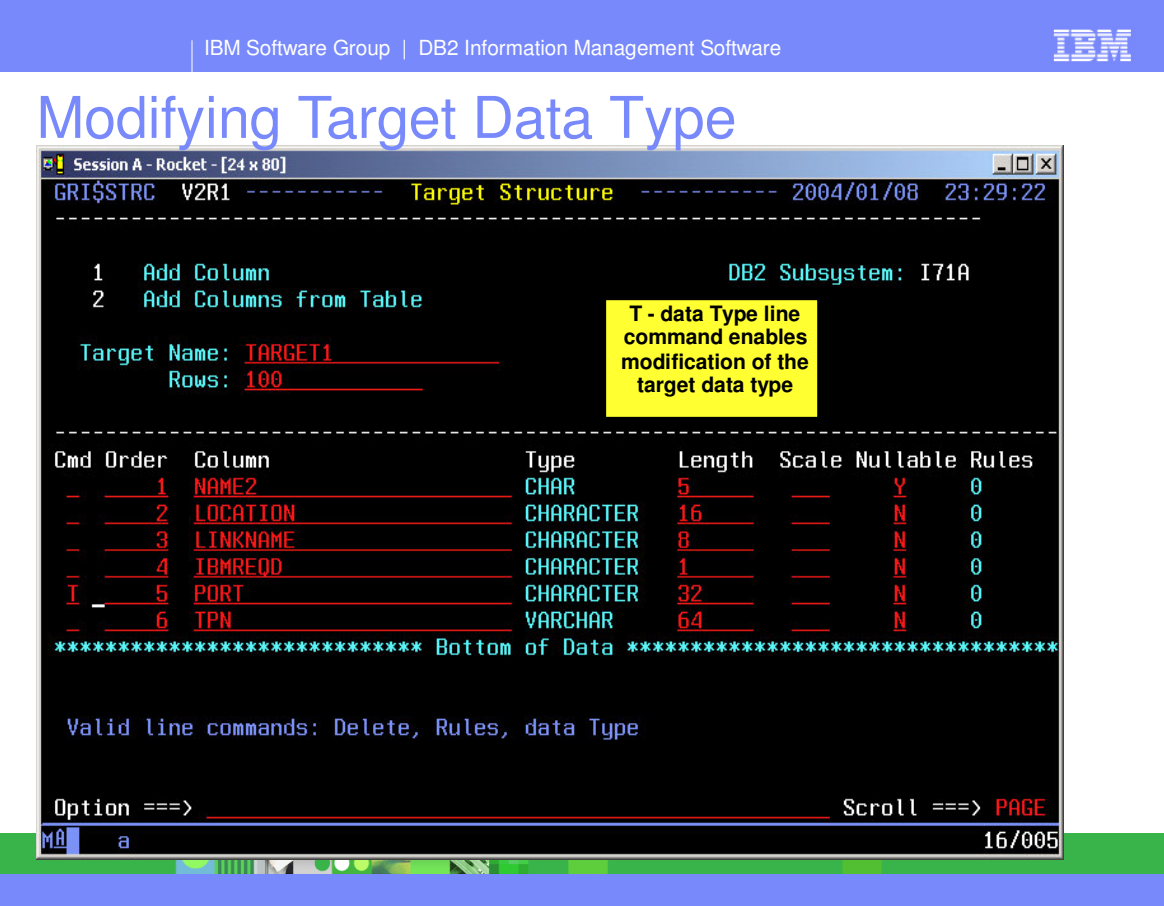

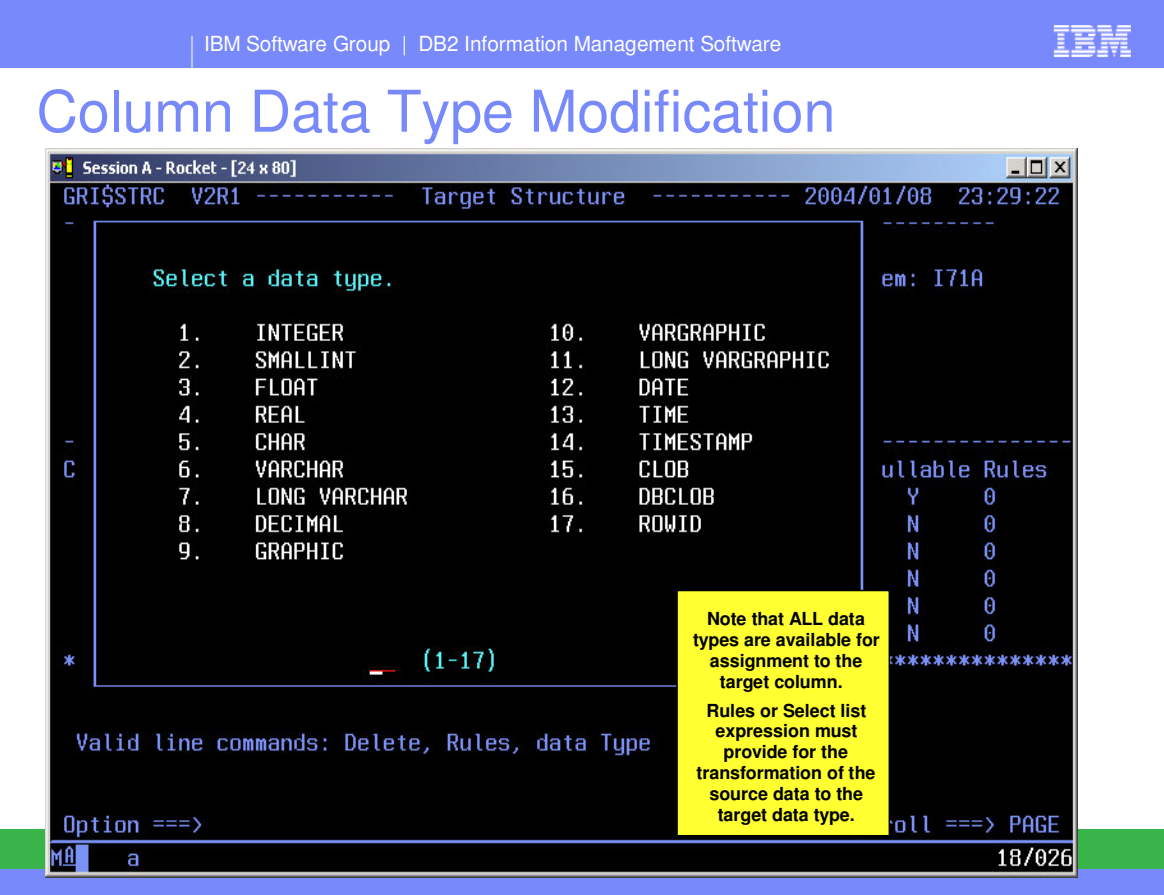

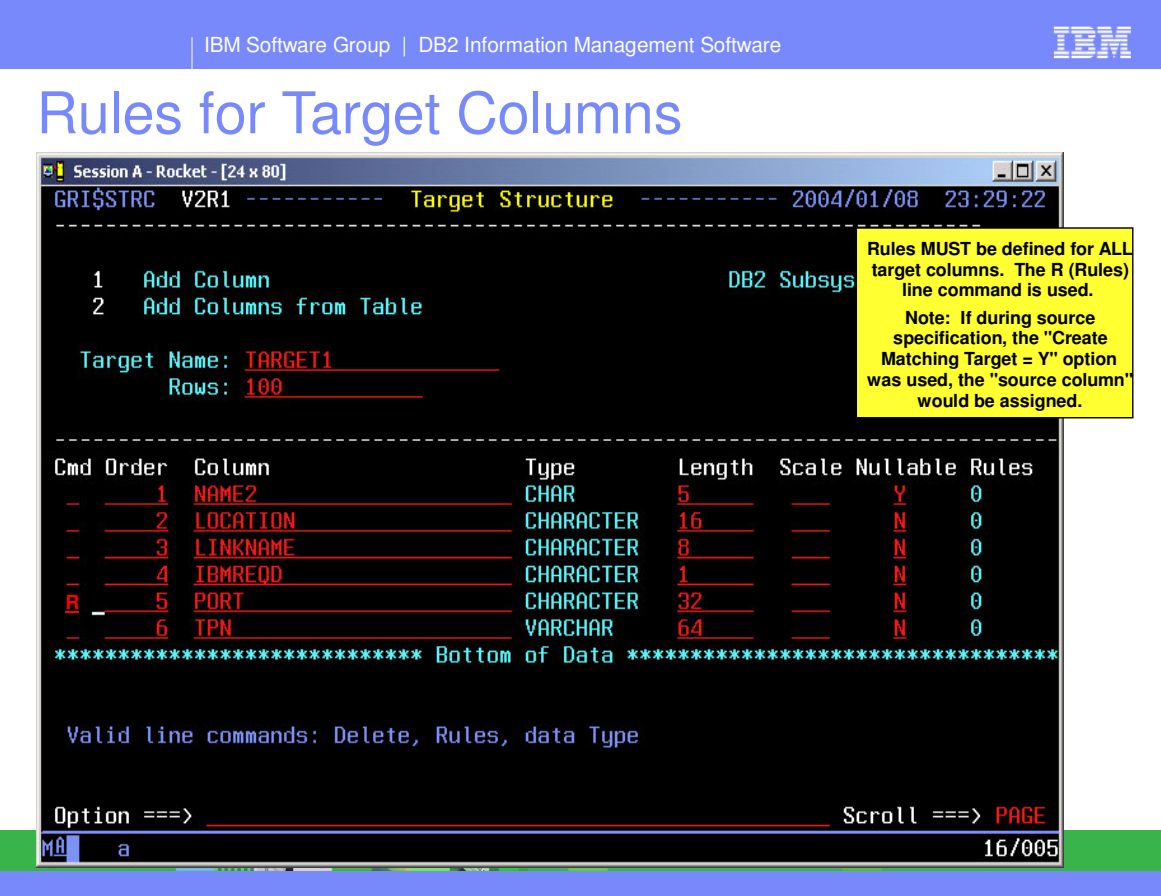

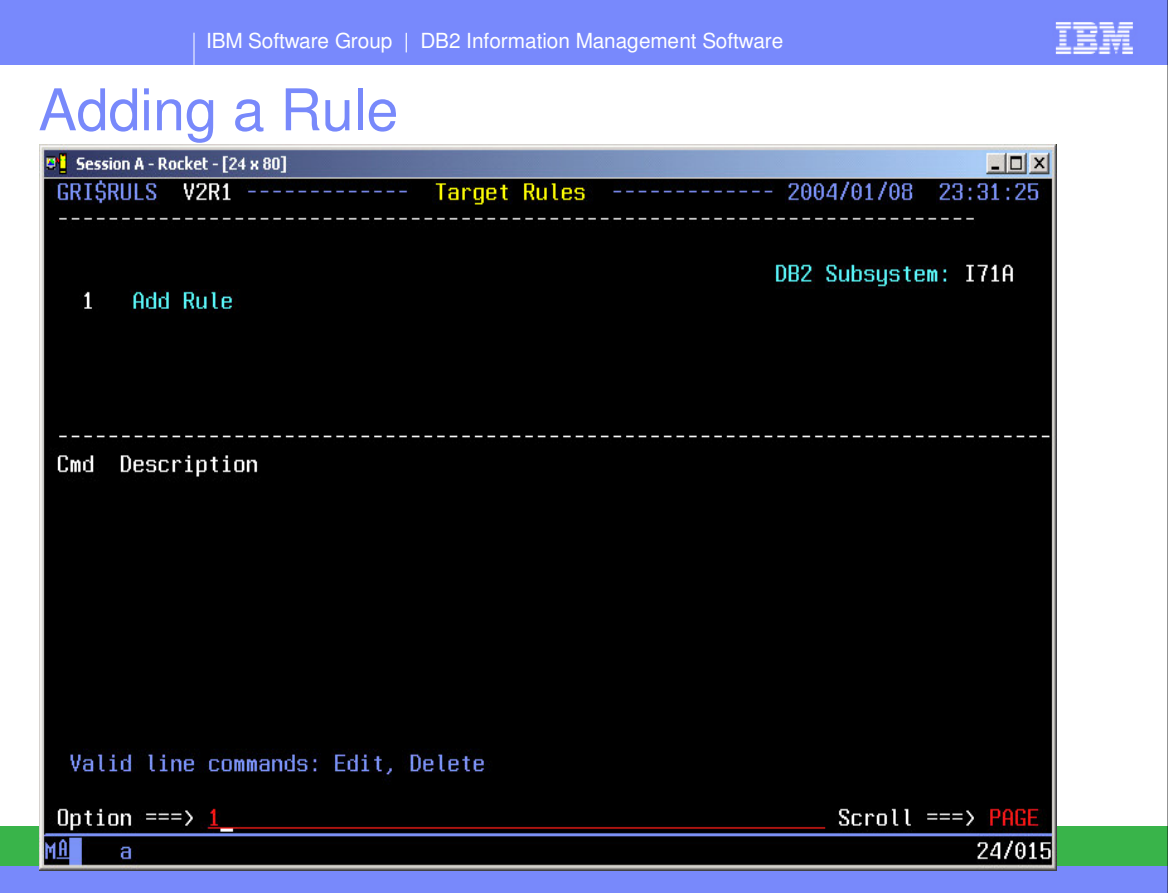

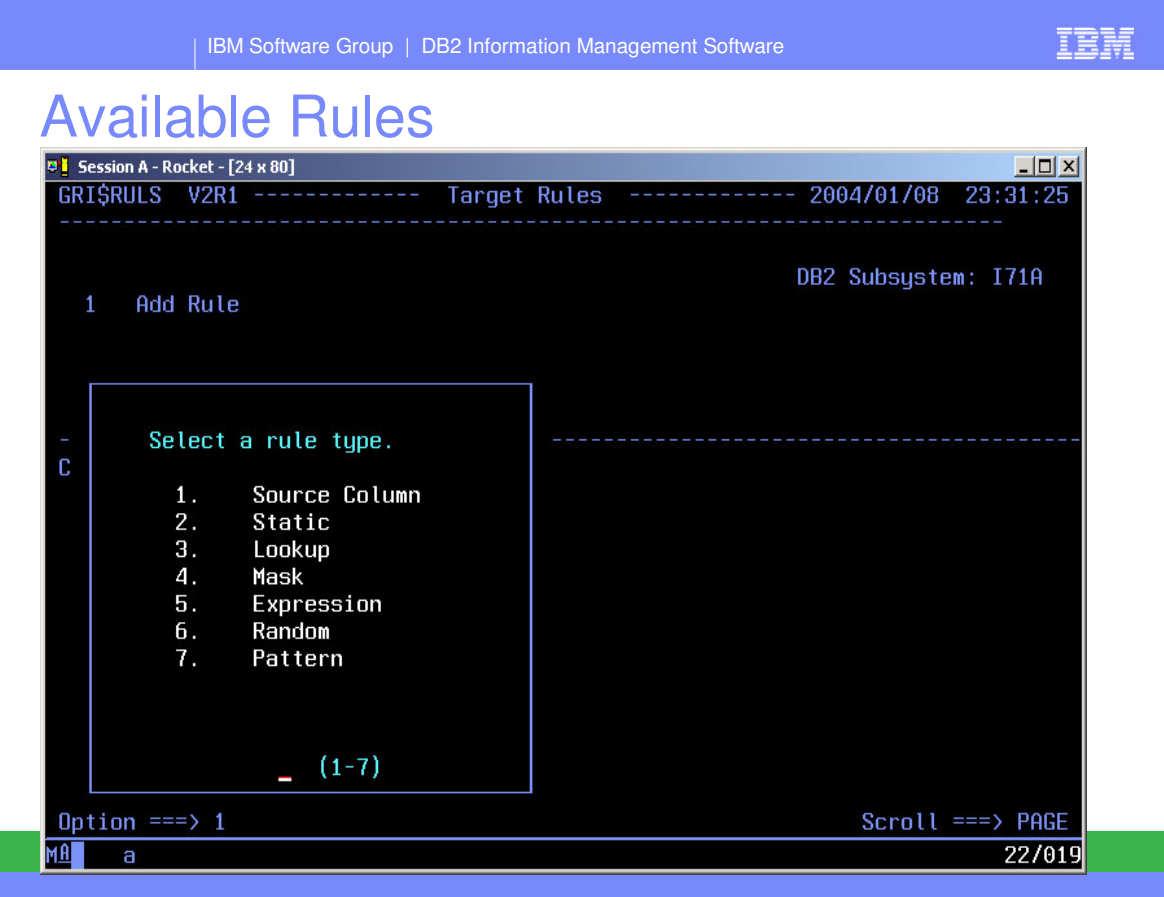

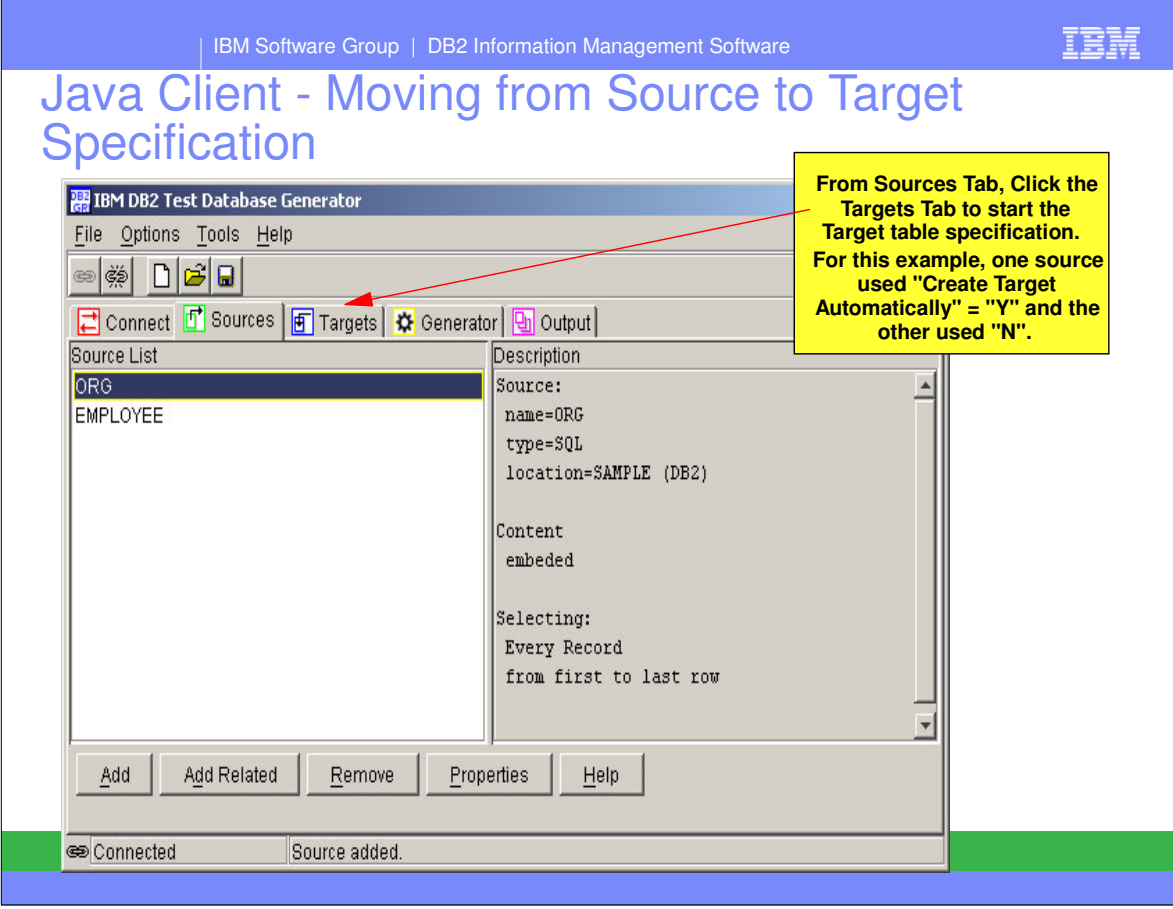

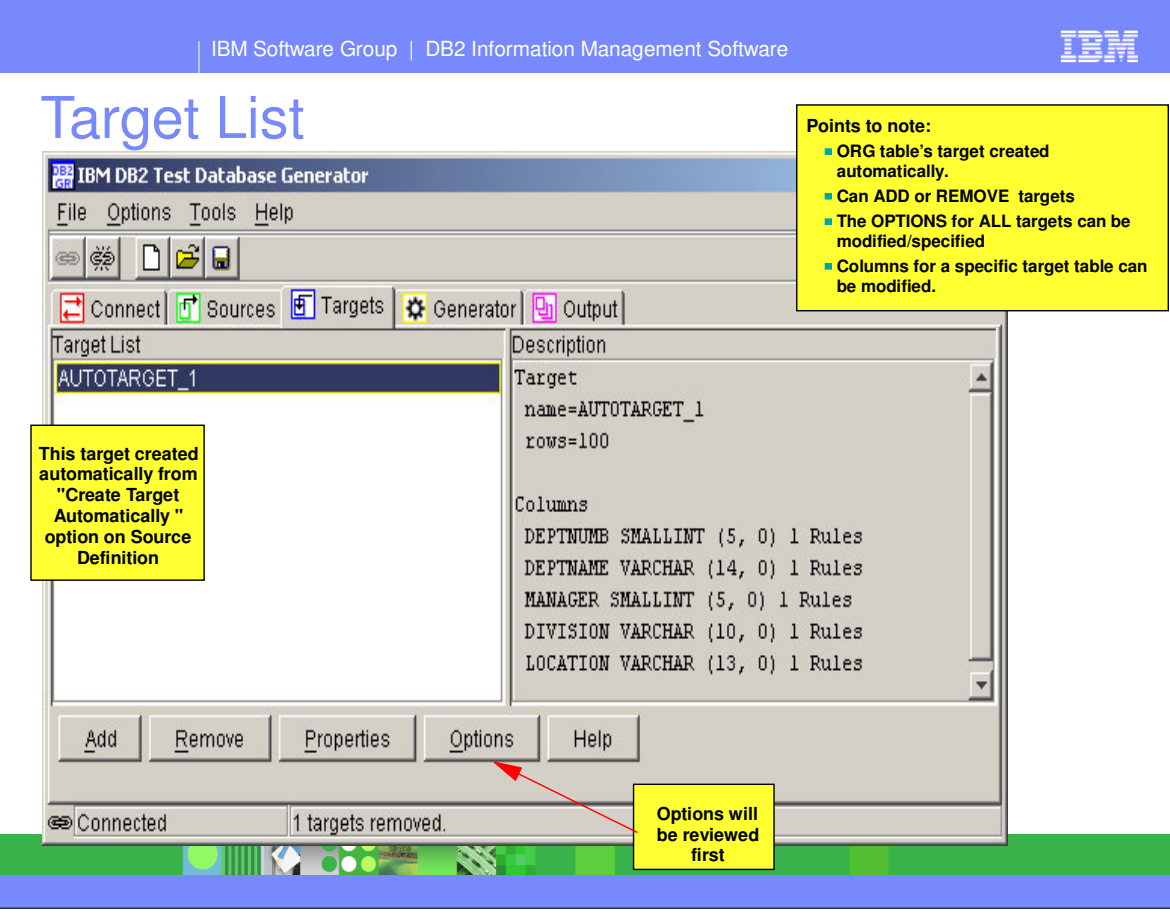

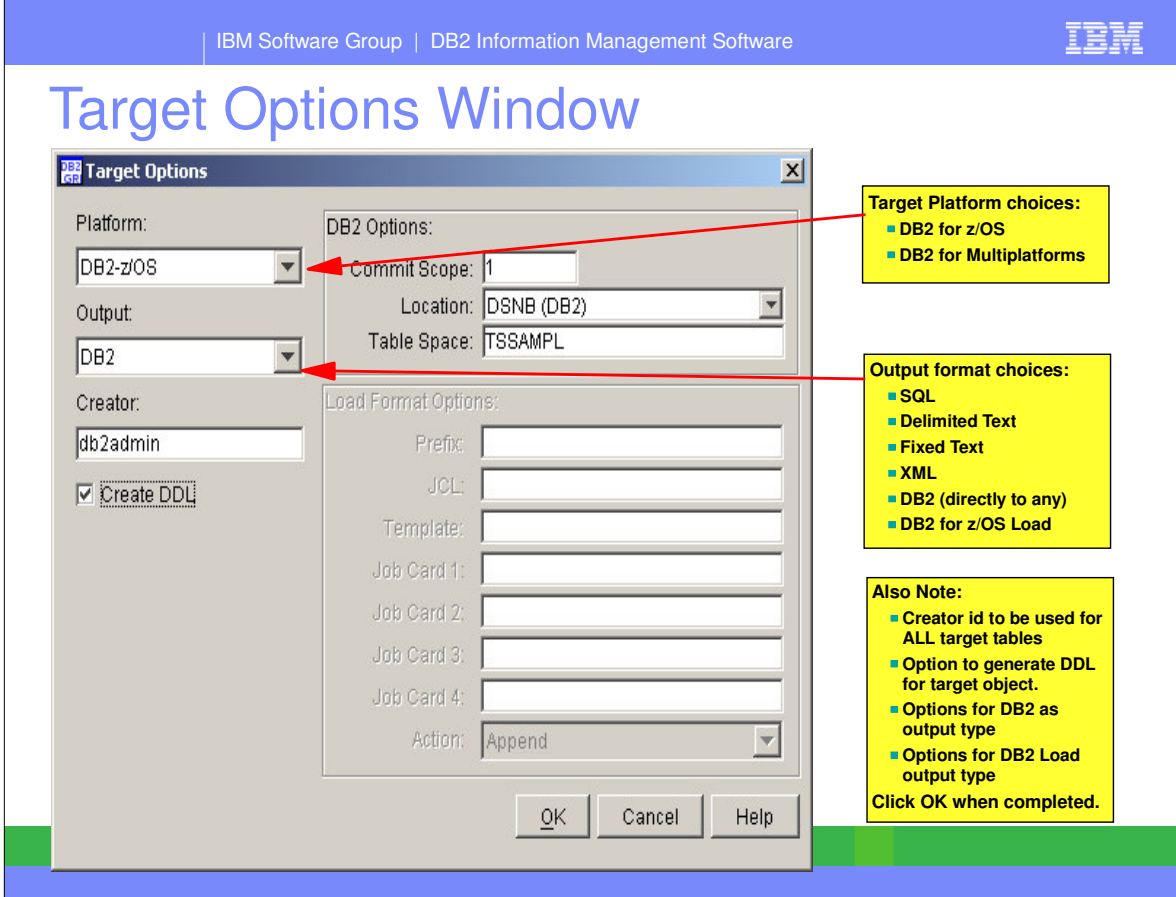

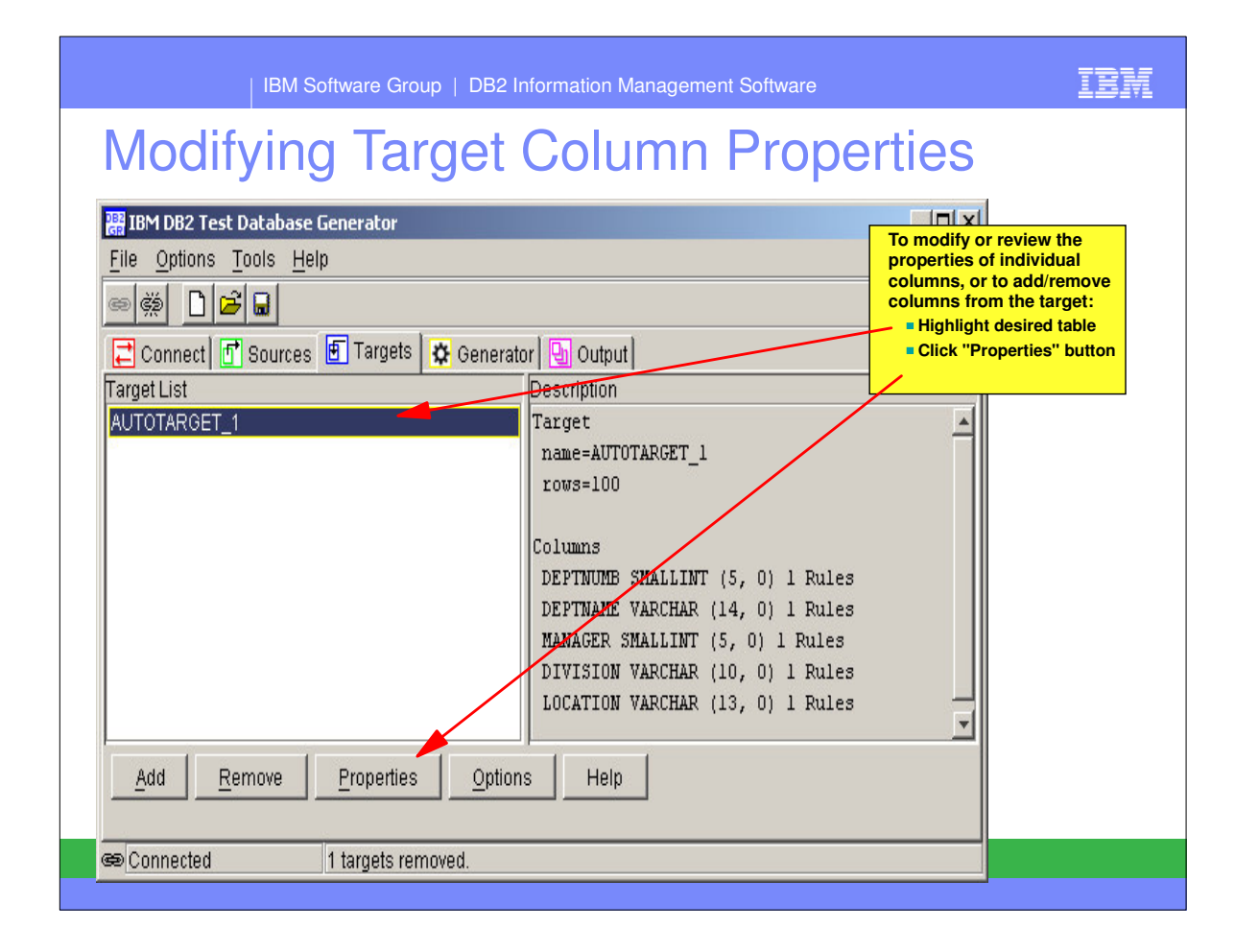

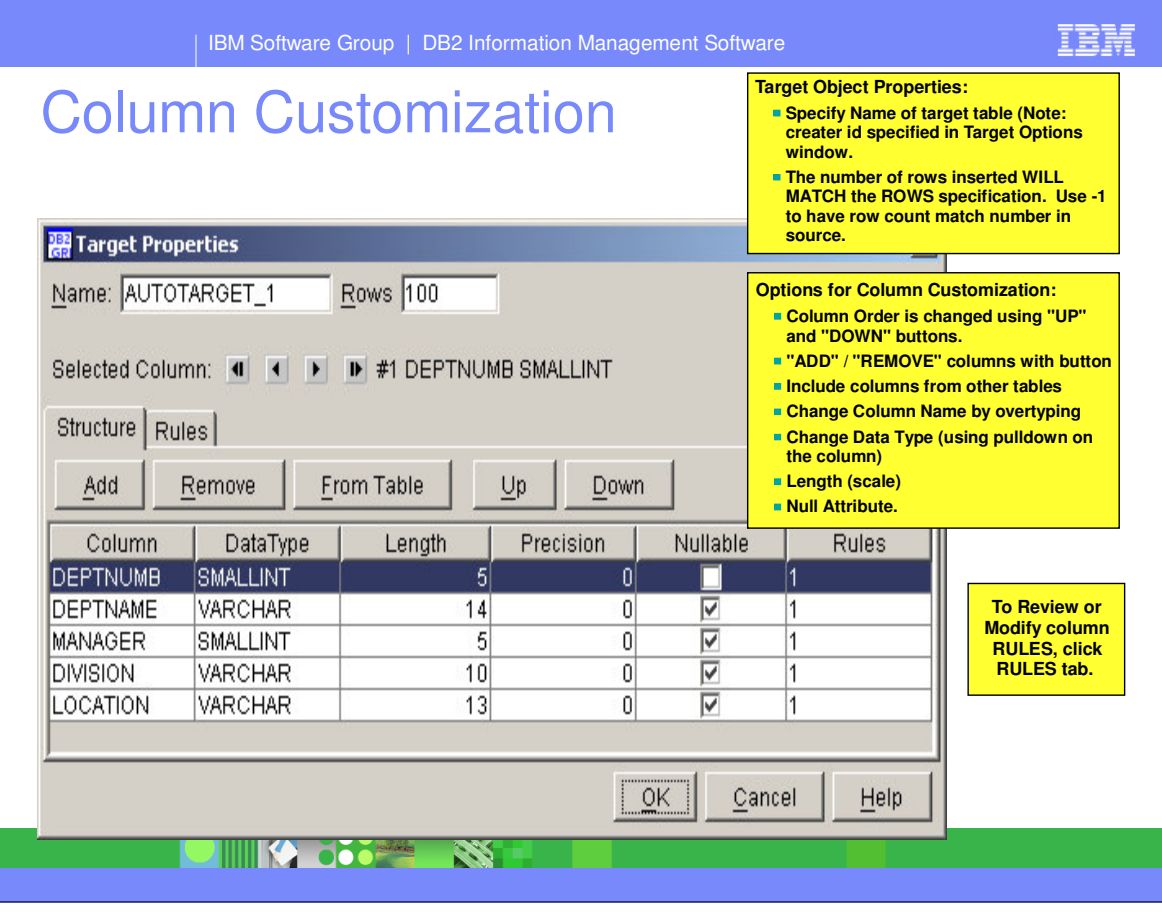

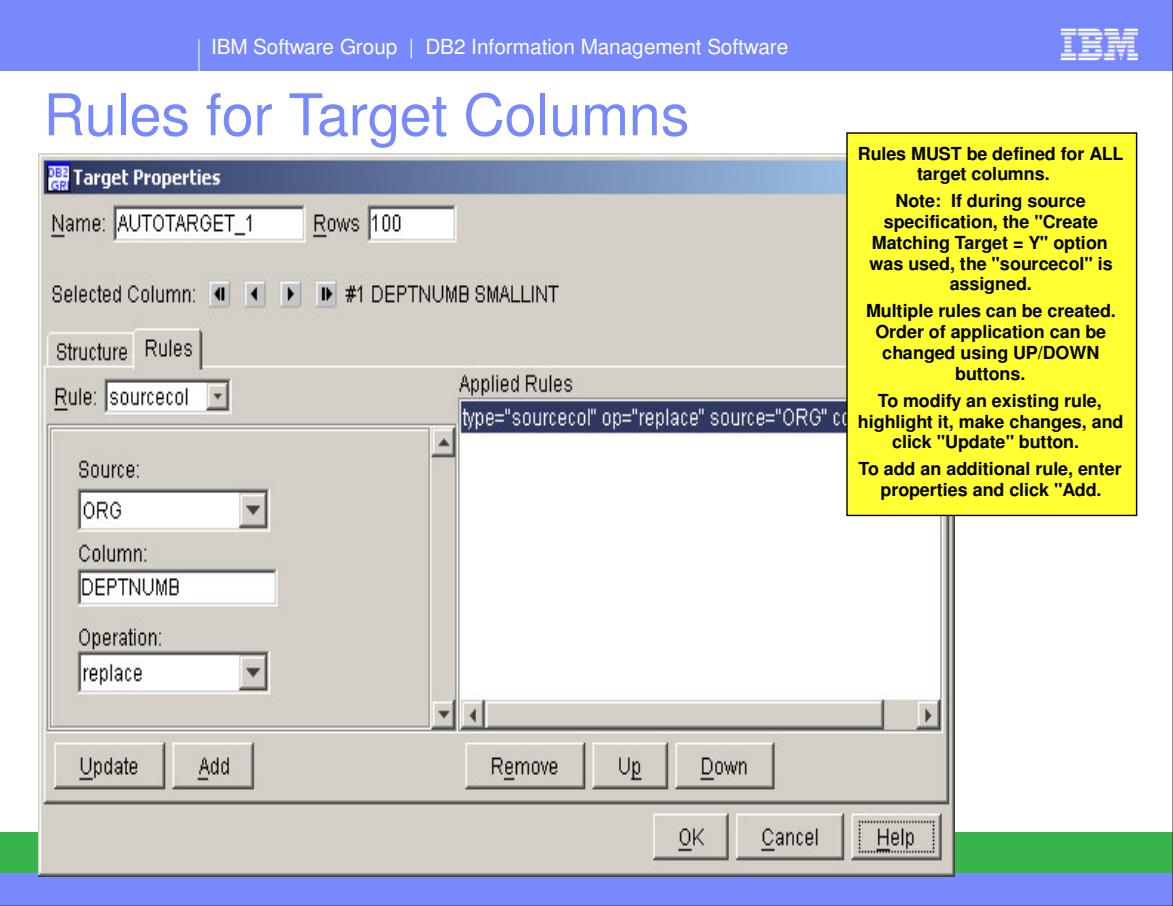

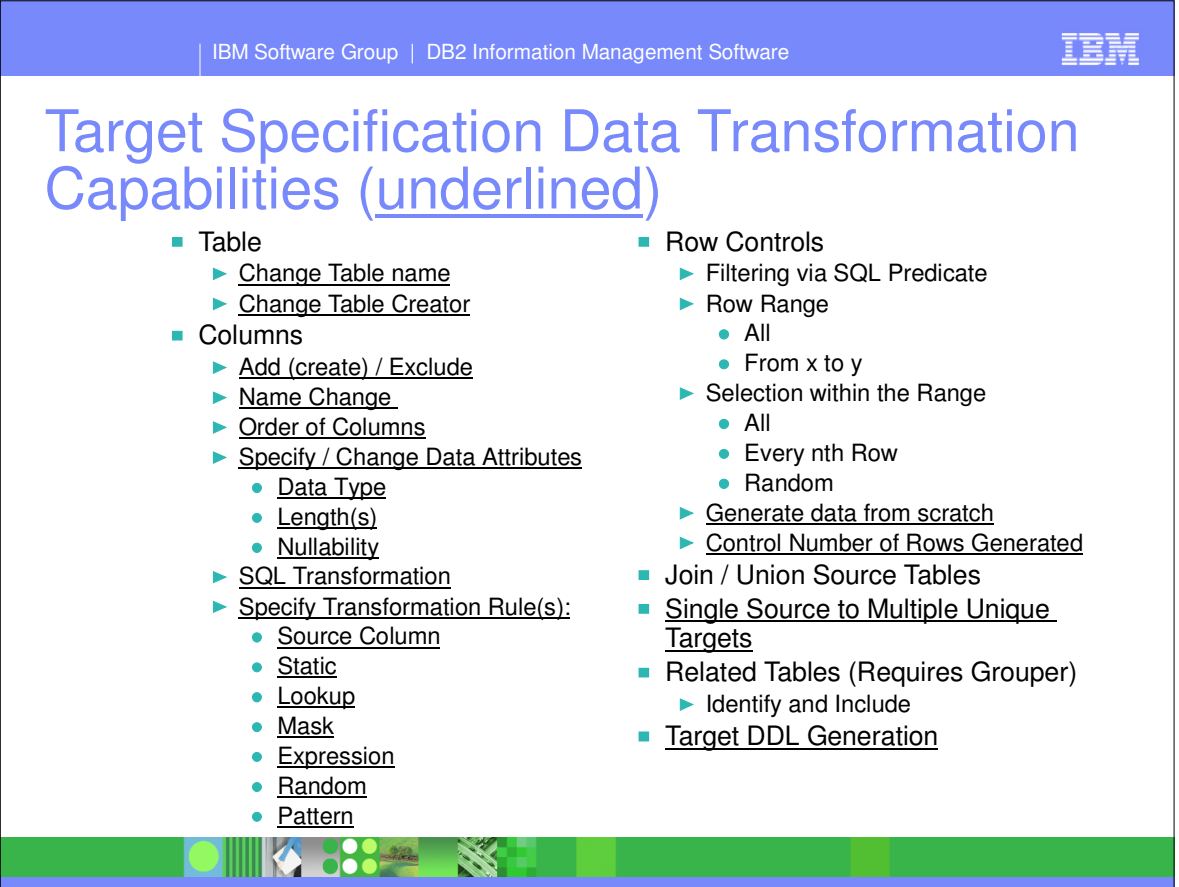

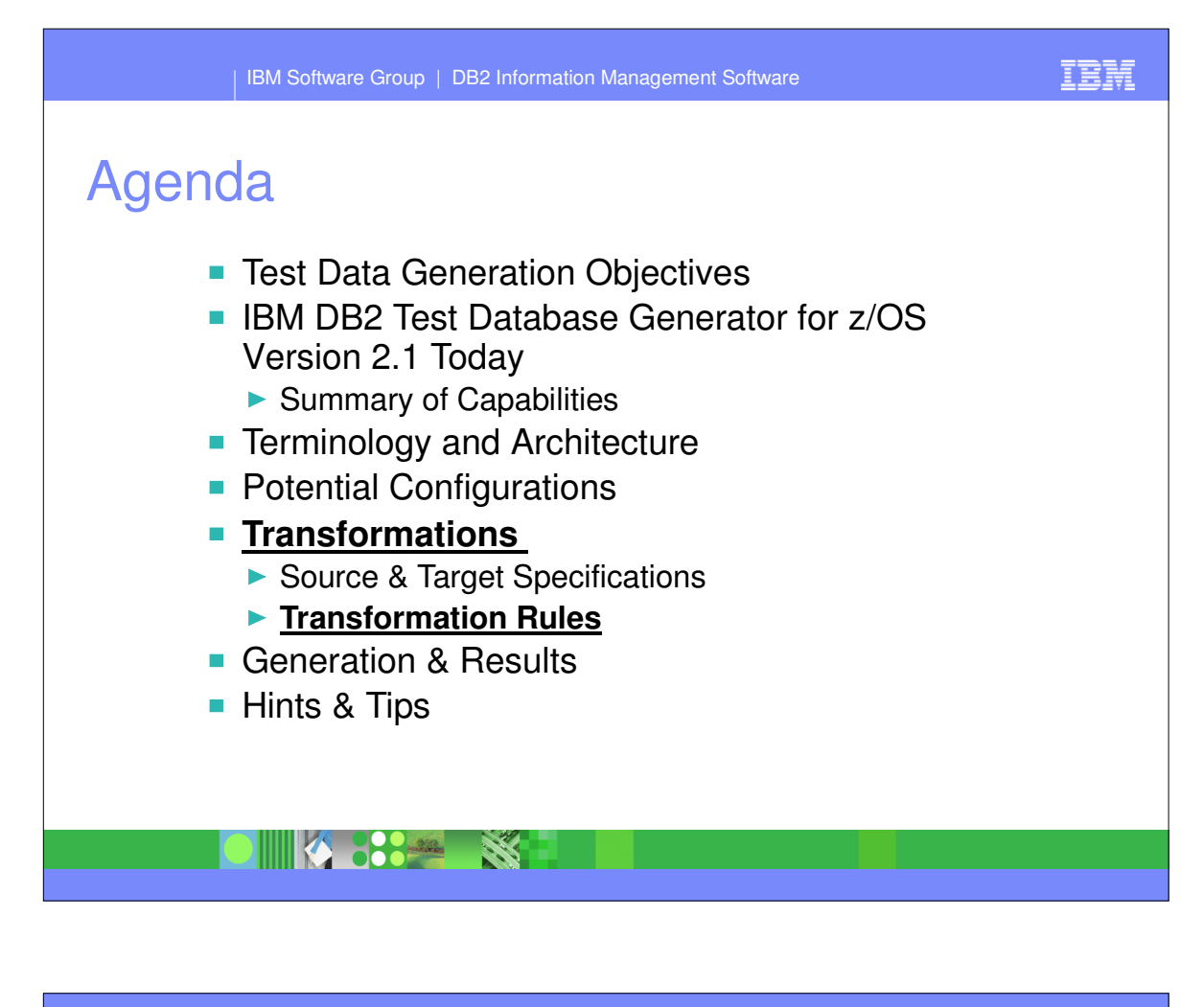

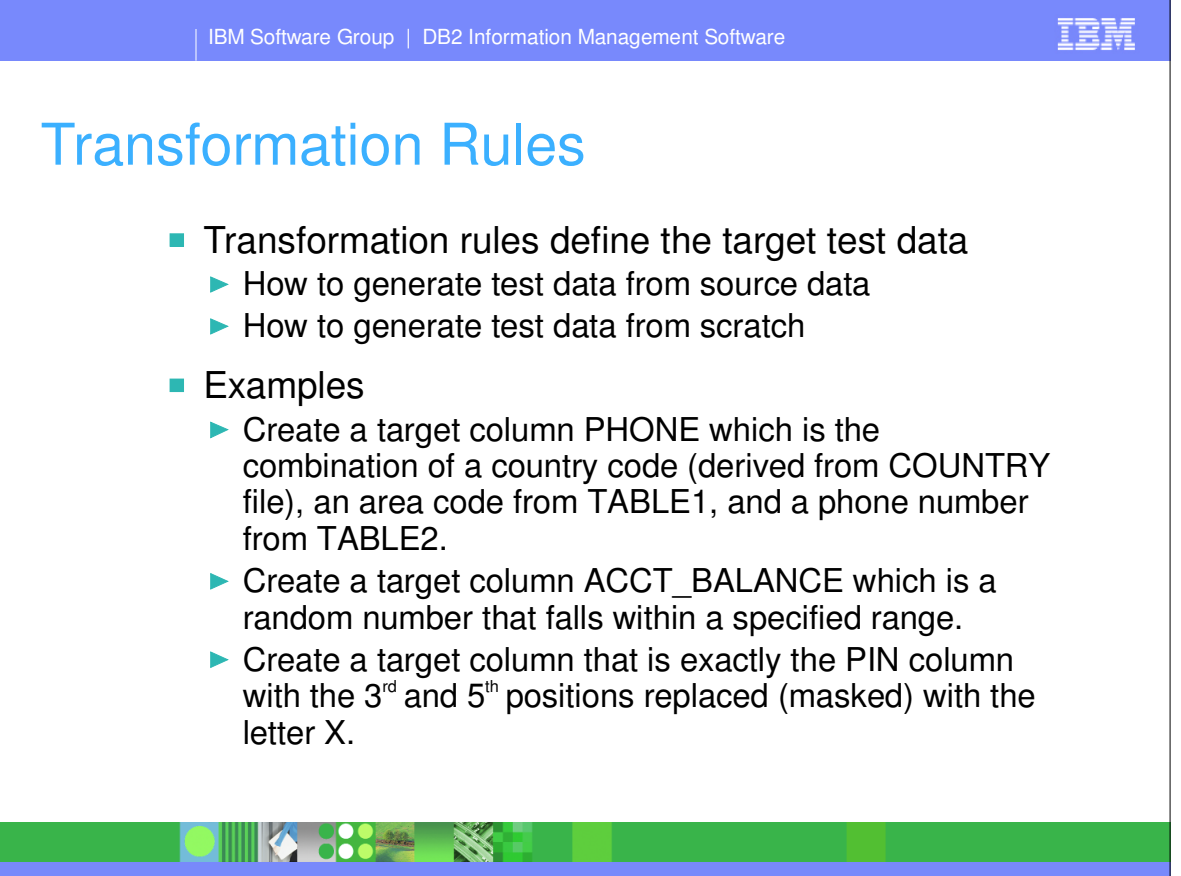

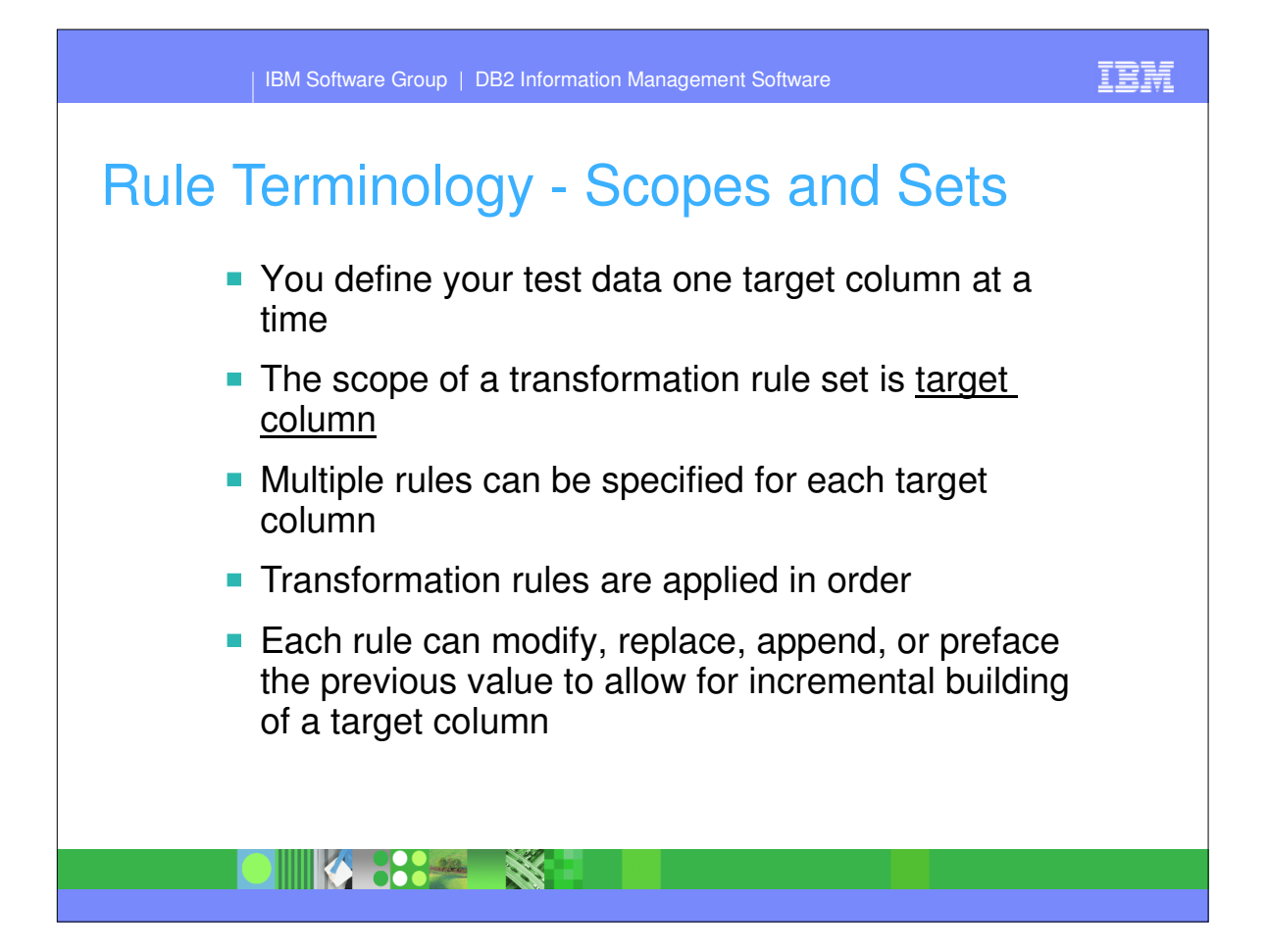

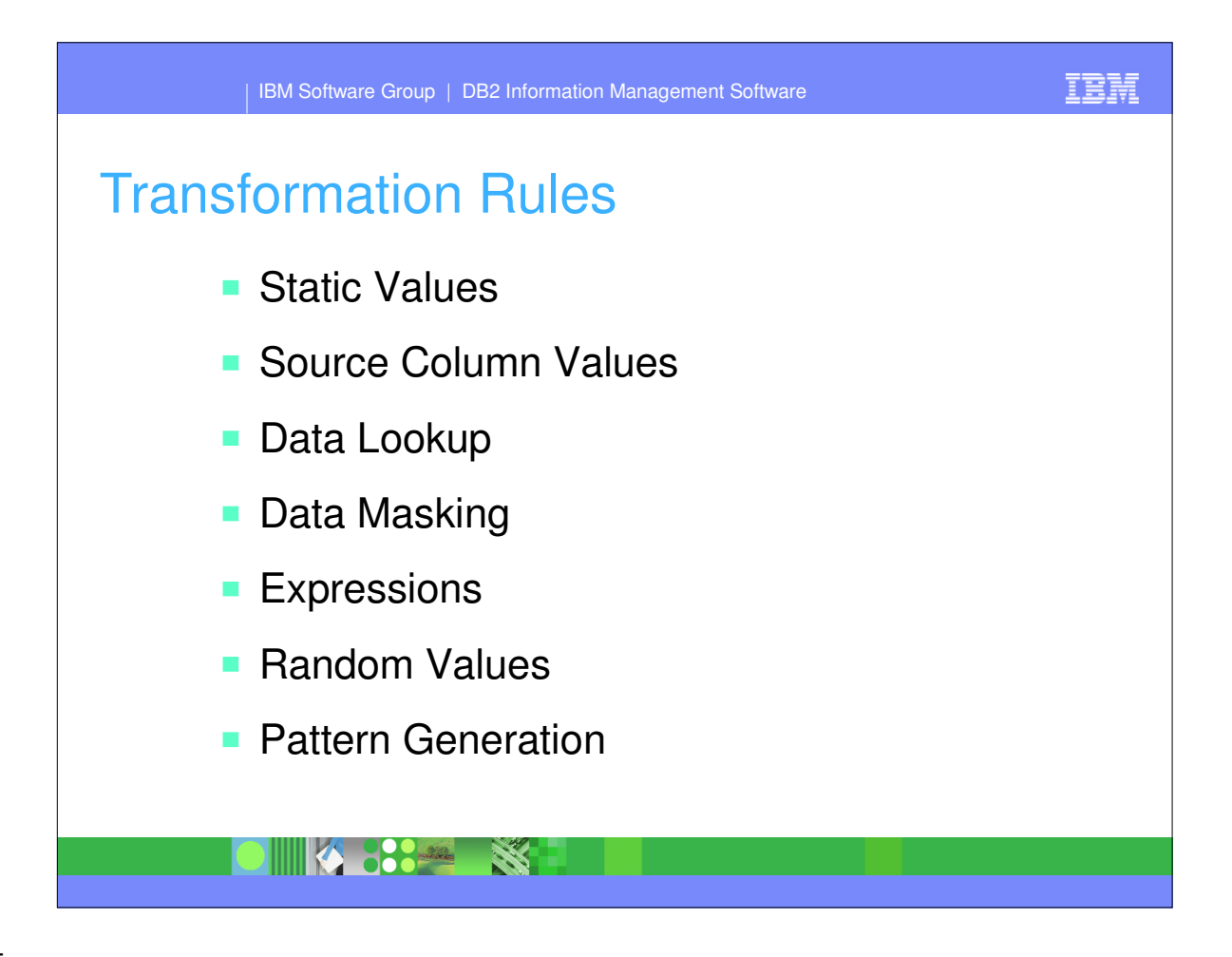

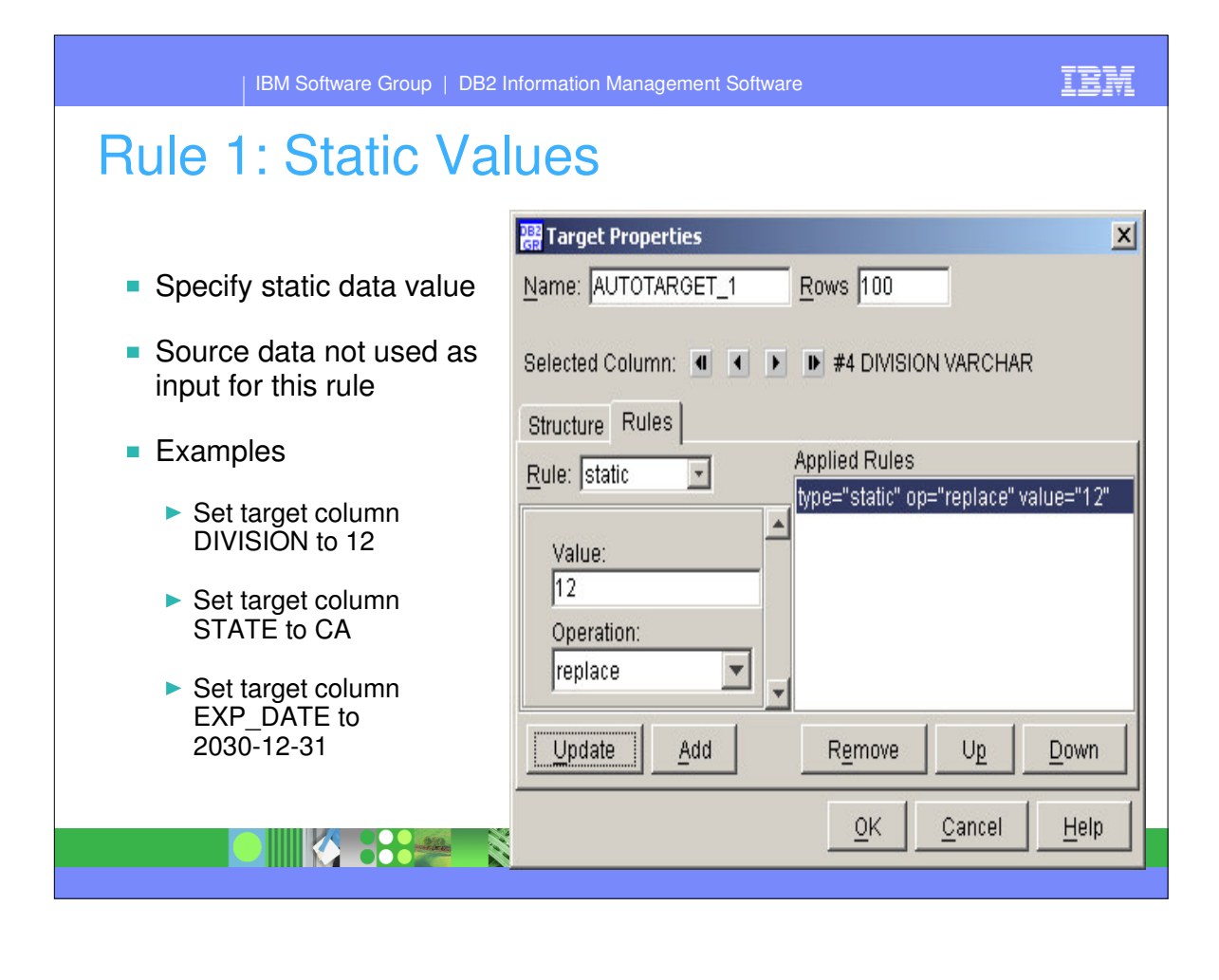

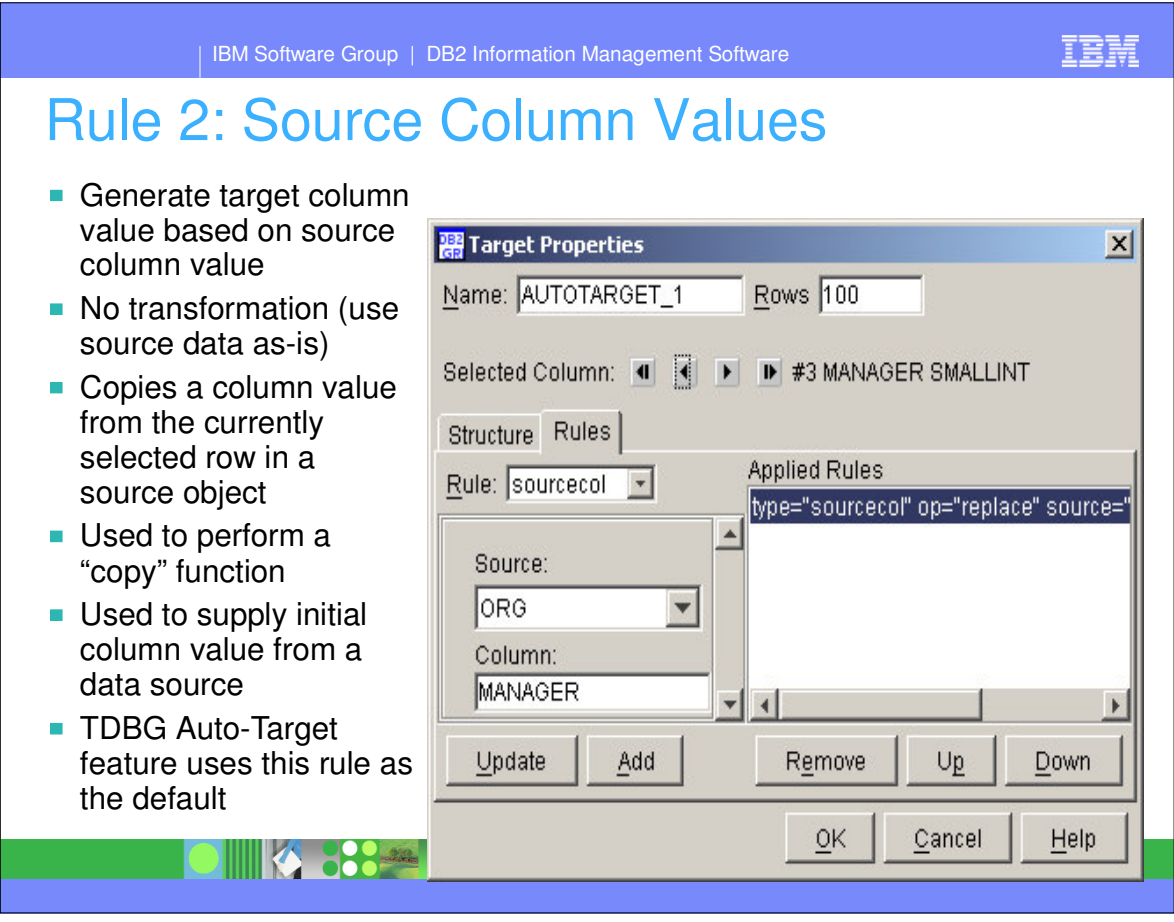

# Rule 3: Data Look

- **Provides a method to replace** data based on table lookups
- **Uses the current value of the** generated column as a key to the lookup
- **Specify replacement column**
- **Example:** 
	- ▶ Source data has a product code which needs to be represented as a product name
		- $\bullet$  PROD\_NAME = LOOKUP(PRODUCT\_CODE in PRODUCT\_TABLE)

**THE STATE** 

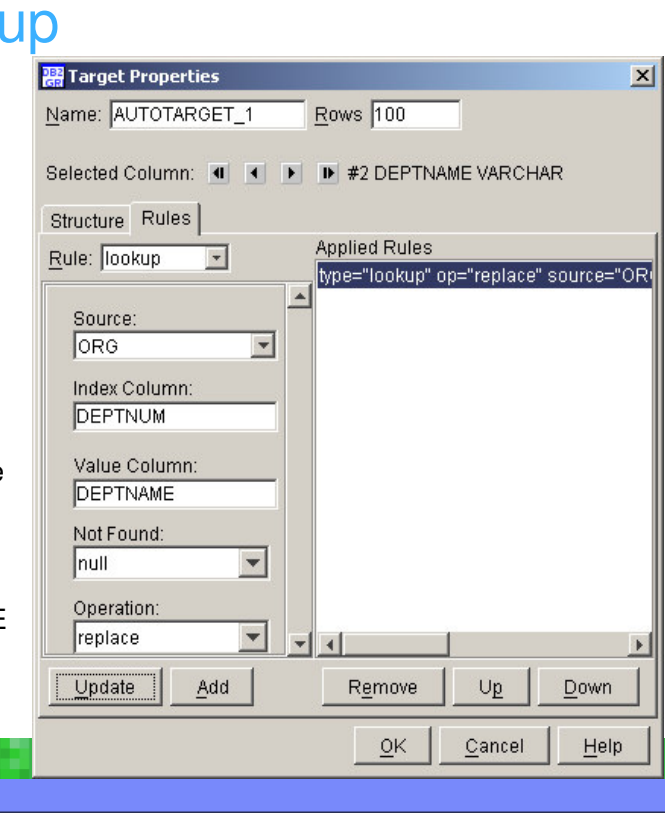

IBM

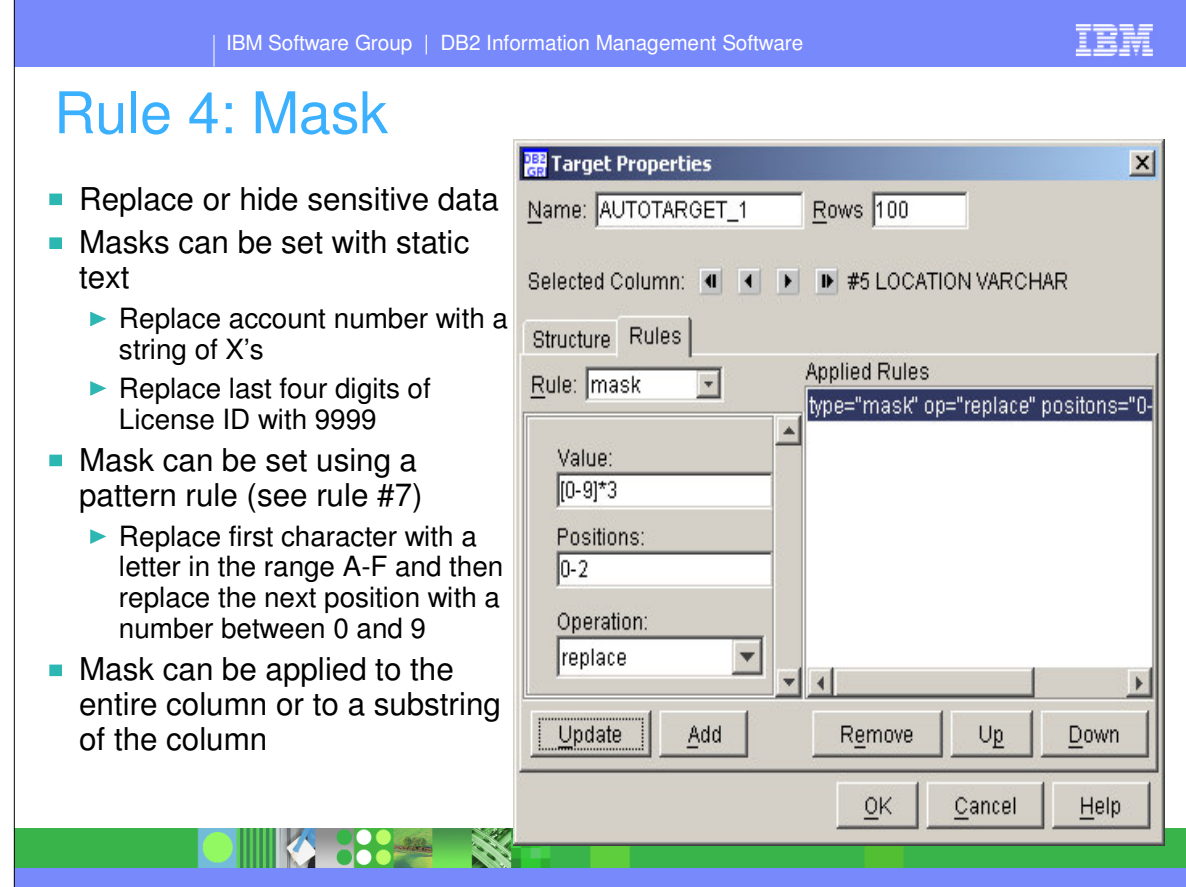

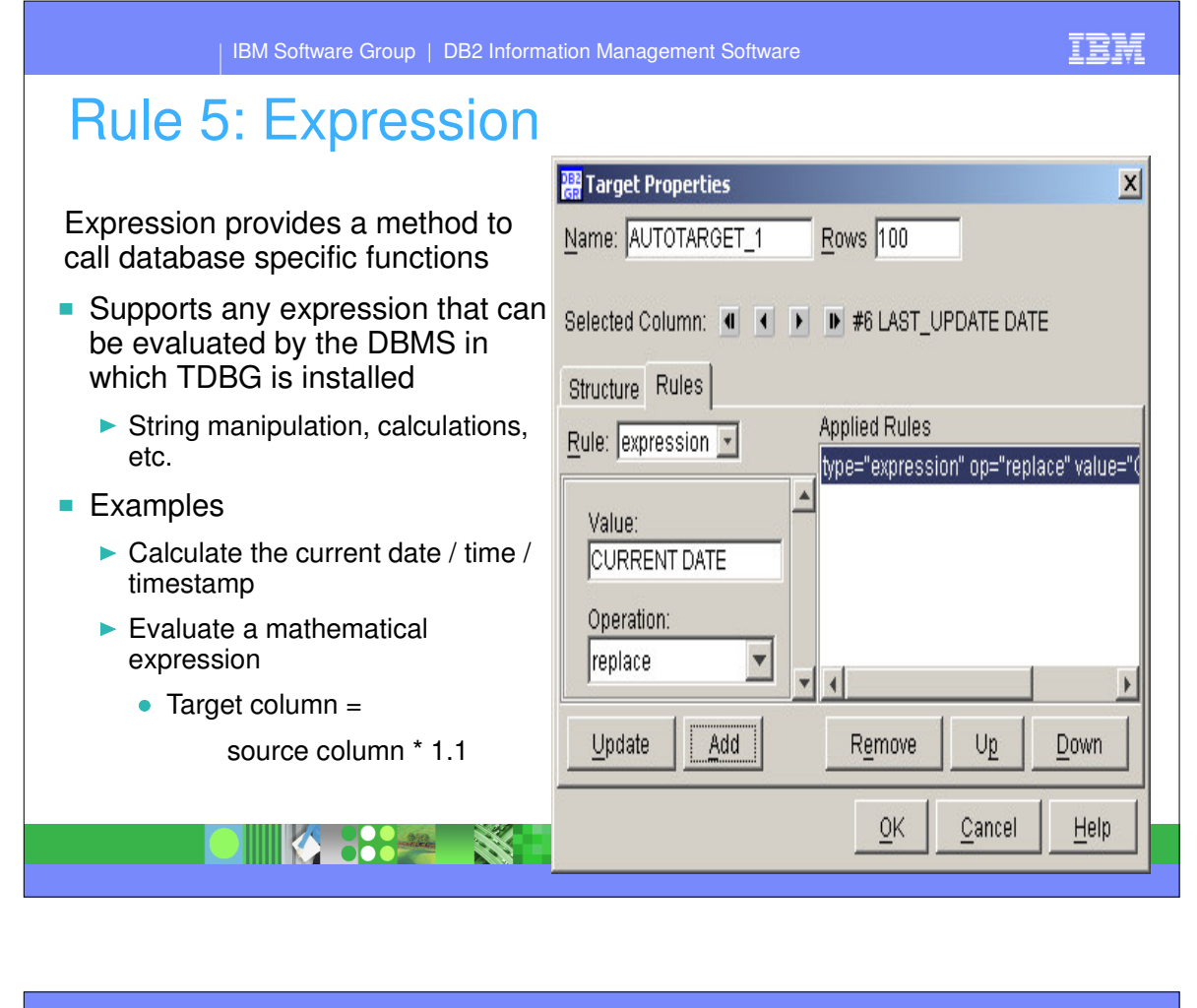

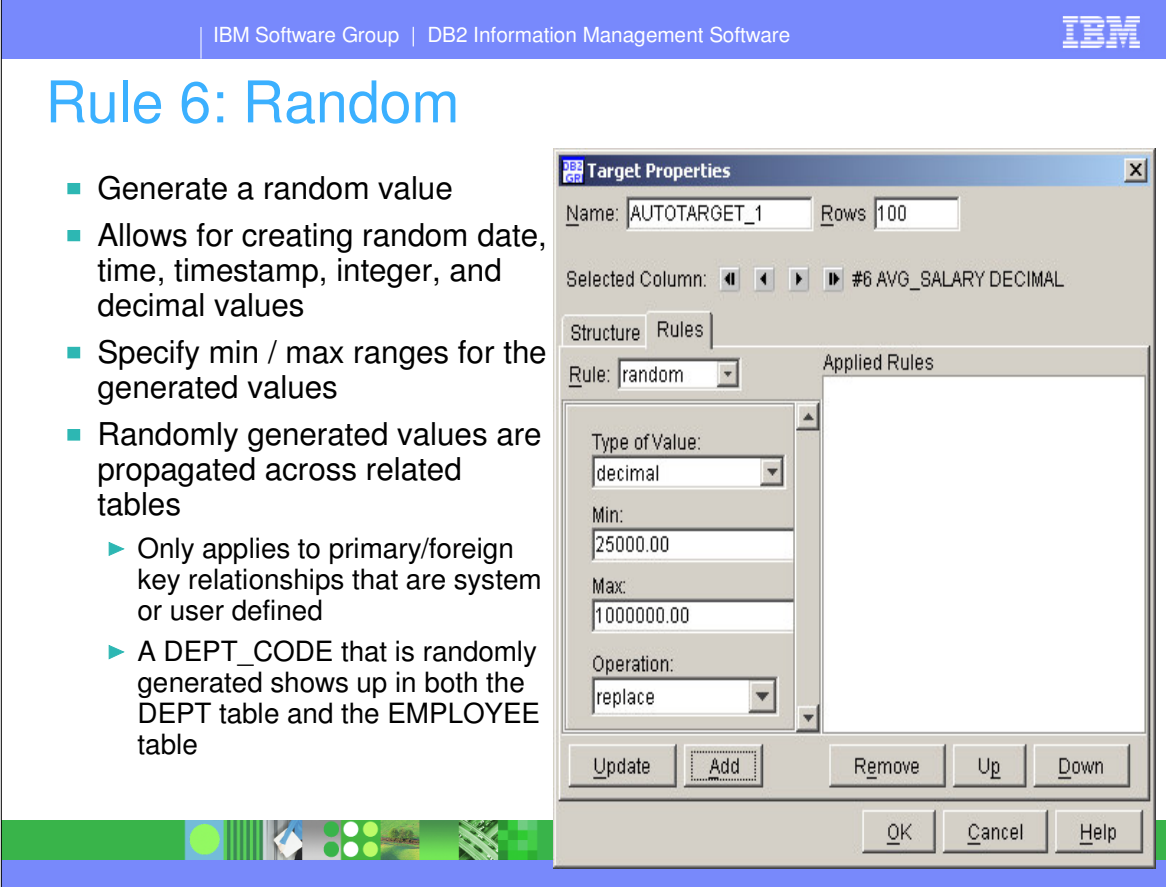

#### IBM

## Rule 7: Pattern

- Generate data based on a specified pattern
- Numeric pattern
	- $\triangleright$  [0-9] evaluates to any singlenumber
- Character pattern
	- $\blacktriangleright$  [A-Z]\*3 evaluates to any three-character uppercase sti
	- $\blacktriangleright$  Character patterns are random selected at generation runtim
- String pattern
	- $\blacktriangleright$  (Mrs|Mr|Ms) evaluates to 'Mrs 'Mr', or 'Ms'.
	- $\triangleright$  (C[ATO] | A[KLR]) evaluates 'CA', 'CT', 'CO', 'AK', 'AL', or

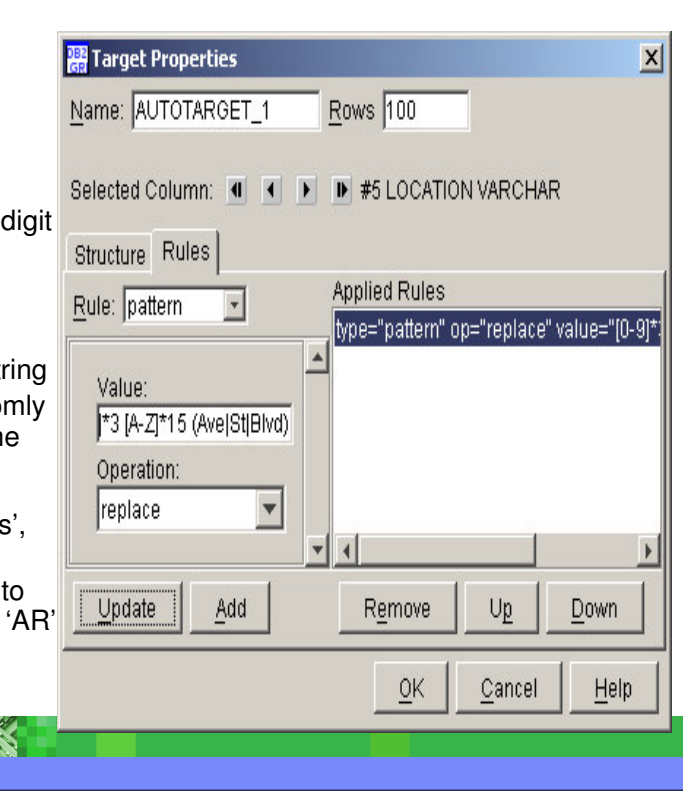

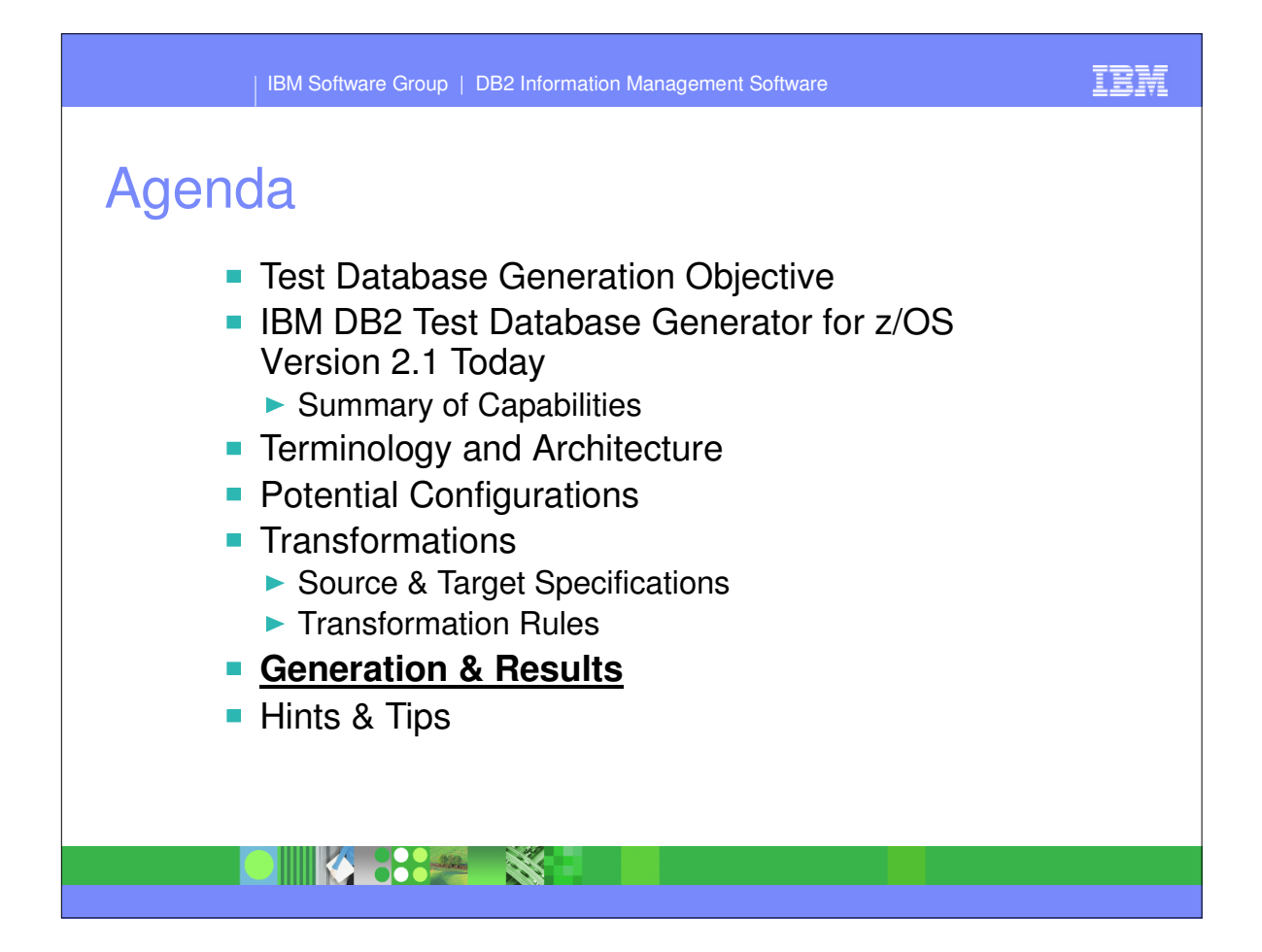

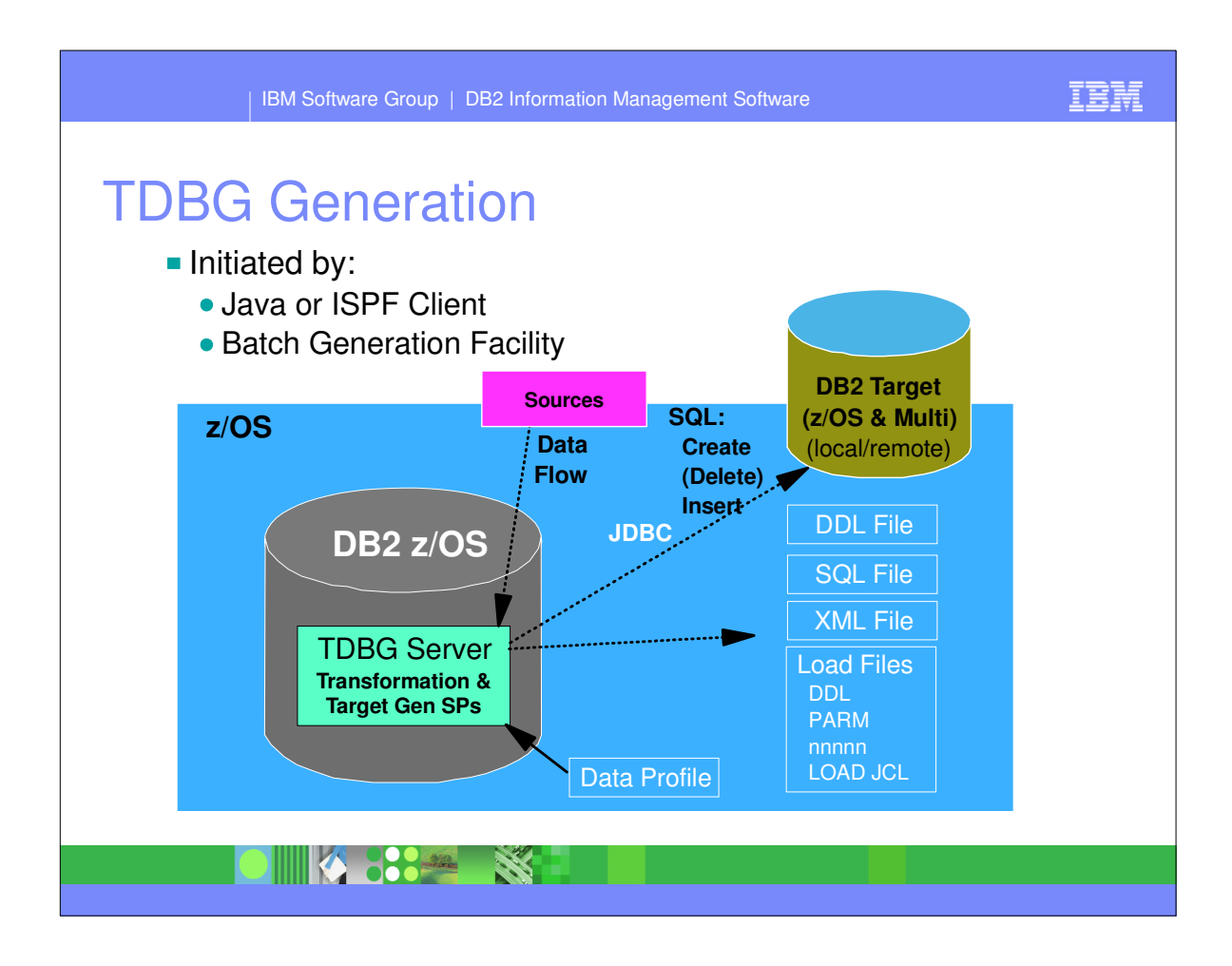

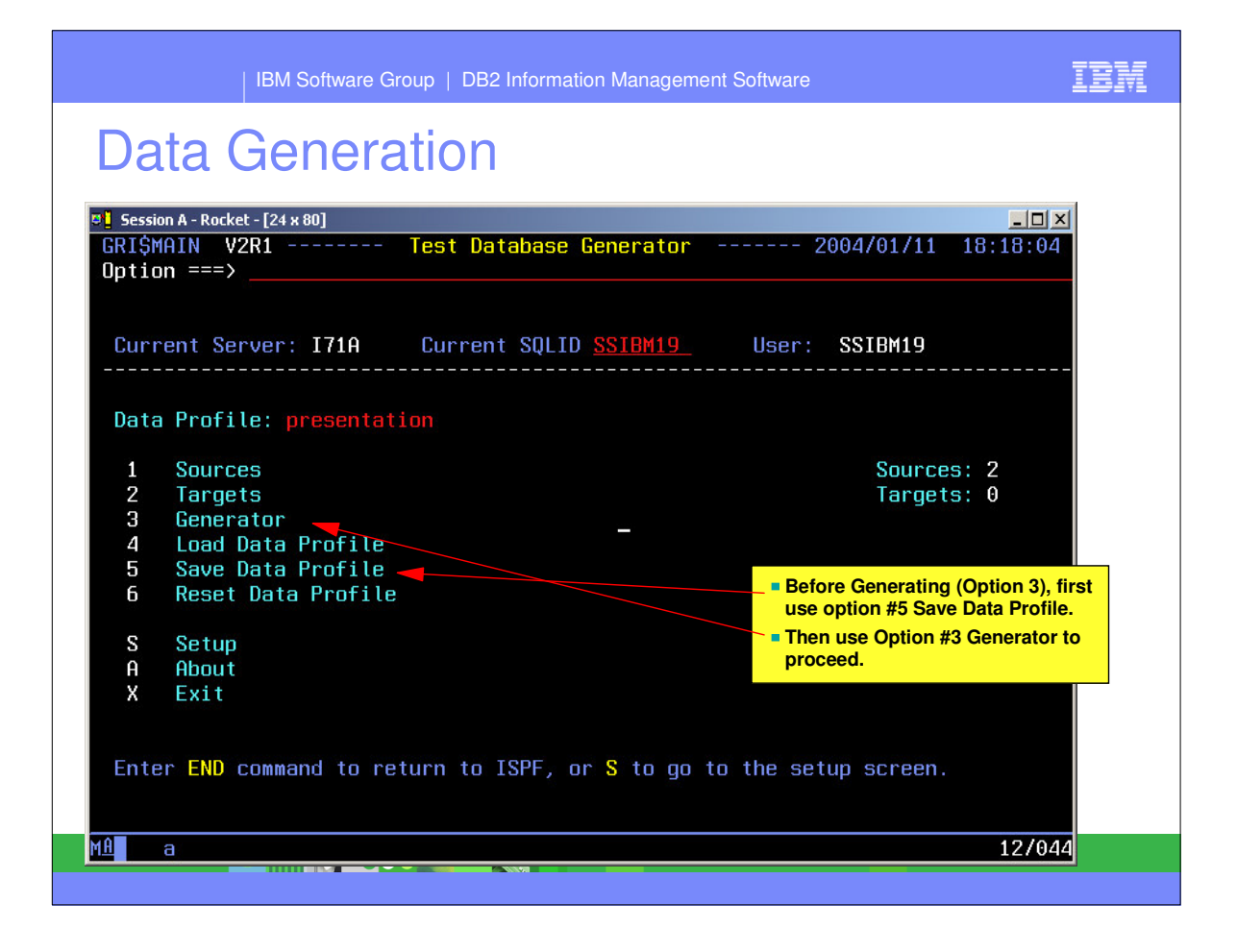

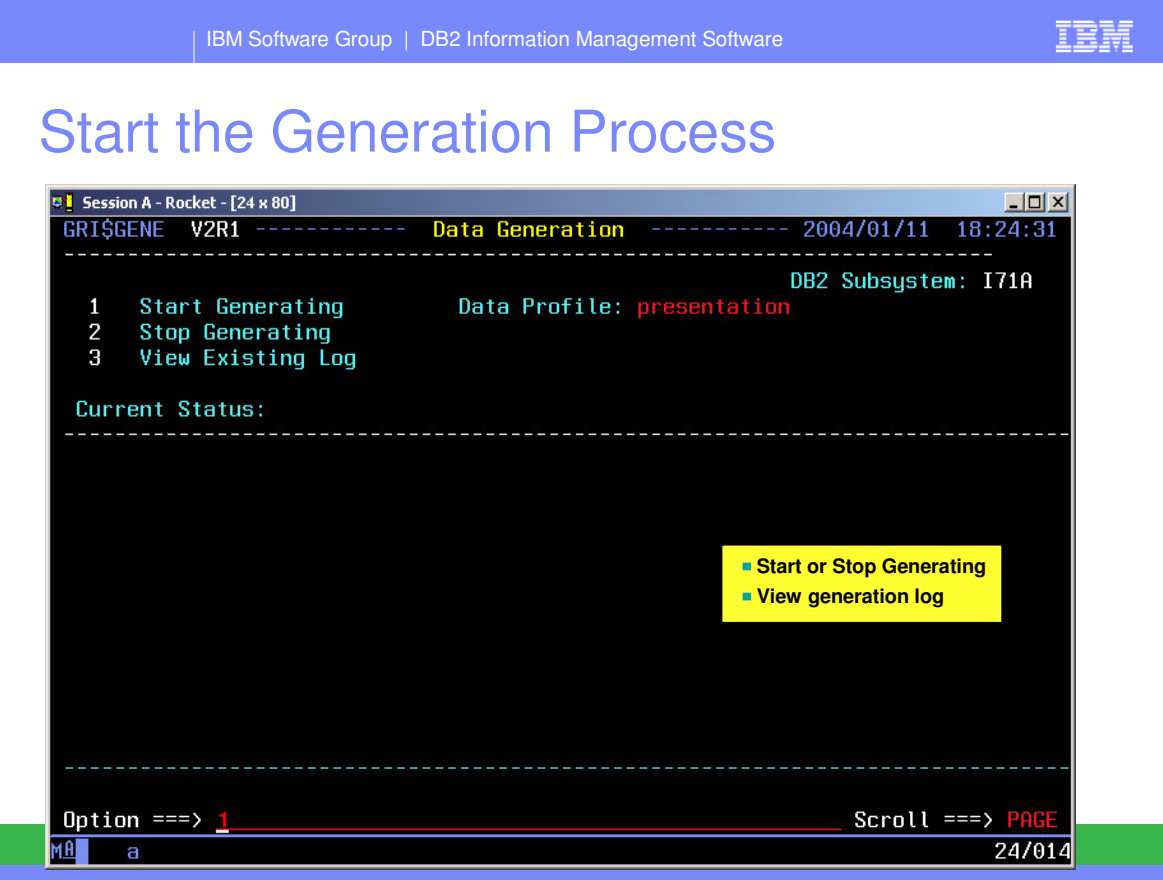

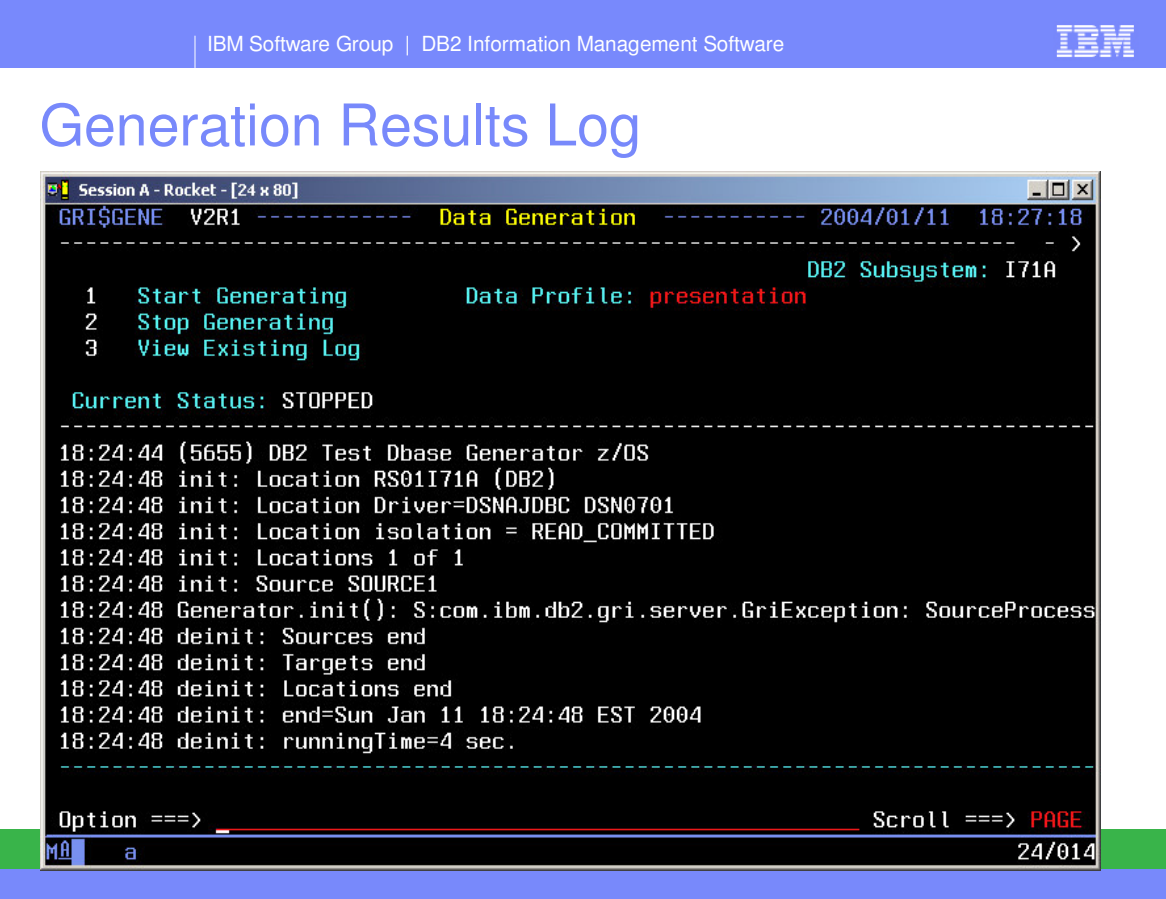

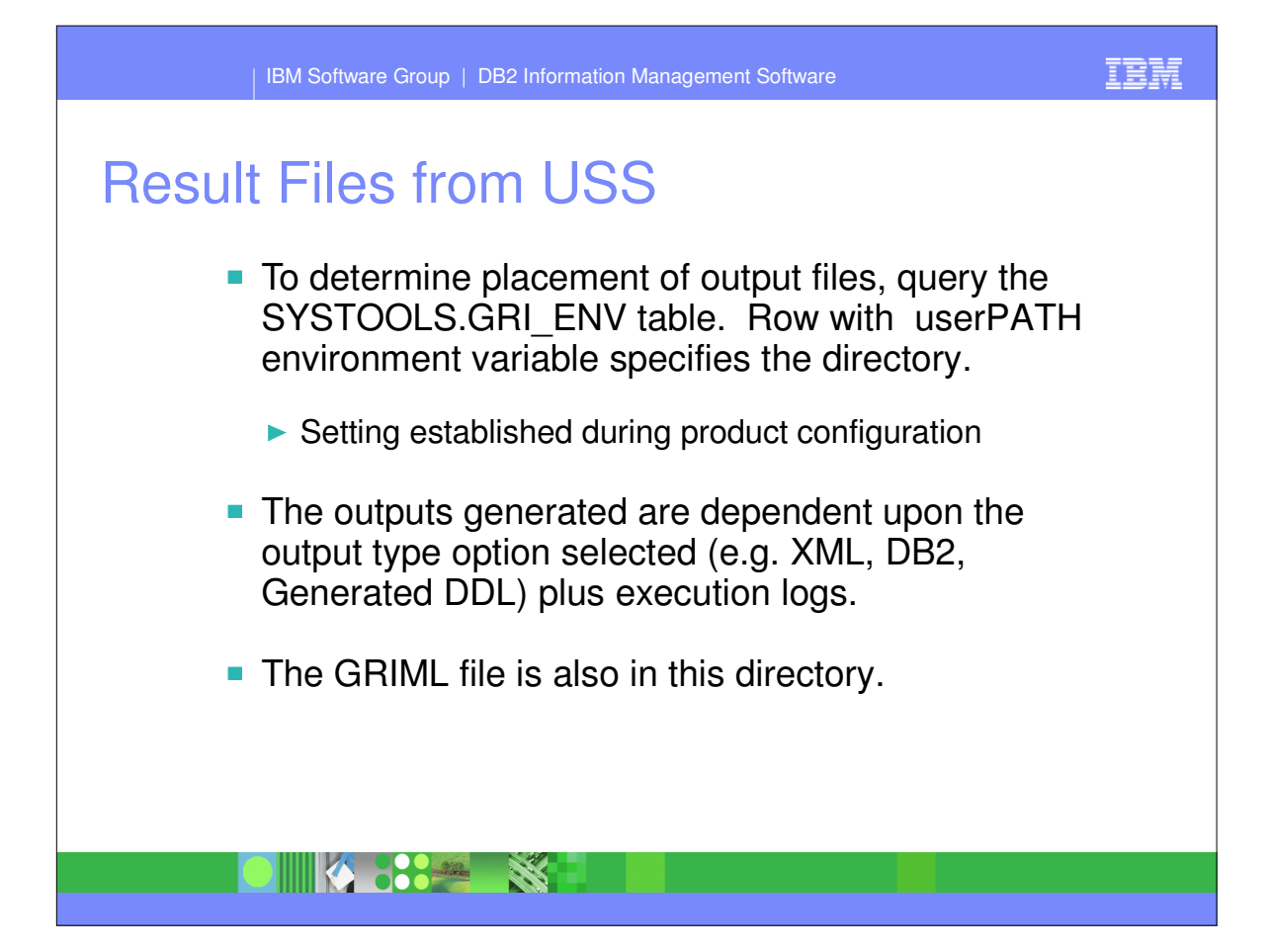

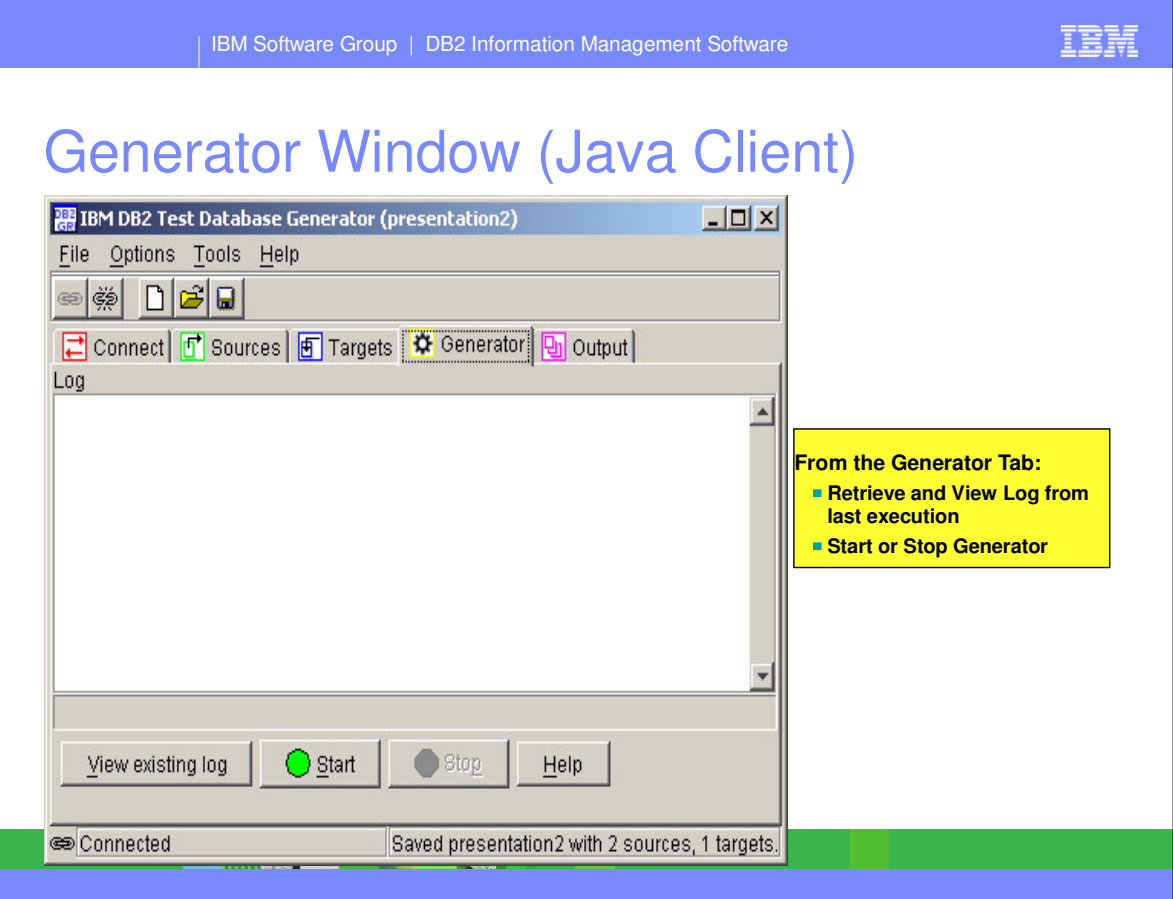

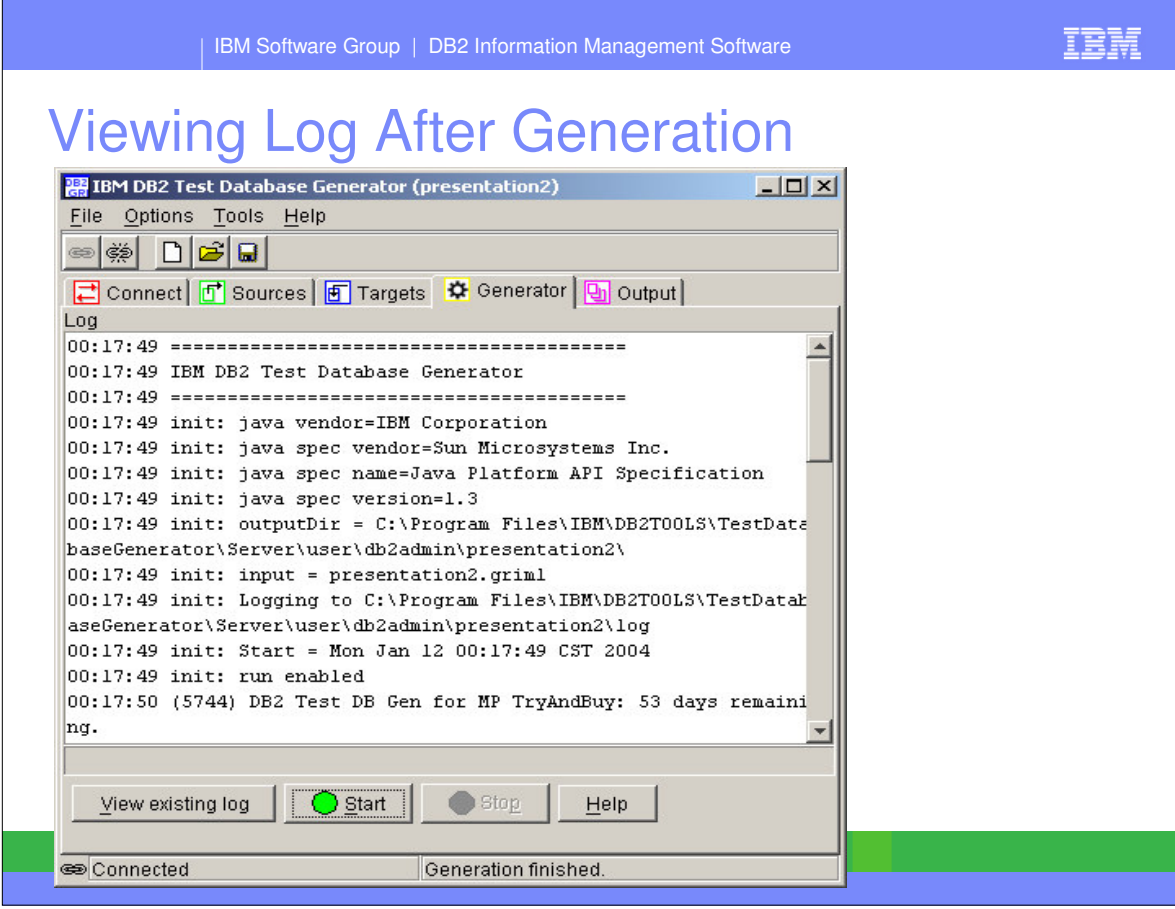

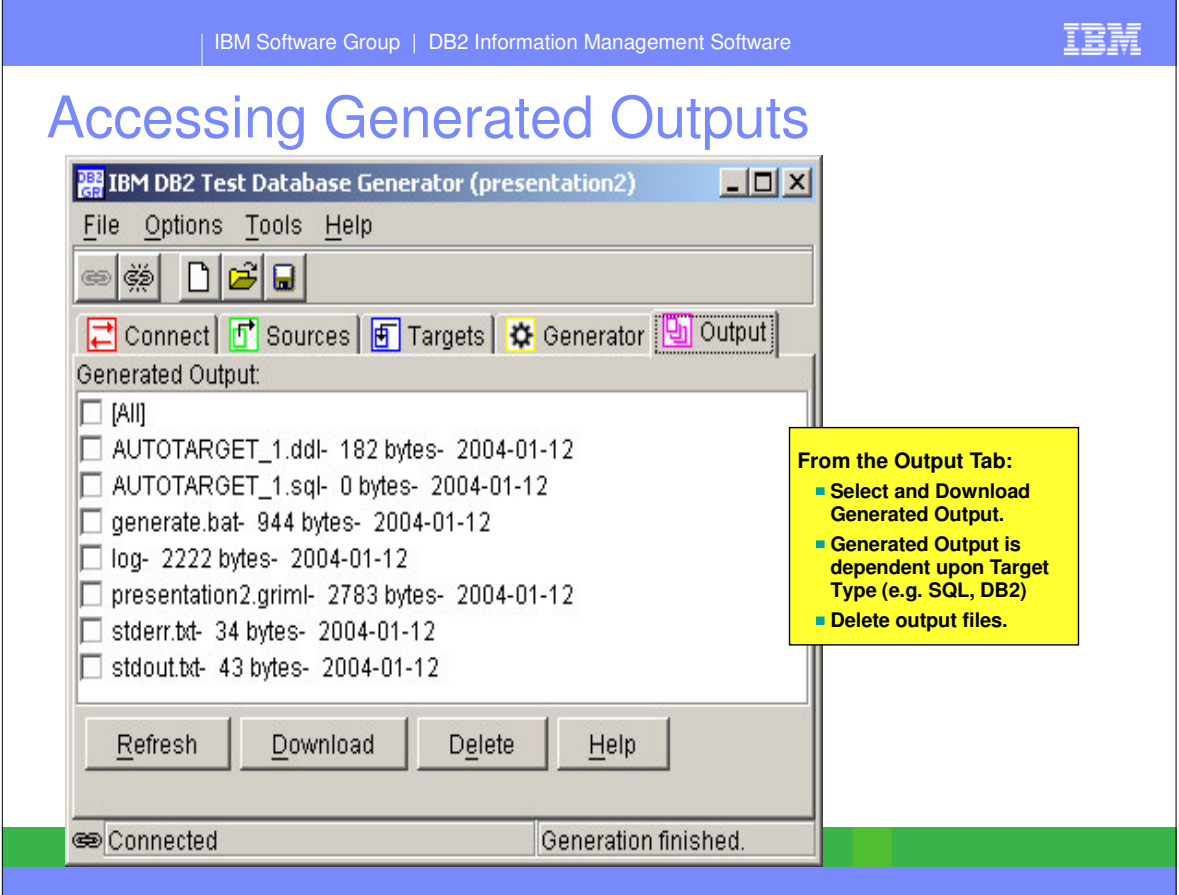

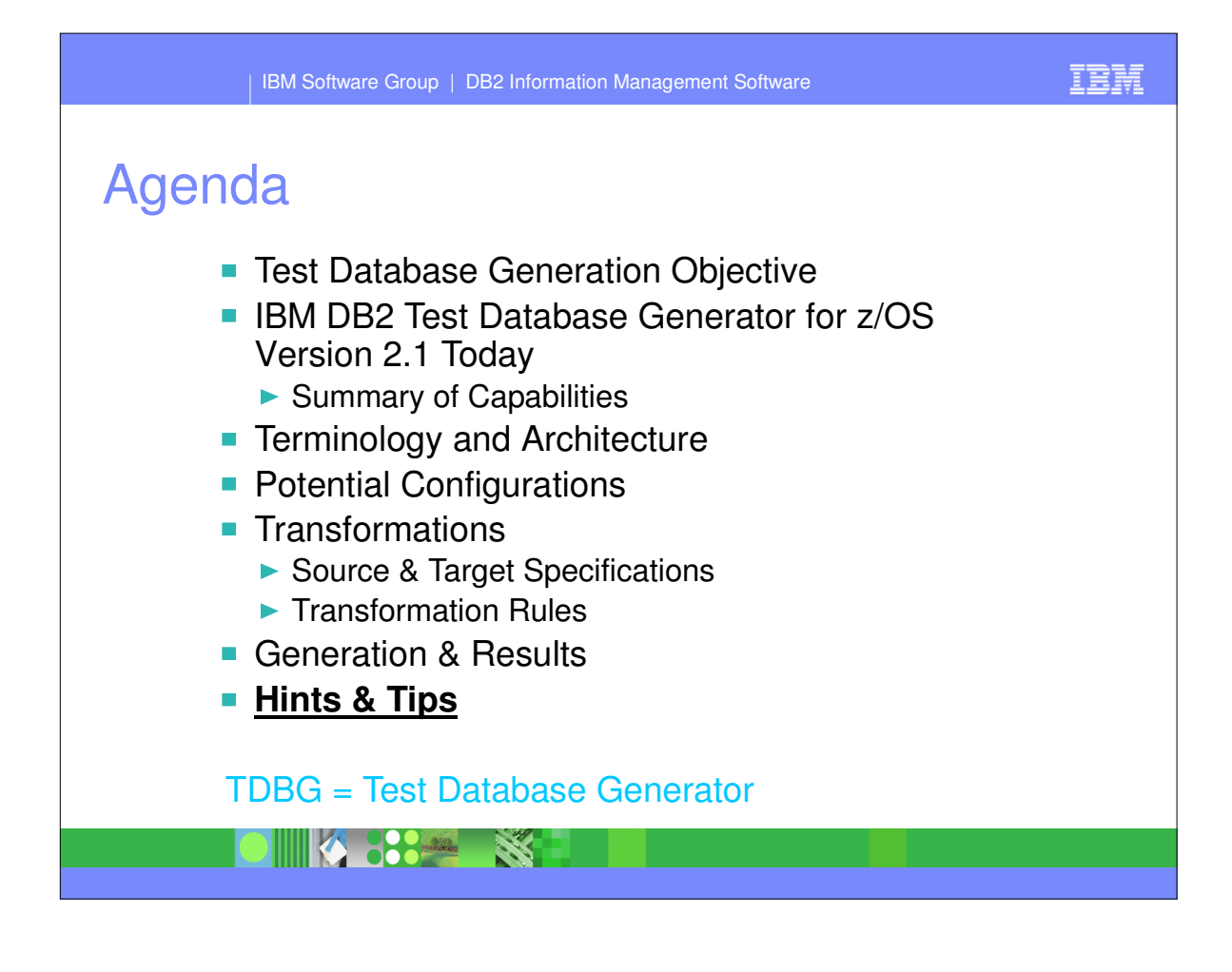

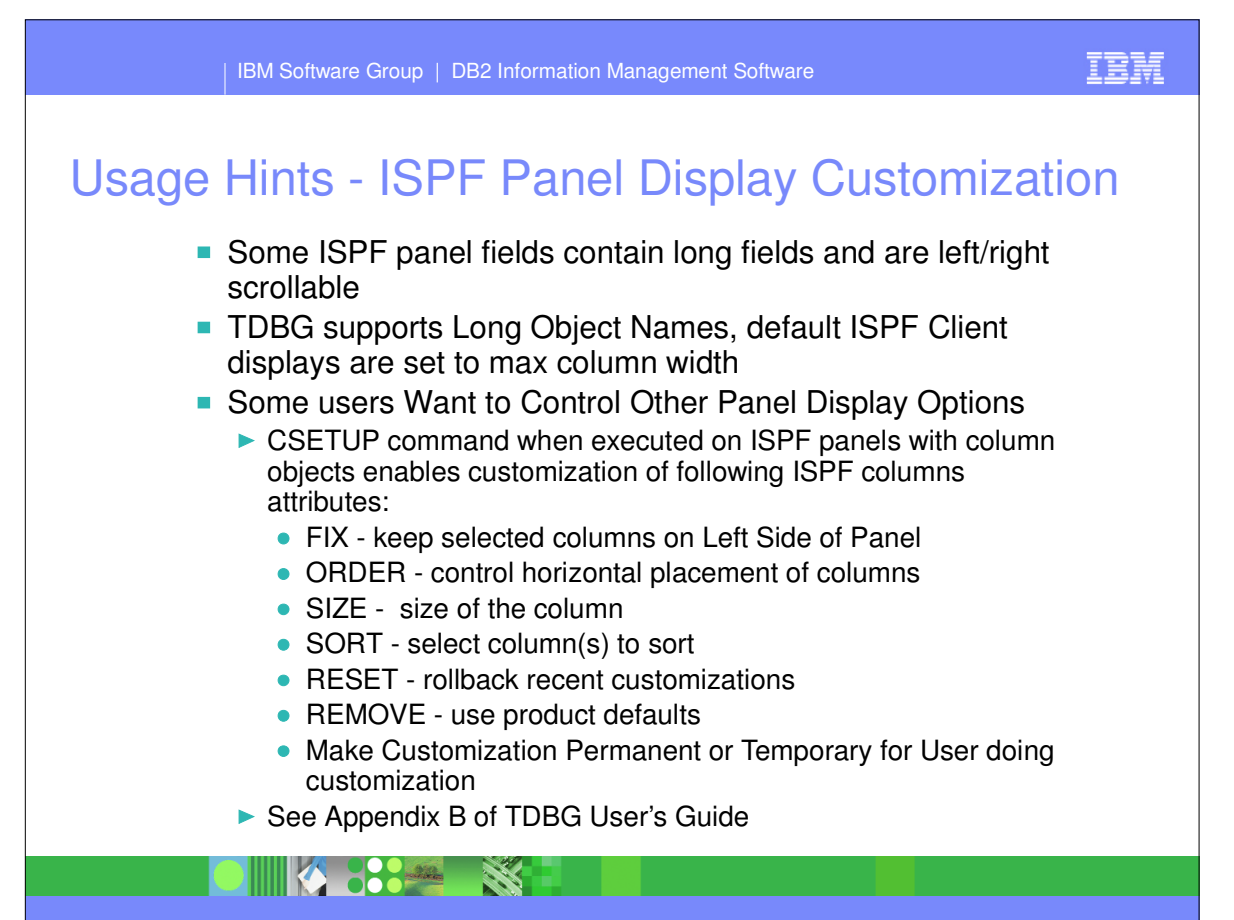

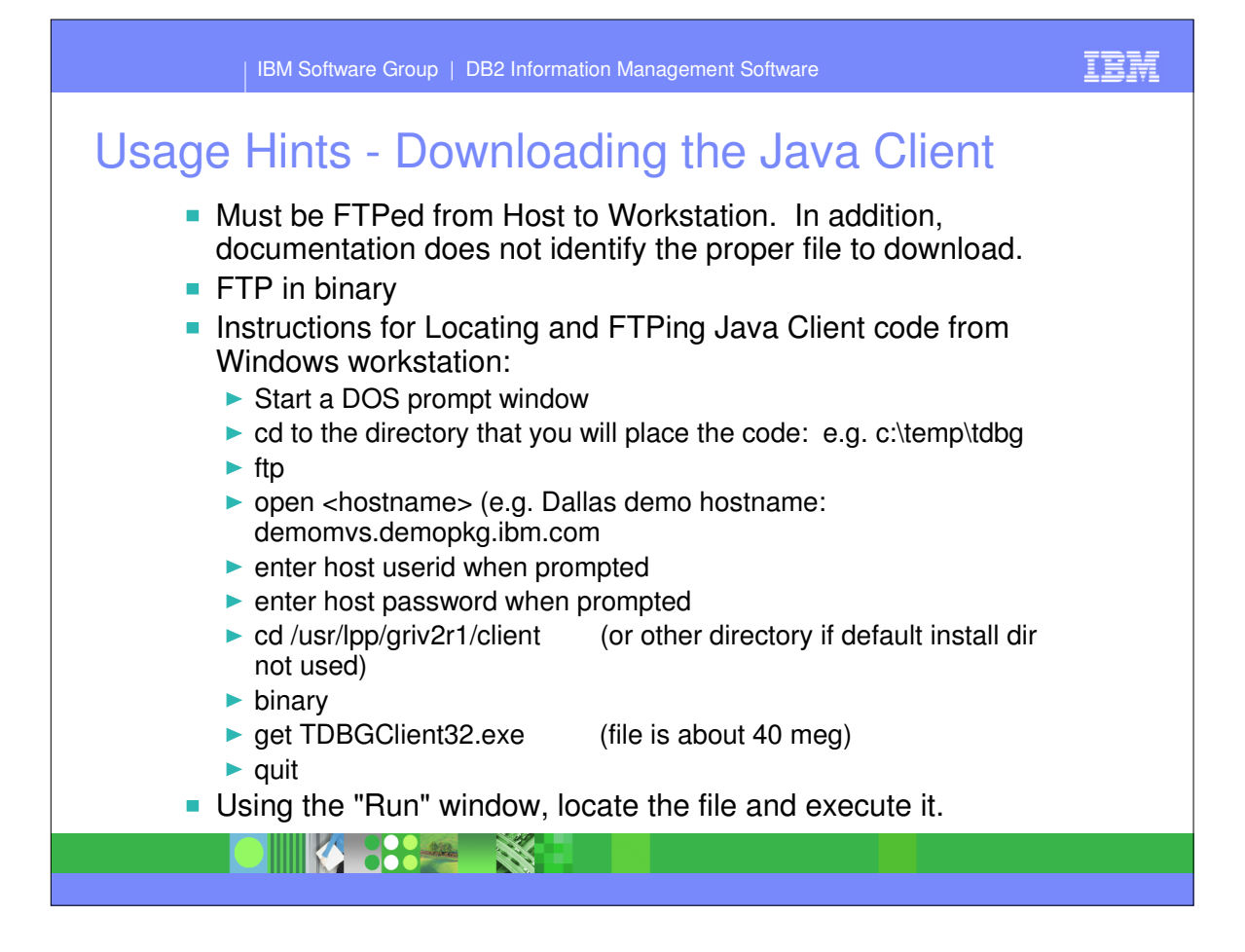

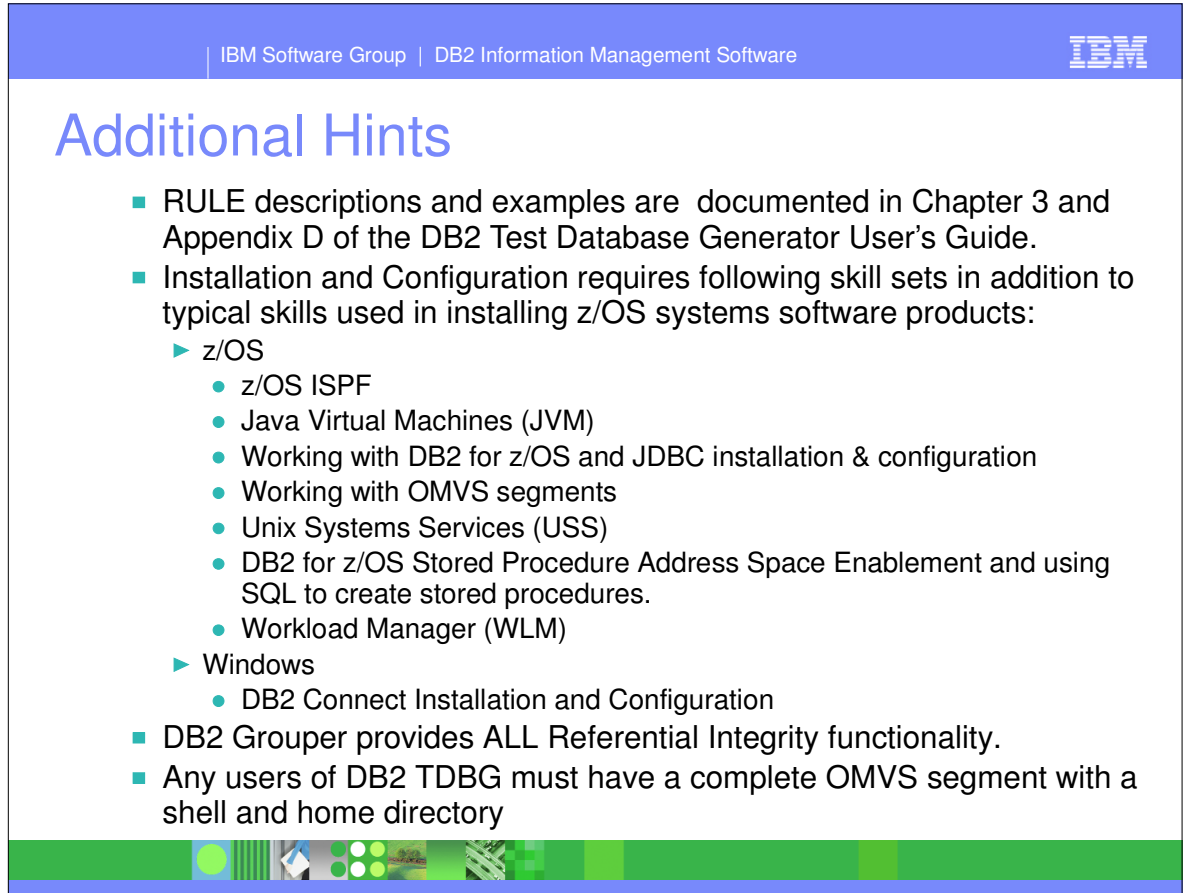

### Documentation & Reference Material

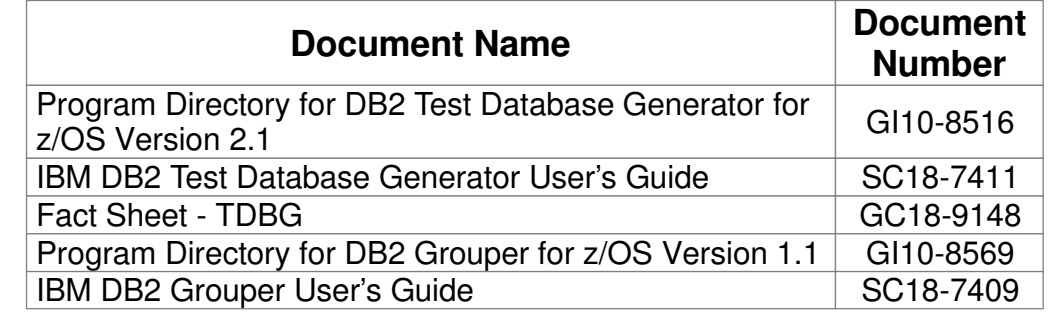

Website for all DB2 Tools, including links to product information, documentation and support information:

http://www.software.ibm.com/data/db2imstools

IIIKA 88844 SE

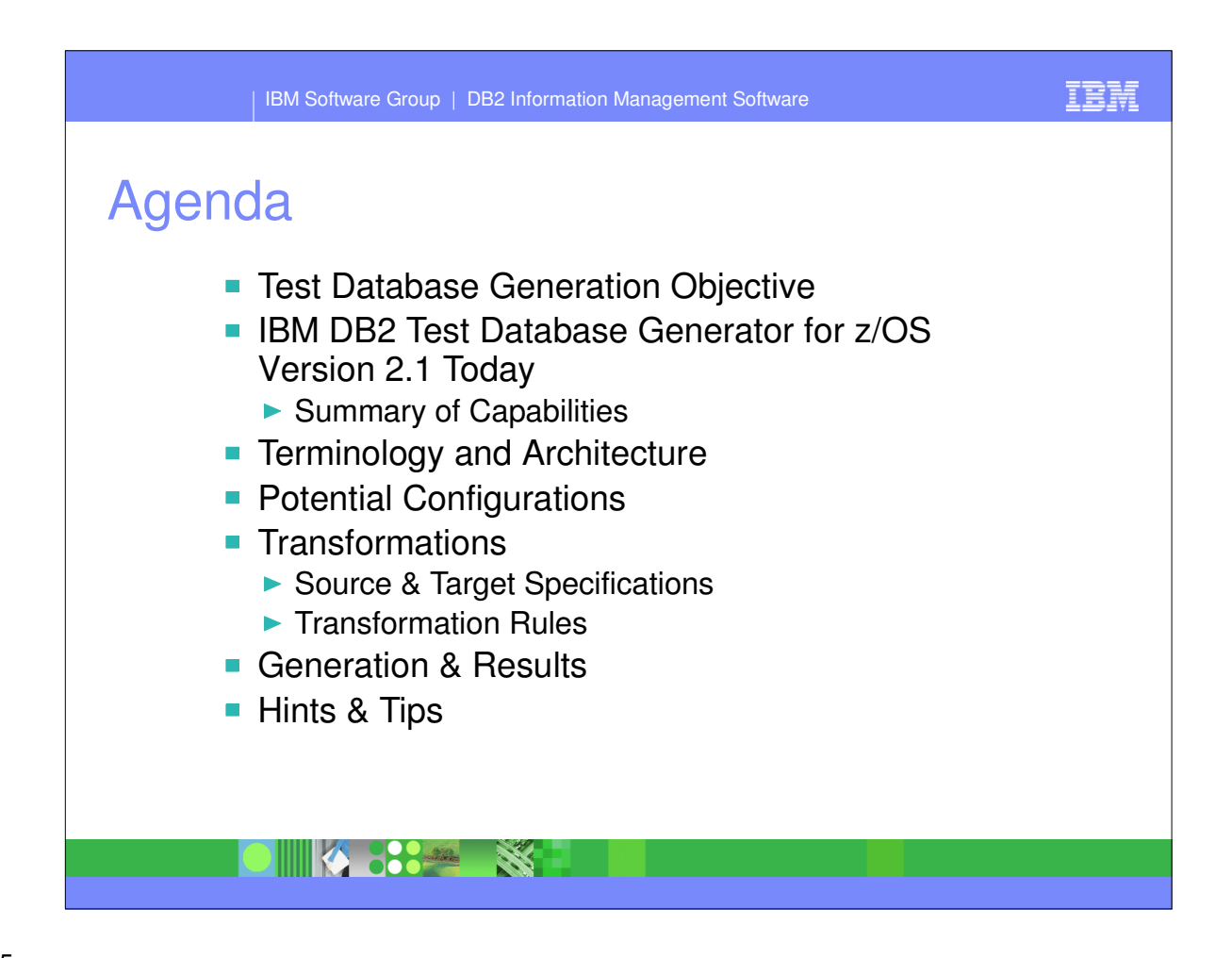